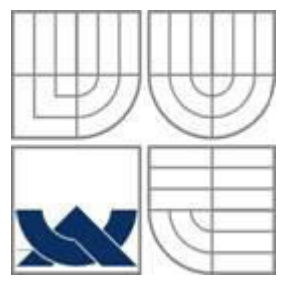

## VYSOKÉ UČENÍ TECHNICKÉ V BRNĚ

BRNO UNIVERSITY OF TECHNOLOGY

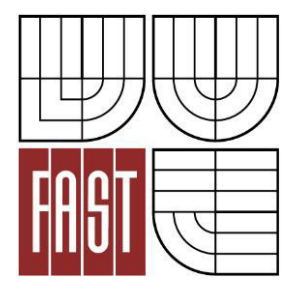

FAKULTA STAVEBNÍ ÚSTAV STAVEBNÍ MECHANIKY

FACULTY OF CIVIL ENGINEERING INSTITUTE OF STRUCTURAL MECHANICS

## DISKRÉTNÍ MODELOVÁNÍ ŠTĚRKU PRO ŽELEZNIČNÍ SVRŠEK

DISCRETE MODELLING OF RAILWAY BALLAST

DIPLOMOVÁ PRÁCE DIPLOMA THESIS

AUTHOR

AUTOR PRÁCE BC. RADEK DUBINA

**SUPERVISOR** 

VEDOUCÍ PRÁCE Ing. JAN ELIÁŠ, Ph.D.

BRNO 2014

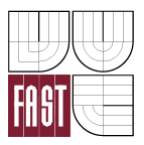

## VYSOKÉ UČENÍ TECHNICKÉ V BRNĚ FAKULTA STAVEBNÍ

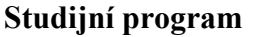

N3607 Stavební inženýrství **Typ studijního programu** Navazující magisterský studijní program s prezenční formou studia **Studijní obor** 3608T001 Pozemní stavby Pracoviště **Vichoviště** Ústav stavební mechaniky

# **ZADÁNÍ DIPLOMOVÉ PRÁCE**

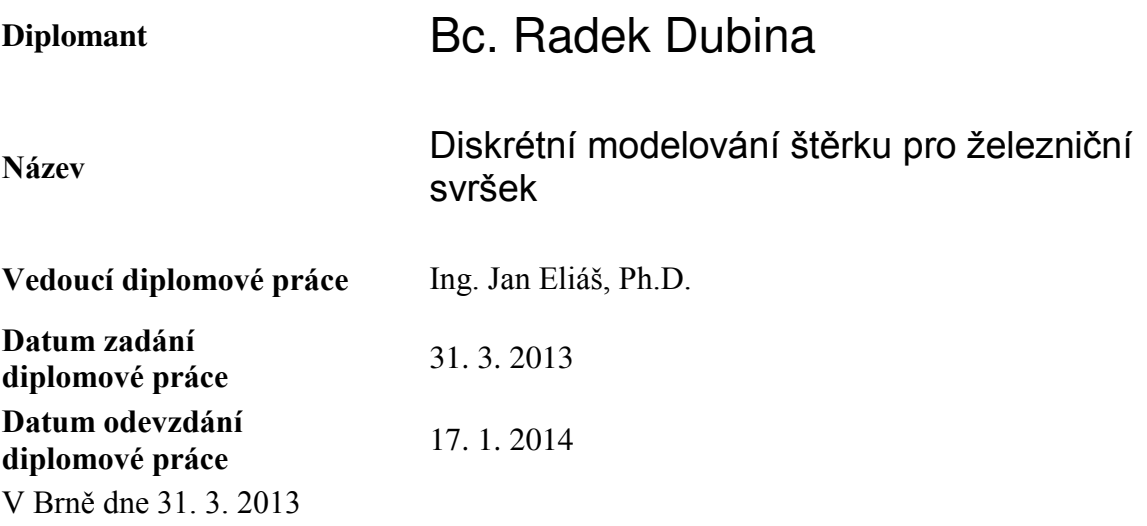

 ............................................. ................................................... prof. Ing. Drahomír Novák, DrSc. Vedoucí ústavu

prof. Ing. Rostislav Drochytka, CSc., MBA Děkan Fakulty stavební VUT

#### **Podklady a literatura**

Wee Loon Lim, Mechanics of Railway Ballast Behaviour, PhD thesis, University of Nottingham, 2004.

V. Šmilauer, E. Catalano, B. Chareyre, S. Dorofeenko, J. Duriez, A. Gladky, J. Kozicki, C. Modenese, L. Scholtès, L. Sibille, J. Stránský, K. Thoeni (2010), Yade Documentation. The Yade Project.

#### **Zásady pro vypracování**

Student se naučí pracovat se softwarem YADE, který používá metodu diskrétních elementů k simulaci rychlých dynamických jevů. S pomocí YADE pak vytvoří model štěrku pro železniční svršek a výsledky modelu porovná s dostupnými experimenty.

#### **Předepsané přílohy**

.............................................

Ing. Jan Eliáš, Ph.D. Vedoucí diplomové práce

### Abstrakt

Pro modelování částicových materiálů se dnes používá převážně metoda diskrétních prvků (DEM), která vnímá každou částici jako samostatné těleso. Těleso železničního svršku sloužící k pojíždění drážního vozidla je typickým příkladem takového částicového nespojitého materiálu. Na kolejové lože působí při projíždění drážního vozidla statické a dynamické síly. Díky cyklickému zatěžování dochází k trvalým změnám v tělese železničního svršku. Vytváření dutin, shlukování a praskání kameniva ovlivňují interakci železničního pražce s kolejovým ložem a vedou ke škodám v železniční dopravě. Využití metody diskrétních prvků umožní reálně vystihnout problematiku železničního svršku a snížit tak náklady spojené s jeho návrhem a opravami. Práce je zaměřena na modelování štěrku a zjištění parametrů diskrétního modelu. Získané výsledky jsou porovnány s reálnými experimenty provedenými na Nottinghamské univerzitě.

### Abstract

For modeling of particulate materials, discrete element method (DEM) is commonly used. It perceives every particle like a single body. A railway ballast loading by trains is a typical example of a particulate discrete material. By a passing train, static and dynamic forces act on a track bed. Cycling loading results in pernament changes in the railway ballast. Cavity creation, agglomeration and ballast cracking lead to damages in rail traffic. Usage of the discrete element method may reveal the real issues of the railway ballast and it may leads to a reduction of costs associated with a design and repairs. This thesis is focused on the ballast modeling and identification of the discrete model parameters. Obtained results are compared with real experiments from Nottingham University.

## Klíčová slova

Metoda diskrétních prvků, experimenty štěrku, edometrický test, box-test, koule a shluky, materiálové parametry, odezva modelu.

## Key words

Discrete element method (DEM), ballast experiments, oedometric test, box-test, spheres and clumps, material parameters, model response.

## Bibliografická citace této práce

Bc. DUBINA, Radek. Diskrétní modelování štěrku pro železniční svršek. Brno, 2014. 67 s., 16 s. příl. Diplomová práce práce. Vysoké učení technické v Brně, Fakulta stavební, Ústav stavební mechaniky. Vedoucí práce Ing. Jan Eliáš, Ph.D..

## Čestné prohlášení

Prohlašuji, že jsem svou diplomovou práci zpracoval samostatně, pod odborným vedením vedoucího práce Ing. Jana Eliáše, Ph.D., a že jsem uvedl všechny použité informační zdroje.

V Brnˇe dne .............................................

.............................................

Bc. Radek Dubina

### Poděkování

Rád bych poděkoval panu Ing. Janu Eliášovi, Ph.D. za odborné vedení během tvorby diplomové práce. Po celou dobu byl ochoten přispívat svými cennými radami, názory, náměty a především časem. Rovněž bych mu chtěl poděkovat za vlídný až přátelský postoj k mé osobě, za což jsem mu velmi vděčný.

Dále bych rád poděkoval všem vyučujícím na ústavu stavební mechaniky, kteří více či méně přispěli k profilaci mé osoby na stavební fakultě, ale také všem ostatním vyučujícím na fakultě stavební.

V neposlední řadě bych rád poděkoval rodině a přítelkyni za podporu a toleranci při tvorbě práce.

Výsledky byly získány za finanční podpory Grantové agentury České republiky, projekt č. P105/11/P055.

## Obsah

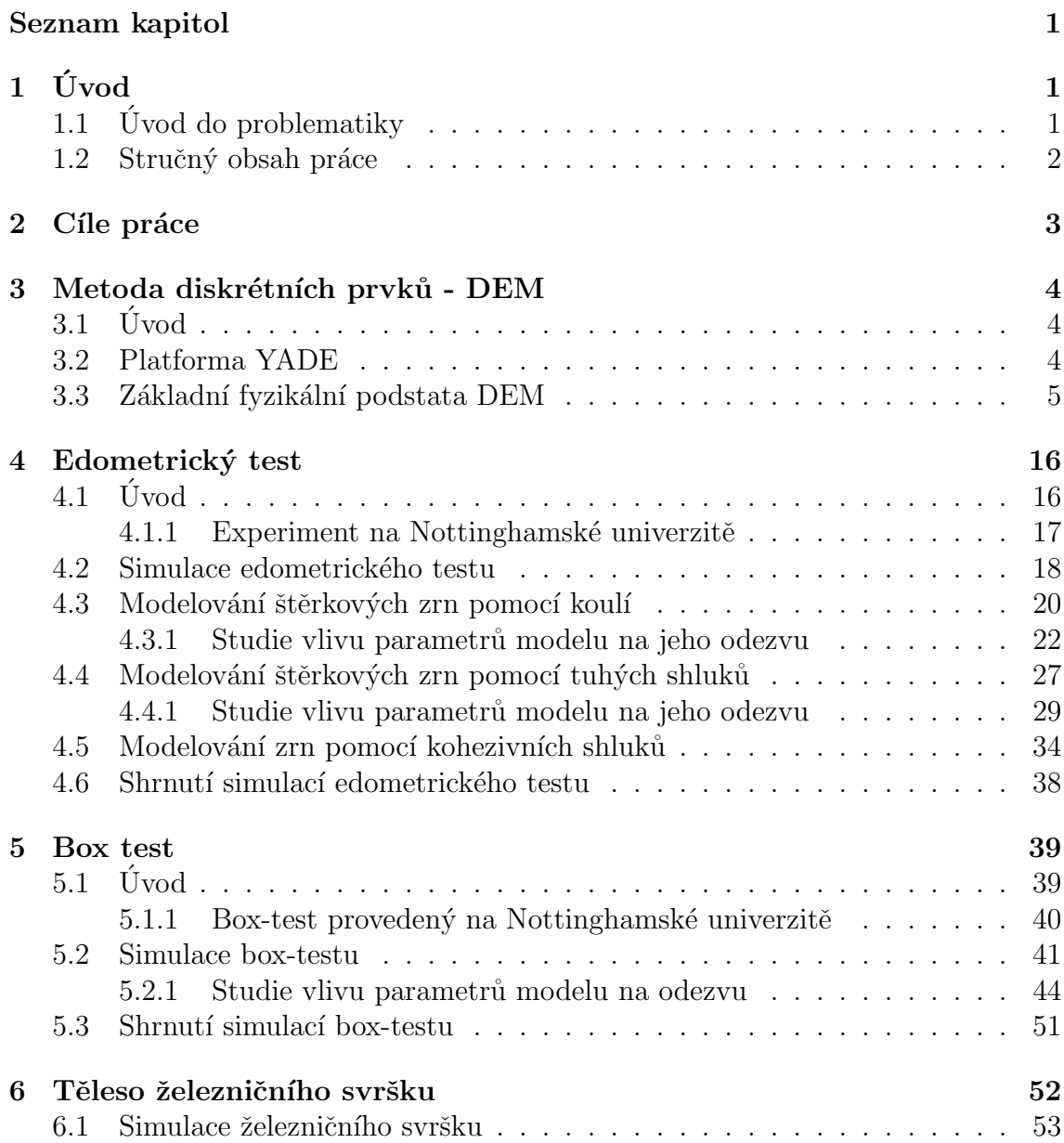

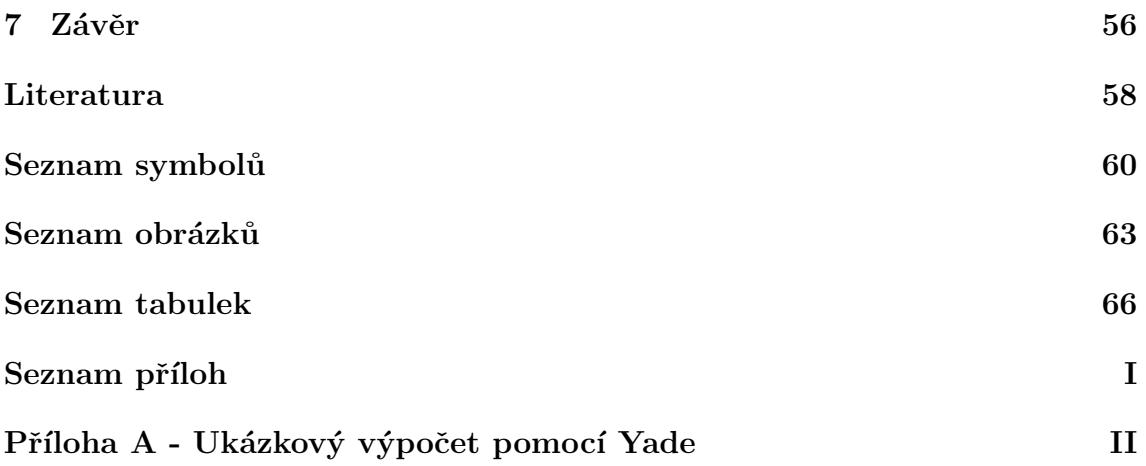

# Kapitola 1 Úvod

## 1.1 Úvod do problematiky

Všechny látky i fyzikální děje mohou mít spojitý či diskrétní charakter. Rozdělení látek či dějů na spojité a diskrétní závisí na vnímání každého jednotlivce. Je však zřejmé, že všechny látky jsou složeny z menších částic a lze je tudíž modelovat pomocí diskrétního modelu. Pro simulaci částicových systémů se dnes používá převážně metoda diskrétních prvků, která vnímá každou částici jako samostatné těleso.

Počátky metody diskrétních prvků spadají do 70. let 20. století, kdy se objevují první 2D modely diskrétních prvků a programy pracující na jejím základě. Tyto modely používaly jednoduché tvary (kruhy) pro modelování částic (CUNDALL, P.A. a O.D.L. STRACK, 1979). Postupem času docházelo k přechodu k prostorovým modelům, kdy většina programů využívá částice ve tvaru koulí. Koule však často tvarově neodpovídají částicím sypkého materiálu, které mají většinou zcela obecný nepravidelný tvar. Proto jsou v současnosti vyvíjeny diskrétní prvky tak, aby co nejrealističtěji popisovaly tvar a chování skutečných zrn kameniva, štěrku apod. Dochází k vytváření obecných tvarů pomocí spojování koulí do shluků (FERELLEC, Jean-Francois a Glenn R. MCDOWELL, 2010), kdy jsou jednotlivé koule kohezivně spojeny a následně může docházet k jejich rozpadu, nebo jsou vyvíjeny zcela obecné tvary pomocí mnohostěnů (CLEARY, Paul W., 2010), elipsoidů apod.

Těleso železničního svršku, sloužící k pojíždění drážního vozidla, je typickým příkladem nespojitého systému. Na kamenivo v kolejovém loži působí při projíždění drážního vozidla statické a dynamické síly (SAUSSINE, G., C. CHOLET, P.E. GAUTIER, F. DUBOIS, C. BOHATIER a J.J. MOREAU, 2006). Díky cyklickému zatěžování dochází k trvalým změnám v tělese železničního svršku. Vytváření dutin, shlukování a praskání kameniva ovlivňují interakci železničního pražce s kolejovým ložem a vedou ke škodám v železniční dopravě (LOBO-GUERRERO, Sebastian a Luis. E. VALLEJO, 2006). Využití metody diskrétních prvků umožňuje reálně vystihnout problematiku železničního svršku a snížit tak náklady spojené s jeho návrhem a opravami.

### 1.2 Stručný obsah práce

- Kapitola 1 obsahuje úvod k práci a stručný obsah práce.
- Kapitola 2 uvádí dílčí cíle práce.
- Kapitola 3 popisuje fyzikální podstatu metody diskrétních prvků.
- Kapitola 4 popisuje simulaci edometrického testu, která byla provedena pomocí dynamického diskrétního modelu. Výsledky simulace jsou srovnány s experimentem provedeným na Nottinghamské univerzitě.
- Kapitola 5 se věnuje simulaci box-testu, která sloužila mimo jiné k ověření tuhosti kameniva získané v edometrickém testu. Výsledky simulace jsou porovnány s experimentem z Nottinghamské univerzity.
- 6. kapitola je věnována simulaci tělesa železničního svršku zatěžovaného drážní dopravou.
- 7. kapitola poskytuje závěrečné shrnutí poznatků získaných během modelování.
- Příloha A obsahuje vzorový ruční výpočet jednoduché simulace.

## Kapitola 2

## Cíle práce

- Cílem práce je seznámit se s metodou diskrétních prvků, jakožto diskrétním dynamickým modelem.
- $\bullet$  Pomocí diskrétního modelu simulovat experimenty provedené na Nottinghamské univerzitě na štěrku pro železniční svršek. Jedná se o edometrický test štěrku a tzv. box-test, kdy zatěžování štěrku probíhá podobně, jako je tomu při průjezdu drážního vozidla.
- Vytvořit model tělesa železničního svršku zatěžovaného průjezdem drážního vozidla jako praktickou aplikaci diskrétního přístupu.

## Kapitola 3

## Metoda diskrétních prvků - DEM

## $3.1$  Uvod

Fyzikální děje lze popsat pomocí vhodných matematických rovnic, jejichž volba závisí na vnímání struktury materiálů.

Obecně lze strukturu materiálů uvažovat jako spojitou či diskrétní (nespojitou). Toto rozdělení je závislé na měřítku, protože každá spojitá látka je složena z dílčích menších částic, které mají diskrétní charakter. Ve velkém objektu se ovšem jeví jako spojitá.

Pro analýzu spojité struktury je využíváno diferenciálních rovnic (vedení tepla, proudění kapalin, elasticita a plasticita, ...). Pro jejich řešení se dnes používá převážně metoda konečných prvků (FEM - z anglického Finite Element Method). FEM vychází z diskretizace aproximačních funkcí na jednoduché funkce nenulové pouze v malých objemech - konečných prvcích.

Diskrétní přístup spočívá v přímé diskrétní (nespojité) formulaci problému a vede na tzv. metodu diskrétních prvků (DEM - z anglického Discrete Element Method).

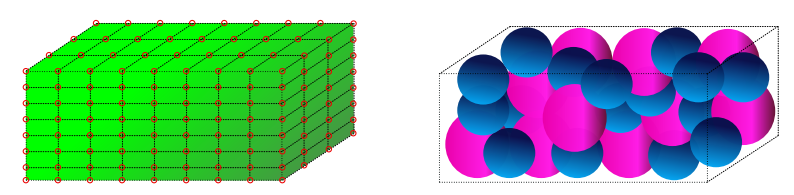

Obrázek 3.1: Diskretizace kontinua pomocí FEM a těleso vytvořené z diskrétních prvků.

### 3.2 Platforma YADE

V současnosti existuje řada DEM programů, např. LAMMPS (LAMMPS, 2013), PFC<sup>3D</sup> (ITASCA, 1999) a další. V práci bude využíván program YADE (SMILAUER V., E. CATALANO, B. CHAREYRE, S. DOROFENKO, J. DURIEZ, A. GLADKY, J. KOZICKI, C. MODENESE, L. SCHOLTÉS, L. SIBILLE, J. STRÁNSKÝ A K. THOENI, 2010). Yade je volně přístupný program zaměřující se na metodu diskrétních prvků. Projekt Yade vznikl na univerzitě v Grenoblu (L'Université de Grenoble - Francie). V současnosti je využíván početnou uživatelskou komunitou po celém světě.

Yade využívá dva programovací jazyky. Pro výpočtovou část simulace jazyk  $C_{++}$ , pro tvorbu simulací a postprocesing je používán programovací jazyk Python.

### 3.3 Základní fyzikální podstata DEM

V této kapitole se pokusím popsat základní stavební kameny metody diskrétních prvků. Využiji formulaci použitou v Yade, kterou detailně popsal ve své disertační práci ŠMILAUER, Václav (2010). Část z této kapitoly je pouze překlad z disertační práce V. Smilauera.

Metoda diskrétních prvků pracuje s nedeformovatelnými, geometricky oddělenými objekty, typicky napˇr. s kruhy resp. koulemi ve 3D, elipsoidy, ploˇskami, rovinami ˇci složitějšími tvary. Všechny tyto tělesa jsou definovány pomocí geometrických a fyzikálních charakteristik. Geometrickými charakteristikami jsou myšleny například souřadnice, poloměr a další. Fyzikálními pak modul pružnosti  $E$ , Poissonův součinitel  $\nu$ , úhel vnitřního tření φ nebo objemová hmotnost  $ρ$ .

Složitější tělesa vznikají kombinací elementárních prvků a bývají označována jako shluky (clumps), nebo přímo definicí nových těles, což je však často komplikované a výpočtově náročné.

Každé dva prvky v simulaci na sebe mohou vzájemně silově nebo deformačně působit. Toto působení vzniká při vzájemném překrytí či dostatečném přiblížení těles a zaniká ve chvíli, kdy je vzájemná vzdálenost dostatečně veliká. Během interakce vznikají mezi jednotlivými tělesy síly, díky nimž se prvky vzájemně posunují a rotují v závislosti na jejich fyzikálních charakteristikách. Poloha a orientace každého prvku je pak závislá na jeho rychlosti a zrychlení (translační či rotační), které vyplývají ze vzájemného silového působení nebo působení gravitačních sil. Výše zmíněné veličiny se v čase mění, simulace má tedy dynamický charakter probíhající podle výpočtové smyčky zobrazené na obrázku 3.2.

#### Detekce kolize

K vysvětlení algoritmu detekce kolize poslouží obrázek 3.3. Uvažujme zcela obecný případ dvou kruhů (koulí), které označíme číslicemi  $P1$  a  $P2$ . Pak známe jejich "přesný" prostorový tvar. Detekce kontaktu následně probíhá ve dvou krocích:

• Rychlá detekce kolize využívá ohraničujících kvádrů  $\tilde{P_1}$  a  $\tilde{P_2}$  dle obrázku 3.3, které jsou v Yade použity jako tzv. **ohraničujícími objemy (Aabb** - z anglického Axis-aligned bounding box). Platí, že:

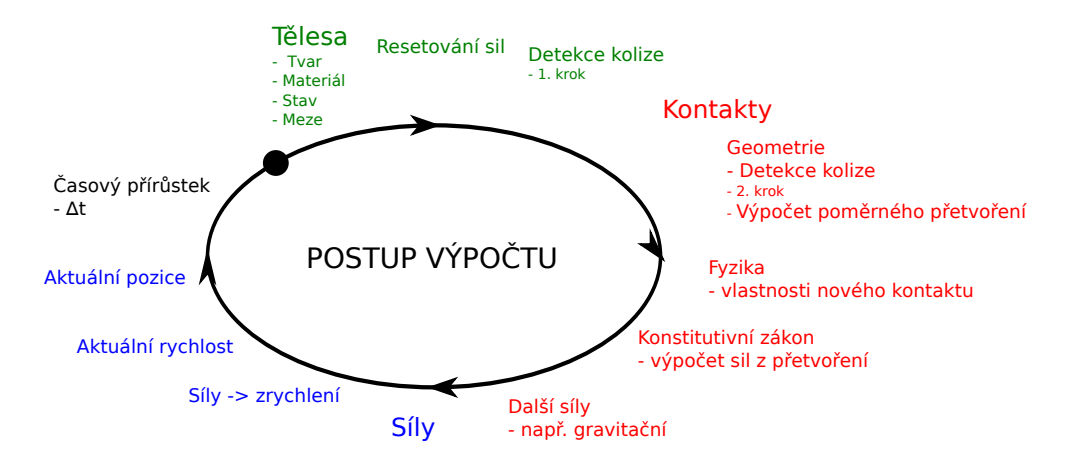

Obrázek 3.2: Typická výpočtová smyčka. Každý krok začíná v bodě s názvem Tělesa, pokračuje detekcí kolize, výpočtem poměrných přetvoření, sil, aktuálních rychlostí a pozic a končí přidáním dalšího časového kroku.

$$
\forall x \in R^3 : x \in P_i \Rightarrow x \in \tilde{P}_i \tag{3.1}
$$

$$
(\tilde{P}_1 \cap \tilde{P}_2) = 0 \Rightarrow (P_1 \cap P_2) = 0 \tag{3.2}
$$

Prázdný průnik ohraničujících objemů znamená, že ani skutečná tělesa se neprotínají.

• Druhým krokem je detekce mezi skutečnými tělesy, která se kontroluje pouze pro kontakty s průnikem ohraničujících objemů.

Překrytí jednotlivých ohraničujících objemů je započítáno ve chvíli, kdy dojde k přesahu přes všechny osy. Proto si ohraničující objem uchovává 3 oddělené řadící seznamy překrytí  $L_w$  pro každou osu  $w \in x, y, z$ . Nalezne-li okamžik (iteraci), kdy se objekty překrývají na všech osách, detekuje možnou kolizi dvou objektů.

Radící seznamy obsahují jednotlivé souřadnice minimálních a maximálních rohů pro každý ohraničující objem.

V druhém kroku jsou kontrolovány možné kolize pomocí detekčního algoritmu, který se liší dle typu těles v kontaktu, jejich geometrii a stupňů volnosti při jejich kontaktu.

Například ke kolizi dvou koulí dojde v případě, že vzájemná vzdálenost jejich středů je menší než součet jejich poloměrů.

#### Tuhosti kontaktů

V základních interakcích metody diskrétních prvků jsou definovány dvě tuhosti. Tuhost normálová  $K_N$  a smyková (tangenciální)  $K_T$ . Metoda diskrétních prvků

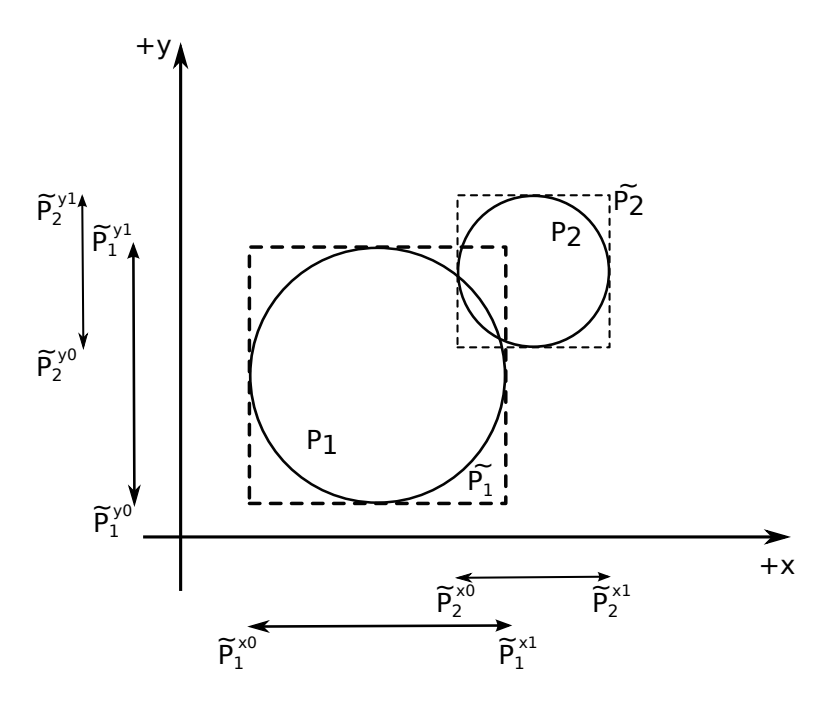

Obrázek 3.3: Ohraničující objem koulí.

pracuje se dvěma parametry  $K_N$  a  $\frac{K_T}{K_N}$  $\frac{K_T}{K_N}$ , které mají stejný význam jako parametry popisující elastické kontinuum  $(E \text{ a } \nu)$ .

Normálová tuhost je počítána jako normálová interakční tuhost dvou částic, které jsou v sériovém zapojení o délce, která odpovídá součtu poloměrů dle obrázku 3.4.

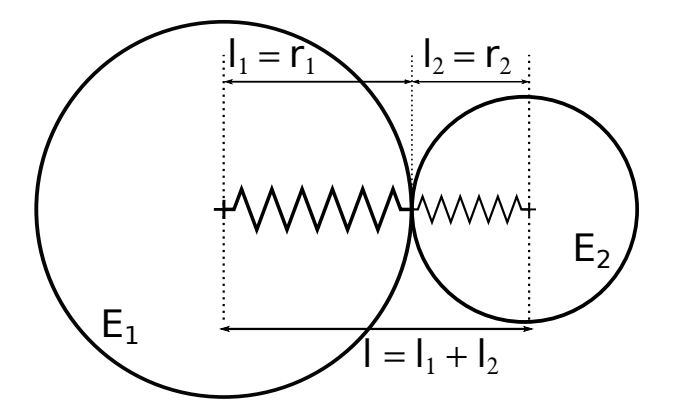

Obrázek 3.4: Sériové spojení dvou koulí reprezentující normálovou tuhost na jejich kontaktu.

Změna vzdálenosti mezi dvěma středy koulí je úměrně distribuována do smyšlených deformací obou koulí. Deformace  $\Delta l_i$  vyvolá sílu  $F_i = K_i \cdot \Delta l_i$ , kde  $K_i$  zajišťuje úměrnost a má fyzikální význam a rozměr tuhosti.  $K_i$  je uvažováno jako součin modulu pružnosti $E_i$ tělesa a délky $\tilde{l}_i,$ úměrné dílčímu poloměru  $r_i.$ 

$$
\Delta l = \Delta l_1 + \Delta l_2 \tag{3.3}
$$

$$
K_i = E_i \cdot \tilde{l}_i \tag{3.4}
$$

$$
K_N \cdot \Delta l = F = F_1 = F_2 \tag{3.5}
$$

$$
K_N \cdot (\Delta l_1 + \Delta l_2) = K_N \cdot \left(\frac{F}{K_1} + \frac{F}{K_2}\right) = F \tag{3.6}
$$

$$
K_N = \frac{K_1 \cdot K_2}{K_1 + K_2} = \frac{E_1 \tilde{l}_1 \cdot E_2 \tilde{l}_2}{E_1 \tilde{l}_1 + E_2 \tilde{l}_2}
$$
\n(3.7)

Velikost  $\tilde{l}_i$  závisí na zvoleném materiálově fyzikálním funktoru (InteractionPhysicsFunctor Ip2). Například nejčastěji používaný funktor Ip2\_FrictMat\_FrictMat\_FrictPhys, který vytváří interakci dvou materiálu s vnitřním třením, uvažuje délku  $l_i = 2r_i$ (SMILAUER V., E. CATALANO, B. CHAREYRE, S. DOROFENKO, J. DURIEZ, A. GLADKY, J. KOZICKI, C. MODENESE, L. SCHOLTÉS, L. SIBILLE, J. STRÁNSKÝ A K. THOENI, 2010).

Smykovou tuhost lze jednoduše odvodit z výše uvedeného předpokladu, že poměr smykové a normálové tuhosti  $\frac{K_T}{K_N}$  má rozměr Poissonova čísla  $\nu$ . Pro smykovou tuhost pak získáme vztah

$$
K_T = K_N \cdot \nu = \frac{E_1 \tilde{l}_1 \nu_1 \cdot E_2 \tilde{l}_2 \nu_2}{E_1 \tilde{l}_1 \nu_1 + E_2 \tilde{l}_2 \nu_2} \tag{3.8}
$$

#### Poměrné přetvoření

V obecném případě má každá částice 6 stupňů volnosti. Tři posuny a tři rotace kolem os  $x, y, z$ . Vztáhneme-li posun k určité délce, získáme poměrné přetvoření, které může být ve směru normály (tj. normálové) nebo ve směru tečny (smykové, tangenciální) poměrné přetvoření.

Uvažujme dvě koule se středy  $\bar{C_1}$  a  $\bar{C_2}$  a poloměry  $r_1$  a  $r_2$  dle obrázku 3.5. Pořadí koulí je libovolné. Referenční rovnovážná vzdálenost  $d_0$  je nejkratší vzdálenost obou středů, při níž na sebe tělesa silově nepůsobí.

$$
d_0 = |\bar{C}_2 - \bar{C}_1| \tag{3.9}
$$

$$
d_1 = r_1 + \frac{d_0 - r_1 - r_2}{2}, \qquad d_2 = d_0 - d_1 \tag{3.10}
$$

Vzdálenosti  $d_1$  a  $d_2$  představují zmenšený (zvětšený) poloměr jednotlivých koulí (vzdálenost středů koulí a kontaktního bodu). Skutečný geometrický poloměr koulí  $r_1$  a  $r_2$  je používán pouze pro detekci kolize a nerovná se  $d_1$  a  $d_2$ .

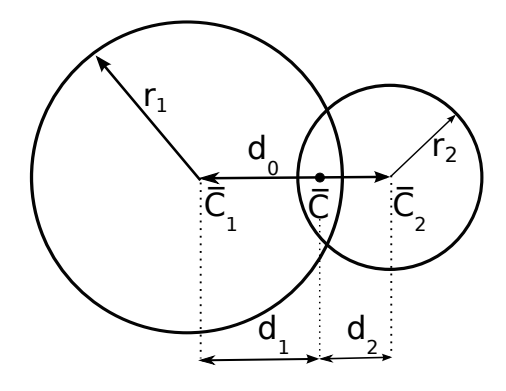

Obrázek 3.5: Geometrie prvotního kontaktu dvou koulí. Kontaktní bod  $\bar{C}$  leží ve středu překrytí obou koulí.

Výše uvedené veličiny jsou nezávislé na čase a jsou v dalších časových krocích konstantn´ı.

Nyní zavedeme indexaci, která bude popisovat okamžik, v němž jsou časově proměnné veličiny popisovány. Aktuální (okamžité) hodnoty veličin budou dále označovány indexem ∘, předcházející časový krok <sup>–</sup> a následující <sup>+</sup>. U rychlostí a zrychlení používáme index <sup>⊖</sup> označující veličinu v čase  $t = t - \frac{\Delta t}{2}$  a <sup>⊕</sup> pro stav v čase  $t = t + \frac{\Delta t}{2}$ .

Normála  $n^{\circ}$ , která prochází středy obou koulí a kontaktní bod  $C^{\circ}$ , který vždy leží ve středu zóny překrytí, viz. obrázek 3.6, jsou počítány dle následujících dvou rovnic:

$$
\boldsymbol{n}^{\circ} = \frac{C_2^{\circ} - C_1^{\circ}}{|C_2^{\circ} - C_1^{\circ}|} \tag{3.11}
$$

$$
\boldsymbol{C}^{\circ} = \boldsymbol{C}_{1}^{\circ} + \left(d_{1} - \frac{d_{0} - |C_{2}^{\circ} - C_{1}^{\circ}|}{2}\right) \cdot \boldsymbol{n}.
$$
 (3.12)

Kontaktním bodem  $\boldsymbol{C}^{\circ}$  prochází smyková rovina  $\boldsymbol{t}^{\circ}$ , která je vždy kolmá na normálu $\boldsymbol{n}^{\circ}$  (obrázek 3.6).

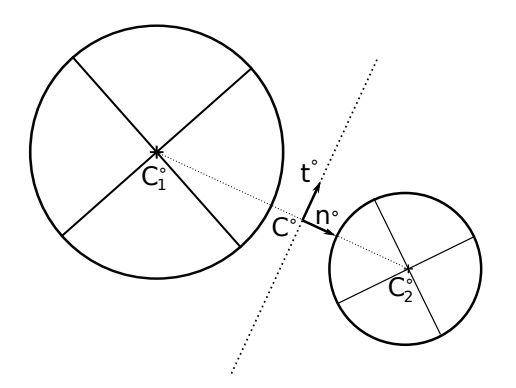

Obrázek 3.6: Znázornění normály a smykové roviny při vzájemném působení dvou koulí.

Normálový posun a poměrné přetvoření jsou definovány jako:

$$
u_N^{\circ} = |C_2^{\circ} - C_1^{\circ}| - d_0 \tag{3.13}
$$

$$
\varepsilon_N^{\circ} = \frac{u_N}{d_0} = \frac{|C_2^{\circ} - C_1^{\circ}|}{d_0} - 1 \tag{3.14}
$$

V simulacích, v nichž se dosahuje velmi vysokého tlakového namáhání, je vhodné použít logaritmické vyjádření poměrného přetvoření. Limitní hodnota poměrného přetvoření se pak bude blížit k  $-\infty$ , namísto  $-1$ . Jinak odpudivá síla zůstane konečná a koule by mohly vzájemně skrz sebe procházet. Tento nežádoucí jev je odstraněn pomocí formulace:

$$
\varepsilon_N^{\circ} = \begin{cases} \log \frac{|C_2^{\circ} - C_1^{\circ}|}{d_0} & \text{proj } |C_2^{\circ} - C_1^{\circ}| < d_0\\ \frac{|C_2^{\circ} - C_1^{\circ}|}{d_0} - 1 & \text{jinak.} \end{cases}
$$
 (3.15)

Smykové poměrné přetvoření  $\bm{u}_T^\circ$  je vždy kolmé na normálu  $\bm{u}_T^\circ \perp \bm{n}^\circ,$  viz. obrázek 3.6. Pro vyjádření smykové deformace  $\boldsymbol{u}_T^\circ$  existují v prostředí Yade dva odlišné algoritmy. Přírůstkový algoritmus je méně robustní než algoritmus totální, protože u něj dochází k nerealistické akumulaci smykových deformací při cyklickém zatěžování (MCNAMARA S. a R. GARCÍA-ROJO, 2007). V práci bude však popsán pouze přírůstkový algoritmus.

Přírůstkový algoritmus počítá smykové přetvoření pomocí součtu přírůstků v aktuálním časovém kroku  $(\Delta\bm{u}_T)$  se smykovým přetvořením v minulém kroku  $\bm{u}^{\perp}_T$  $\frac{1}{T}$ . Přírůstek se skládá ze tří části. První a druhá část změny smykového přetvoření je závislá na rotaci interakce v globálním systému. Třetí část započítává vzájemné pootočení a posunutí.

Díky změně polohy obou koulí  $C_1$  a  $C_2$  v globálním systému dochází ke změně aktuální normálové roviny  $n^{\circ}$  a kontaktního bodu  $C^{\circ}$  dle rovnic (3.11) a (3.12). Platí, že  $\bm{u}_T^- \perp \bm{n}^-$ , nově musí platit  $\bm{u}_T^- + (\Delta \bm{u}_T) = \bm{u}_T^{\circ} \perp \bm{n}^{\circ}$ .

$$
(\Delta u_T)_1 = -u_T^- \times (n^- \times n^{\circ}) \tag{3.16}
$$

$$
(\Delta \boldsymbol{u}_T)_2 = -\boldsymbol{u}_T^- \times \left(\frac{\Delta t}{2}\boldsymbol{n}^\circ \cdot (\boldsymbol{\omega}_1^\ominus + \boldsymbol{\omega}_2^\ominus)\right) \boldsymbol{n}^\circ \tag{3.17}
$$

 $\bm{\omega}_i$  je úhlová rychlost jednotlivých koulí. Rovnice  $(3.16)$  představuje kolmou projekci smykové deformace z minulého kroku do aktuální smykové roviny, druhá rovnice  $(3.17)$  přidává vliv prostorové rotace interakce. Poslední složka přírůstku vystihuje nově vzniklé smykové posuny vlivem rotace a posunutí koulí.

$$
\boldsymbol{v}_{1,2} = (\boldsymbol{v}_2^{\ominus} + \boldsymbol{\omega}_2^{\ominus} \times (-d_2 \boldsymbol{n}^{\circ})) - (\boldsymbol{v}_1^{\ominus} + \boldsymbol{\omega}_1^{\ominus} \times (d_1 \boldsymbol{n}^{\circ})) \qquad (3.18)
$$

$$
\boldsymbol{v}_{1,2}^{\perp} = \boldsymbol{v}_{1,2} - (\boldsymbol{n}^{\circ} \cdot \boldsymbol{v}_{1,2}) \boldsymbol{n}^{\circ} \tag{3.19}
$$

$$
(\Delta u_T)_3 = -\Delta t v_{1,2}^\perp \tag{3.20}
$$

Rovnice (3.20) zachycuje změnu vzájemné polohy obou koulí,  $v_{1,2}$  je vzájemná rychlost koulí v kontaktním bodě.

Celkový přírůstek smykového přetvoření je dán rovnicí  $(3.21)$ 

$$
(\Delta \mathbf{u}_T)^\circ = (\Delta \mathbf{u}_T)_1 + (\Delta \mathbf{u}_T)_2 + (\Delta \mathbf{u}_T)_3, \tag{3.21}
$$

celková smyková deformace je pak dána rovnicí (3.22)

$$
\boldsymbol{u}_T = \boldsymbol{u}_T^- + \boldsymbol{u}_T^{\circ}.\tag{3.22}
$$

#### Silové působení

V Yade je definováno velké množství konstitutivních zákonů, které jsou vhodné pro různé druhy materiálů (SMILAUER V., E. CATALANO, B. CHAREYRE, S. DOROFENKO, J. DURIEZ, A. GLADKY, J. KOZICKI, C. MODENESE, L. SCHOLTÉS, L. SIBILLE, J. STRÁNSKÝ A K. THOENI, 2010). Nejběžnější konstitutivní zákon, jenž je hojně používán i v ostatních programech, které pracují s metodou diskrétních prvků, je konstitutivní zákon pro elastické nesoudržné materiály.

Do výpočtu vzájemného silového působení vstupují tuhosti  $K_N$  a  $K_T$  (rovnice (3.7)) a úhel vnitřního tření  $\varphi$  dle materiálových charakteristik obou koulí a příslušného zákona pro jejich interakci.

V každém časovém kroku jsou pak získány hodnoty  $u_N$  a  $u_T$ , z nichž jsou pak dopočítány normálové a smykové síly. V případě, že  $u_N > 0$ , pak daný kontakt zaniká bez vzniku sil.

Normálovou sílu  $\boldsymbol{F}_N$  vypočteme z následujícího vztahu

$$
\boldsymbol{F}_N = K_N u_N \boldsymbol{n}.\tag{3.23}
$$

Výsledná smyková síla  $\boldsymbol{F}_T$  je spočítána v závislosti na velikosti testovací smykové síly  $\boldsymbol{F}_T^t = K_T \boldsymbol{u}_T$ . Velikost smykové síly je omezena smykovou plochu, která je dána  $\phi$  úhlem vnitřního tření  $\varphi$  dle obrázku 3.7. Jedná se o tzv. Coulombův model tření.

$$
\boldsymbol{F}_T = \begin{cases} \boldsymbol{F}_T^t \frac{|\boldsymbol{F}_N| \tan \varphi}{|\boldsymbol{F}_T^t|} & \text{proj } |\boldsymbol{F}_T^t| > |\boldsymbol{F}_N| \tan \varphi \\ \boldsymbol{F}_T^t & \text{jinak} \end{cases}
$$
(3.24)

Celková síla působící na obě částice je rovna součtu normálové a smykové složky  $\mathbf{F} = \mathbf{F}_N + \mathbf{F}_T$  a působí ve vzájemném kontaktním bodě C. Výsledné sílové účinky na obě částice jsou stejně veliké opačně orientované, viz. rovnice (3.25). Výsledný moment **T** je závislý na vzdálenostech  $d_1, d_2$ , viz. rovnice (3.26).

$$
\boldsymbol{F}_1 + = \boldsymbol{F} \qquad \boldsymbol{F}_2 + = -\boldsymbol{F} \tag{3.25}
$$

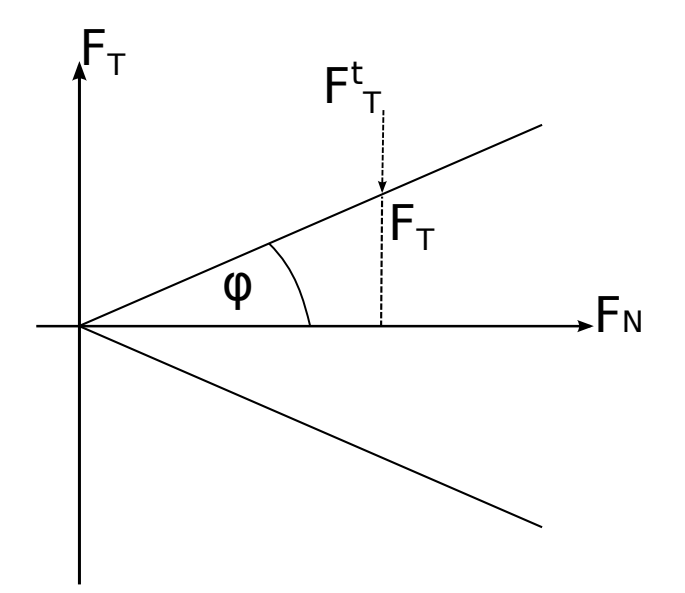

Obrázek 3.7: Omezení smykové síly Coulombovým modelem tření.

$$
T_1 + = -d_1 n \times F \qquad T_2 + = d_2 n \times F \tag{3.26}
$$

#### Pohybové rovnice

Pohybové rovnice vyjadřují změnu pozice či pootočení vzhledem k předcházejícímu časovému kroku.

Díky obecnému silovému působení na každou jednotlivou částici simulace se pohybové rovnice sestavují pro každou částici i. Jelikož je metoda diskrétních prvků dynamickou úlohou, tedy úlohou měnící se v čase, jsou rovnice pohybu těles závislé na časovém přírůstku  $\Delta t$ . Výsledná poloha tělesa se pak určí součtem přírůstků polohy v n časových krocích o délce  $\Delta t$ .

Nyní je vhodné připomenout, že indexem <sup>∘</sup> se značí aktuální pozice, symbolem − značí předcházející a <sup>+</sup> následující stav. V rovnicích vyjadřující výslednou pozici či pootočení se objeví i symboly pracující s polovičním časovým intervalem a to  $\Theta$ označující libovolnou veličinu v čase  $t - \frac{\Delta t}{2}$  a  $\oplus$  pro  $t + \frac{\Delta t}{2}$ .

Pohybové rovnice vycházejí z 2. Newtonova zákona  $\mathbf{F} = m\mathbf{a}$ , kde  $\mathbf{F}$  je síla, m hmotnost a  $a$  zrychlení. Zrychlení  $a$  je druhá derivace posunu  $u$  podle času  $a = \ddot{u}$ . Získáme pak vektorovou rovnici

$$
\ddot{\boldsymbol{u}}^{\circ} = \frac{\boldsymbol{F}^{\circ}}{m}.\tag{3.27}
$$

Zrychlení lze aproximovat diskretizovaným výpočtem druhé derivace posunutí s krokem  $\Delta t$ , dostaneme vztah

$$
\ddot{\boldsymbol{u}}^{\circ} \cong \frac{\boldsymbol{u}^{-} - 2\boldsymbol{u}^{\circ} + \boldsymbol{u}^{+}}{\Delta t^{2}},\tag{3.28}
$$

po jehož úpravě získáme posun  $\bm{u}^+$  ve tvaru

$$
\mathbf{u}^+ = 2\mathbf{u}^\circ - \mathbf{u}^- + \ddot{\mathbf{u}}^\circ \Delta t^2 \n= \mathbf{u}^\circ + \mathbf{u}^\circ - \mathbf{u}^- + \ddot{\mathbf{u}}^\circ \Delta t^2 \n= \mathbf{u}^\circ + \Delta t \underbrace{\left(\frac{\mathbf{u}^\circ - \mathbf{u}^-}{\Delta t} + \ddot{\mathbf{u}}^\circ \Delta t\right)}_k.
$$
\n(3.29)

Derivací posunutí, tedy rychlost v přecházejícím kroce,  $\dot{u}^{\ominus}$ , lze odhadnout jako

$$
\dot{\boldsymbol{u}}^{\ominus} \simeq \frac{\boldsymbol{u}^{\circ} - \boldsymbol{u}^{-}}{\Delta t},\tag{3.30}
$$

potom

$$
k = \dot{u}^{\ominus} + \ddot{u}^{\circ} \Delta t \simeq \dot{u}^{\oplus} \tag{3.31}
$$

 $k$  je rovno střední rychlosti v následujícím čase  $\dot{\boldsymbol{u}}^{\oplus}$ . Rotační pohyb je počítán analogicky k translačnímu.

#### Shluky

Shluky jsou tělesa (typicky koule) spojená do tuhých celků. Casto se využívají pro tvorbu tvarově složitějších částic. Nastíníme proto výpočet celkové síly  $\boldsymbol{F}_c$  a momentu  $T_c$  pro tento typ tělesa.

$$
\boldsymbol{F}_c = \sum \boldsymbol{F}_i \tag{3.32}
$$

$$
\boldsymbol{T}_c = \sum (\boldsymbol{F}_i \times \boldsymbol{r}_i + \boldsymbol{T}_i), \tag{3.33}
$$

Kdy  $r_i$  jsou poloměry jednotlivých koulí ve shluku,  $\boldsymbol{F}_i\left(\boldsymbol{T}_i\right)$  jsou síly (momenty) působící na jednotlivé koule. Výsledné silové působení na shluk je dáno součtem dílčích sil působících na jednotlivé koule uvnitř shluku, rovnice (3.32). Stejným způsobem je určen i výsledný moment, který je roven součtu dílčích momentů na jednotlivých koulích, rovnice  $(3.33)$ .

#### Kohezivní spojení těles

Spojení těles nemusí být vždy tuhé, je možné vytvořit kontakt, jenž bude mít zvolenou tahovou či tlakovou pevnost. Efektivně lze využít vzájemné spojení těles pomocí **přilnavosti (adheze)** a [N], při jejíž překročení dochází ke vzájemnému rozpojení koulí.

Aby došlo k vzájemnému adhezivnímu spojení musí být koule z kohezivního materiálu s parametrem koheze,  $c$  [Pa], a musí být při inicializaci adheze vzájemně překryty.

Adheze je tedy charakteristika kontaktu a je určena ze zadané koheze (materiálová charakteristika). Vzájemný vztah mezi adhezí a kohezí je dán rovnicí (3.34)

$$
a = c \cdot r_{\min}^2 \text{ [N]}.
$$
\n
$$
(3.34)
$$

 $r_{\rm min}^2$ je menší z poloměrů koulí v interakci.

#### Numerické tlumení

Základní princip numerického tlumení spočívá ve snížení sil, jenž zvyšují rychlost jednotlivých částic simulace a naopak. Samotné zvýšení či snížení sil probíhá přes koeficient tlumení  $\lambda_d$ . Vzorec vyjadřující vliv tlumení na velikost síly lze zapsat jako:

$$
\frac{(\Delta F)_{Dw}}{F_w} = -\lambda_D \operatorname{sgn}\left[F_w\left(\dot{u}^{\ominus} + \Delta t \frac{\ddot{u}^{\circ} \Delta t}{2}\right)\right], \quad w \in x, y, z,
$$
\n(3.35)

kde  $F_w$  je silové působení v daném směru,  $(\Delta F)_{Dw}$  je změna silového působení vlivem tlumení. Jako příklad fungování numerického tlumení si uved'me kouli v gravitačním poli.

- Bude-li se koule pohybovat ve stejném směru jako gravitační zrychlení  $q$ , pak gravitační síla s vlivem tlumení bude  $\boldsymbol{F}^* = m\boldsymbol{g} - \lambda_D m\boldsymbol{g}$ .
- Bude-li se koule pohybovat ve opačném směru než gravitační zrychlení  $g$ , pak gravitační síla s vlivem tlumení bude  $\boldsymbol{F}^* = m\boldsymbol{g} + \lambda_D m\boldsymbol{g}$ .

#### Výpočtová stabilita

Výpočtová stabilita je založena na tzv. kritickém časovém kroku  $\Delta t_{cr}$ , při jehož překročení se stává úloha nestabilní. Kritický časový krok je stanoven jako:

$$
\Delta t_{cr} = \frac{2}{\omega_{\text{max}}},\tag{3.36}
$$

kde  $\omega_{\text{max}}$  je nejvyšší vlastní úhlová frekvence v simulaci. Pro jednostupňový dynamický systém, popsaný pohybovou rovnicí

$$
m\ddot{u} + Ku = 0,\t\t(3.37)
$$

kde m je hmotnost, K tuhost a u je posun z rovnovážné polohy, lze vlastní frekvenci vyjádřit jako

$$
\omega = \sqrt{\frac{K}{m}}.\tag{3.38}
$$

Získáme tak vztah pro kritický časový krok

$$
\Delta t_{cr} = \frac{2}{\omega} = 2\sqrt{\frac{m}{K}}.\tag{3.39}
$$

Výpočtová stabilita složitějších systémů je založena na podobném principu. Stanovení kritického časového kroku je však komplikovanější a nebudeme se mu v práci dále věnovat. Lze ho nalézt např. v ŠMILAUER, Václav (2010).

## Kapitola 4

## Edometrický test

## $4.1$  Uvod

Kapitola popisuje simulaci edometrického testu kameniva používaného v tělese železničního svršku. Pomocí metody diskrétních prvků se pokusíme přiblížit výsledkům experimentu provedeného na Nottinghamské univerzitě. Pokusíme se nalézt vhodné parametry modelu tak, aby jeho odezva odpovídala experimentu. Dále budou provedeny studie sledující vliv jednotlivých parametrů na odezvu modelu.

Edometrický test slouží k získání deformačních charakteristik zemin či hornin, jako jsou edometrický modul přetvárnosti, edometrický modul pružnosti, součinitel stlačitelnosti a další. Test se provádí v přístroji zvaném edometr, kde je bráněno boční deformaci  $\varepsilon_x = \varepsilon_y = \varepsilon_{xy} = 0$ , viz. obrázek 4.1.

Edometr se zpravidla skládá ze základny s porézní destičkou, vodícího válce a pístu (lisu) s porézní destičkou. Do edometru se vloží zemina, která je upravena dle typu přípravy vzorku (WEIGLOVÁ, Kamila , 2005). V našem případě použijeme vzorek typu P, kdy je materiál před zatěžováním zhutněn.

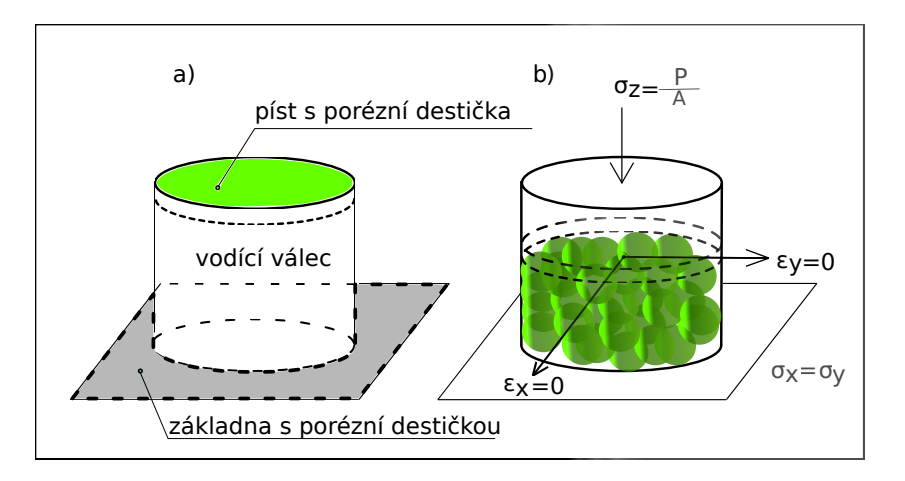

Obrázek 4.1: a)Schéma edometru. b) Napjatostní stav při edometrickém testu.

#### 4.1.1 Experiment na Nottinghamské univerzitě

Na Nottinghamské univerzitě byl proveden laboratorní edometrický test kameniva (LIM, Wee Loon, 2004). Kamenivo bylo pomocí prosévání roztříděno do tří frakcí o velikostech 10-14 mm, 37.5-50 mm a specifického vzorku, jehož hmotnost byla tvořena z 60% kamenivem o frakci 25-37.5 mm a ze 40% kamenivem o frakci 37.5-50 mm. Kamenivo bylo vsypáno do edometru tvaru válce o průměru 300 mm a výšce 150 mm. Před zatěžováním bylo zhutněno pomocí vibračního stolu. Zatěžování probíhalo v hydraulickém lisu a jeho maximální hodnota byla stanovena na 1500 kN při rychlosti zatěžování 1 mm/min.

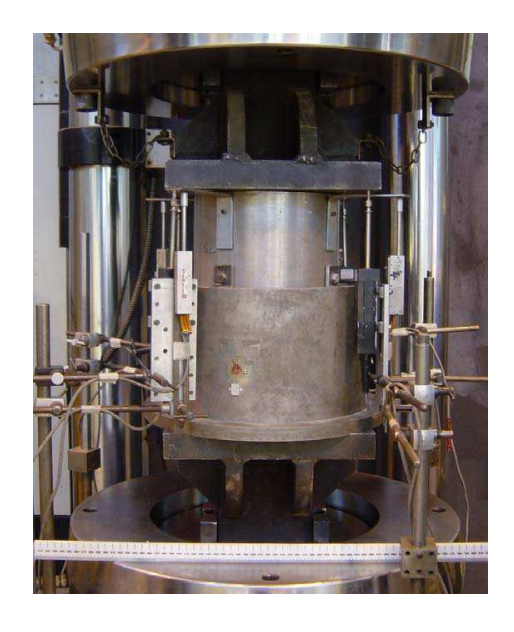

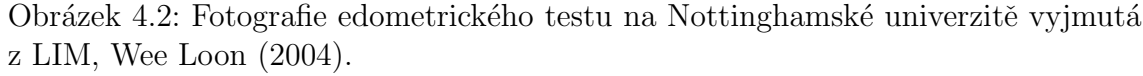

#### Simulace edometrického testu na Nottinghamské univerzitě

Edometrický test byl na Nottinghamské univerzitě simulován v programu PFC<sup>3D</sup>. Byly použity praskající shluky o celkovém průměru 48 mm, kdy každý shluk se skládal ze 135 koulí o průměru 7.1 mm. Místo válcového tvaru, použitého v experimentu, byl pro modelování použit kvádr o rozměrech 270 x 270 x 150 mm.

Normálová i smyková tuhost kameniva byla shodně nastavena na hodnotu  $2.0x10^9$ Nm<sup>−1</sup>. Úhel vnitřního tření byl u kameniva roven 0.5, u ocelových stěn 0. Normálová a smyková pevnost kameniva se rovnala  $2.1x10^3$  N. Hustota kameniva byla nastavena jako 2600 kg/m<sup>3</sup>, což je typická hodnota pro granit.

### 4.2 Simulace edometrického testu

Pro simulaci je nutné vytvořit model, který odpovídá reálnému experimentu a respektuje jeho okrajové podmínky. V našem případě je nutné vytvořit ohraničující ocelové stěny o daných rozměrech, poté válec vyplnit kamenivem a nakonec přidávat zatížení.

Pro vytvoření zkušebního **edometru** tvaru válce o průměru 300 mm a výšce 150 mm (obrázek 4.3) byly použity dva typy těles. Ocelová základna edometru je tvořena stěnou, vodící válec je z 24 ocelových plošek<sup>1</sup> a zatížení je vneseno do simulace pomocí další ocelové plošky, která je přidána až po vložení kameniva (koule, shluky) do simulace.

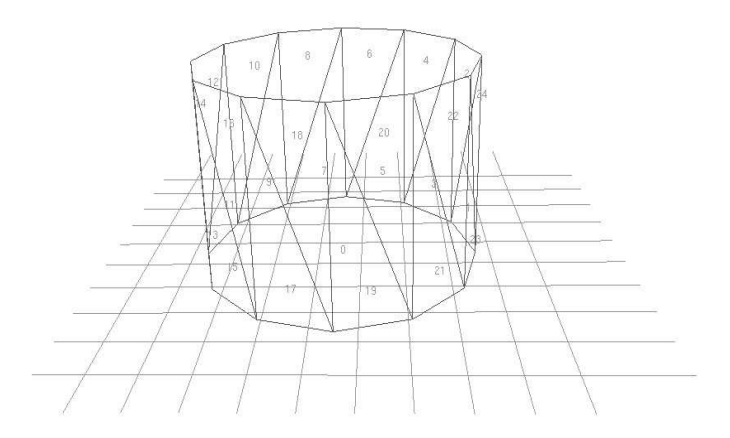

Obrázek 4.3: Základní schéma edometru bez zatěžovací plošky.

Jak je uvedeno v kapitole 3.2, existují dva jednoduché způsoby, jak prezentovat **zrna kameniva** v edometrickém testu. Nejjednodušší způsob je pomocí koulí, složitější variantou je pak simulace za pomocí shluků. Ty umožňují věrněji vystihnout tvar kameniva, v našem případě uvažujeme tvar elipsoidu.

Pro každou z variant jsme použili jiný předpis generování prvků. Koule jsou generovány náhodně v objemu edometru. Střední hodnota průměru koulí byla uvažována 32.5 mm s variabilitou poloměru  $V \circ R = (0.6 - 1.4)r$ , viz. obrázek 4.4.

Shluky jsou vkládány do simulace v pravidelné mřížce. Samotný tvar shluku je závislý na velikosti elipsoidu, do něhož jsou vloženy menší koule. Ty jsou pak pevně spojeny. Celkový průměr shluků byl nastaven na 48 mm, průměr jednotlivých koulí v rámci shluku na 7.2 mm.

Po vložení vzorku do edometru dochází k postupnému usedání kameniva vlivem gravitace. Po uklidnění simulace (poklesu nevyrovnaných sil na malou hodnotu) je

 $1Z$  důvodu složitého přidávání kameniva v simulacích přidáváme "nádstavec"vodícího válce, který brání rozsypání kameniva (koulí, shluků). Nádstavec se skládá opět z 24 plošek.

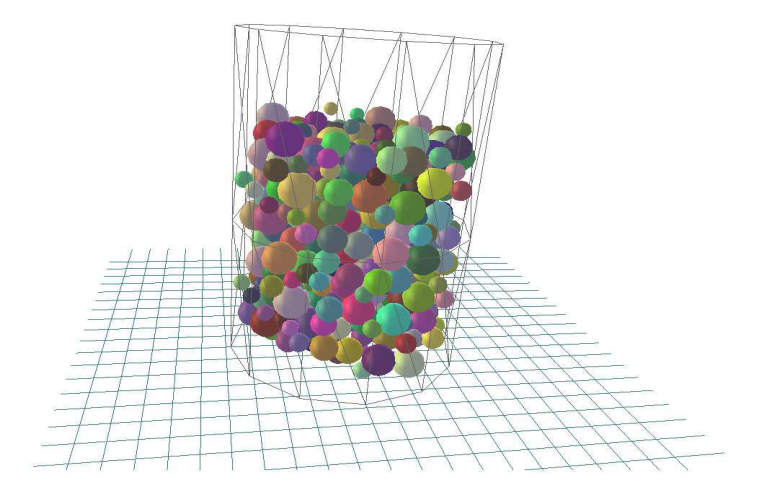

Obrázek 4.4: Vložení koulí do objemu edometru.

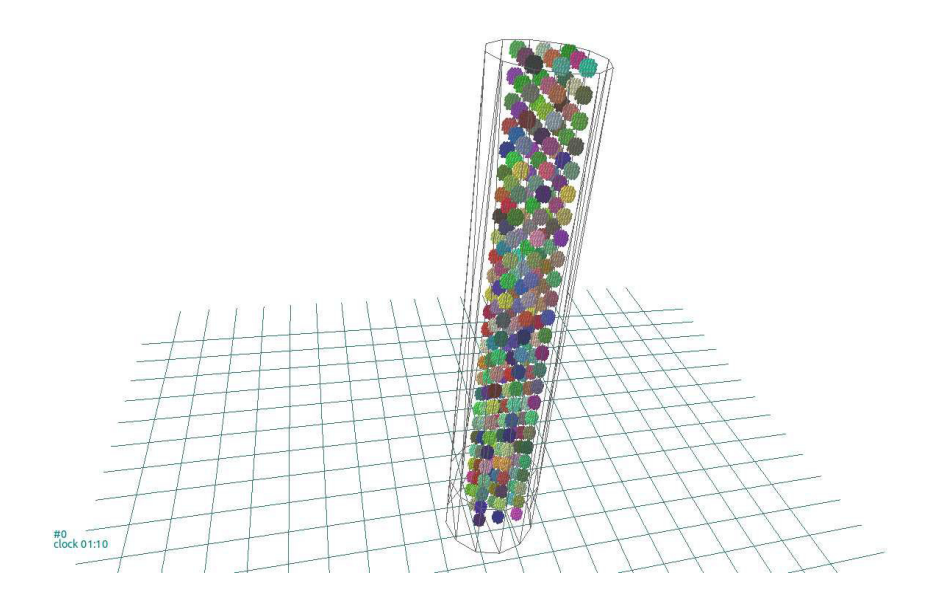

Obrázek 4.5: Vložení shluků v pravidelné mřížce.

odstraněno kamenivo nad požadovanou úrovní a je přidána zatěžovací ploška. Poté je vzorek případně zvibrován<sup>2</sup> pomocí měnících se zrychlení ve směru osy x a y a před zatěžováním prochází vzorek dalším uklidněním. Během vibrování je řádově snížena velikost úhlu vnitřního tření tak, aby docházelo ke snadnějšímu vzájemnému pohybu koulí (shluků). Po zvibrování je zpět nastavena původní hodnota.

Při zatěžování je bráněno posunu zatěžovací plošky ve směrech  $x$  a  $y$  a také je bráněno jejím rotacím. Ve směru z působí na plošku síla, jejíž velikost se mění podle funkce sinus od 250 N do 1500 kN a poté zase klesá na 250 N.

 ${}^{2}$ Byl proveden edometrický test na vibrovaném i nevibrovaném vzorku.

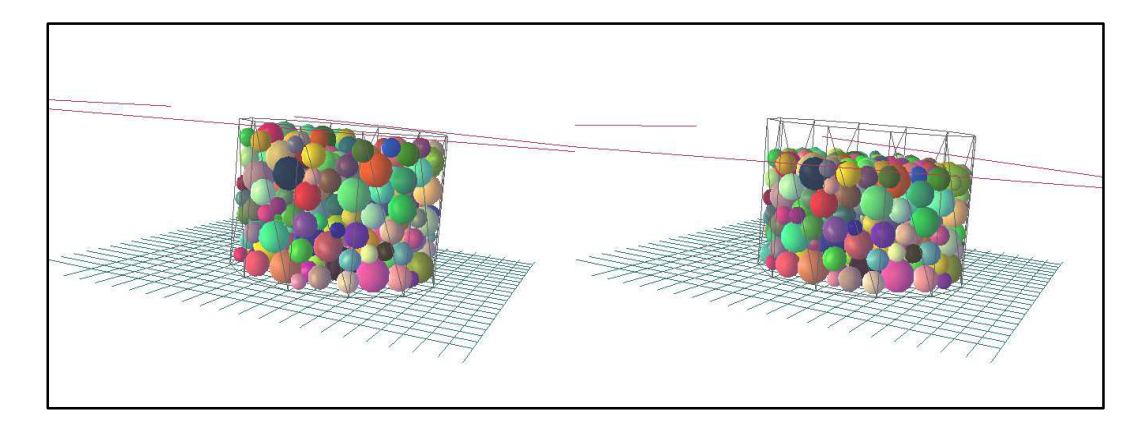

Obrázek 4.6: Příklad simulace s koulemi: Na levém obrázku je zobrazen vzorek po uklidnění, na pravém po zvibrování před začátkem zatěžování.

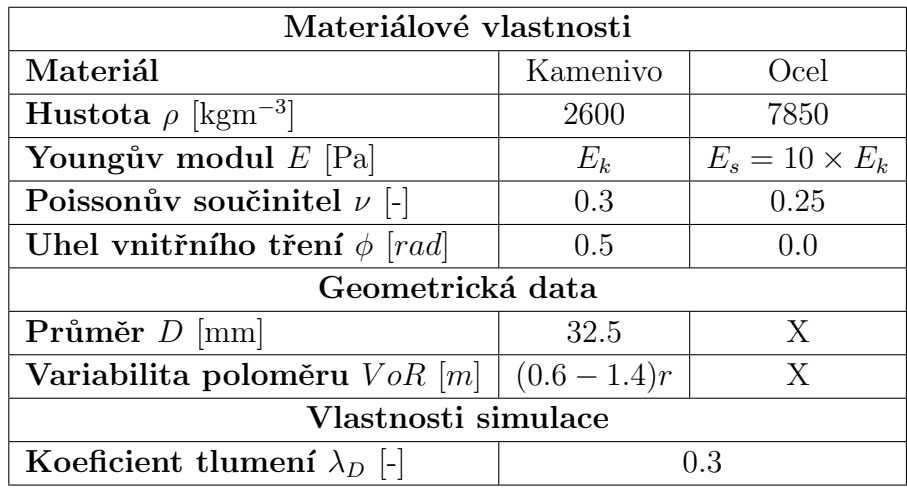

Během simulace monitorujeme sílu  $F$  působící na zatěžovací plošku a svislý posun zatěžovací plošky  $u$ .

Tabulka 4.1: Tabulka materiálových a geometrických parametrů modelu.

### 4.3 Modelování štěrkových zrn pomocí koulí

Pro úspěšnou shodu simulace a experimentu je nutné nalézt vhodné materiálové parametry. Většinu z nich jsme schopni odhadnout, problematická je však hodnota normálové tuhosti  $K_N$ , přesněji modul pružnosti materiálového modelu kameniva E. Proto nyní budeme hledat takovou hodnotu modulu pružnosti, aby se odezva blížila experimentální odezvě.

Modul pružnosti kontaktu však nelze zjistit přímo ze vzestupné větve pracovního diagramu. Důvodem je nespojitost sypkého modelu, což vede k vyšším deformacím z důvodu vyplnění prázdného prostoru materiálem při vibrování nebo stlačení v počátcích zatěžování. Sklon počáteční vzestupné větve je tak silně závislý na počátečním zhutnění. Dalším důvodem je praskání kameniva v pozdějších fázích zatěžování, které prozat´ım nen´ı v modelu obsaˇzeno. Abychom tyto negativn´ı jevy odstranili, budeme sledovat tuhost systému na odtěžovací větvi pracovního diagramu. V počáteční fázi odtěžování předpokládáme, že se projeví převážně vliv tuhosti kameniva a negativní jevy nebudou citelně ovlivňovat odtěžovací větev. Hodnota modulu pružnosti kameniva  $E_k$  je hledanou veličinou, modul pružnosti oceli  $E_s$  byl odhadnut jako desetinásobek modulu pružnosti kameniva. Získanou tuhost z edometrického testu budeme srovnávat s tuhostí odtěžovací větve experimentu provedeného na Nottinghamské univerzitě.

Identifikace modulu pružnosti kameniva probíhala metodou pokus - omyl, při níž byla hledána co nejlepší shoda mezi simulací a experimentem na odtěžovací větvi pracovního diagramu. Test byl z důvodu časové náročnosti proveden vždy nejprve na nevibrovaném vzorku a pak prověřen na vzorku zvibrovaném. Za dostačující shodu s experimentem byla vybrána simulace o následujících vstupních hodnotách:

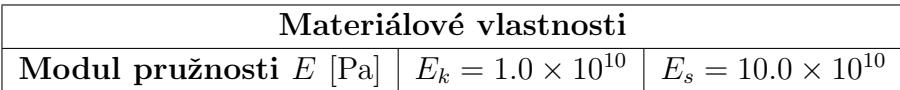

Tabulka 4.2: Tabulka výsledných materiálových vlastností pro edometrický test s koulemi.

Na obrázku 4.7 jsou zobrazeny výsledné pracovní diagramy, které vykazují přijatelnou shodu na odtěžovací větvi. Výřezy, které jsou vloženy do většiny grafů v práci, zachycují odtěžovací větve odezvy modelů (na ose  $x$  je zobrazena deformace v odtěžování a na ose  $y$  zatížení).

Nutno podotknout, že odtěžovací větev experimentu je téměř svislá, a tak odhad skutečné tuhosti systému je komplikovaný. Je vhodné připustit, že optimální tuhost může být i řádově odlišná.

V grafu můžeme pozorovat velký vliv vibrování na celkovou deformaci, kdy u zvibrovaného vzorku nenastávají téměř žádné trvalé deformace vlivem zaplnění prázdného prostoru koulemi a systém se chová takřka pružně.

Na odtěžovací větvi pozorujeme, že oba modely (nevibrovaný, zvibrovaný) mají podobnou počáteční tuhost.

Odezva modelu zobrazená v obrázku 4.7 představuje jednu konkrétní realizaci edometrického testu. Vzorek s jiným náhodným rozložením kameniva se může chovat odlišně a je tedy nutné do budoucna pracovat vždy s více realizacemi a porovnávat jejich střední hodnotu.

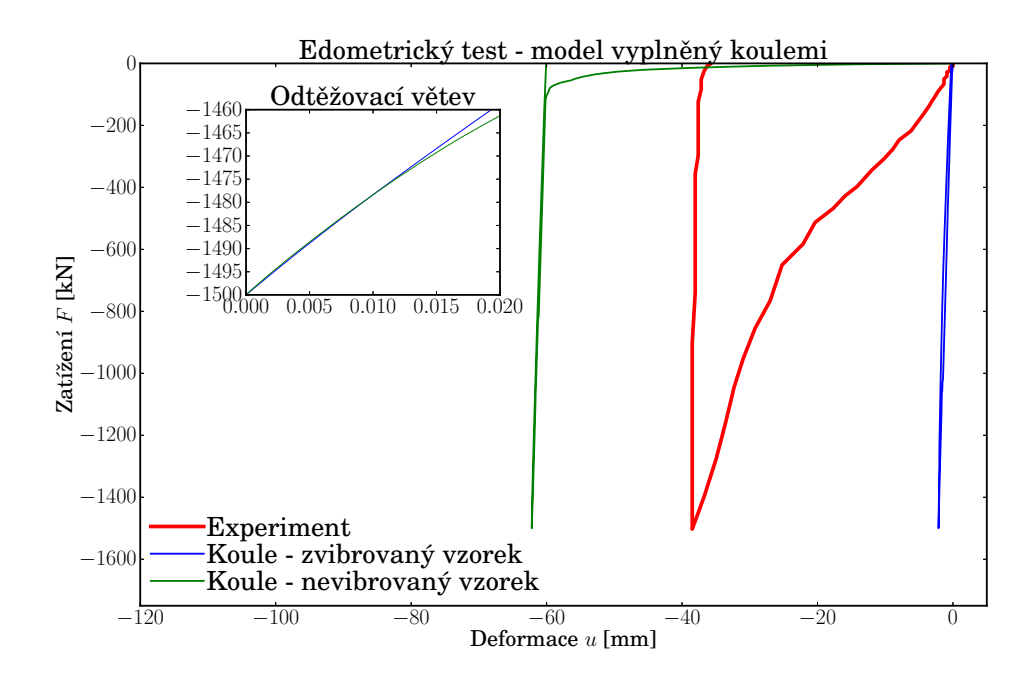

Obrázek 4.7: Odezva modelu edometrického testu s uvažováním kameniva ve tvaru koulí.

#### 4.3.1 Studie vlivu parametrů modelu na jeho odezvu

V předchozí části jsme odhadli výsledný modul pružnosti kameniva modelovaného pomocí koulí. V této části se zaměříme na zjištění závislosti tuhosti modelu na jeho dalších parametrech. Konkrétně budeme sledovat vliv:

- $\bullet$  průměru koulí D
- poissonova čísla  $\nu$  udává poměr mezi smykovou tuhostí  $K_T$  a normálovou tuhostí  $K_N$
- úhlu vnitřního tření  $\phi$
- koeficientu tlumení  $\lambda_D$

Studované parametry jsou vždy měněny jednotlivě, zbývající parametry jsou vždy v průběhu jedné studie konstantní a jsou rovny základním hodnotám z tabulky 4.3. Pro studie byl řádově snížen modul pružnosti z důvodu časové náročnosti simulací. Rovněž bylo sníženo maximální zatížení tak, aby nedocházelo k protlačení kameniva přes ocelovou základnu edometru, která se při snížení modulu pružnosti stala měkčí.

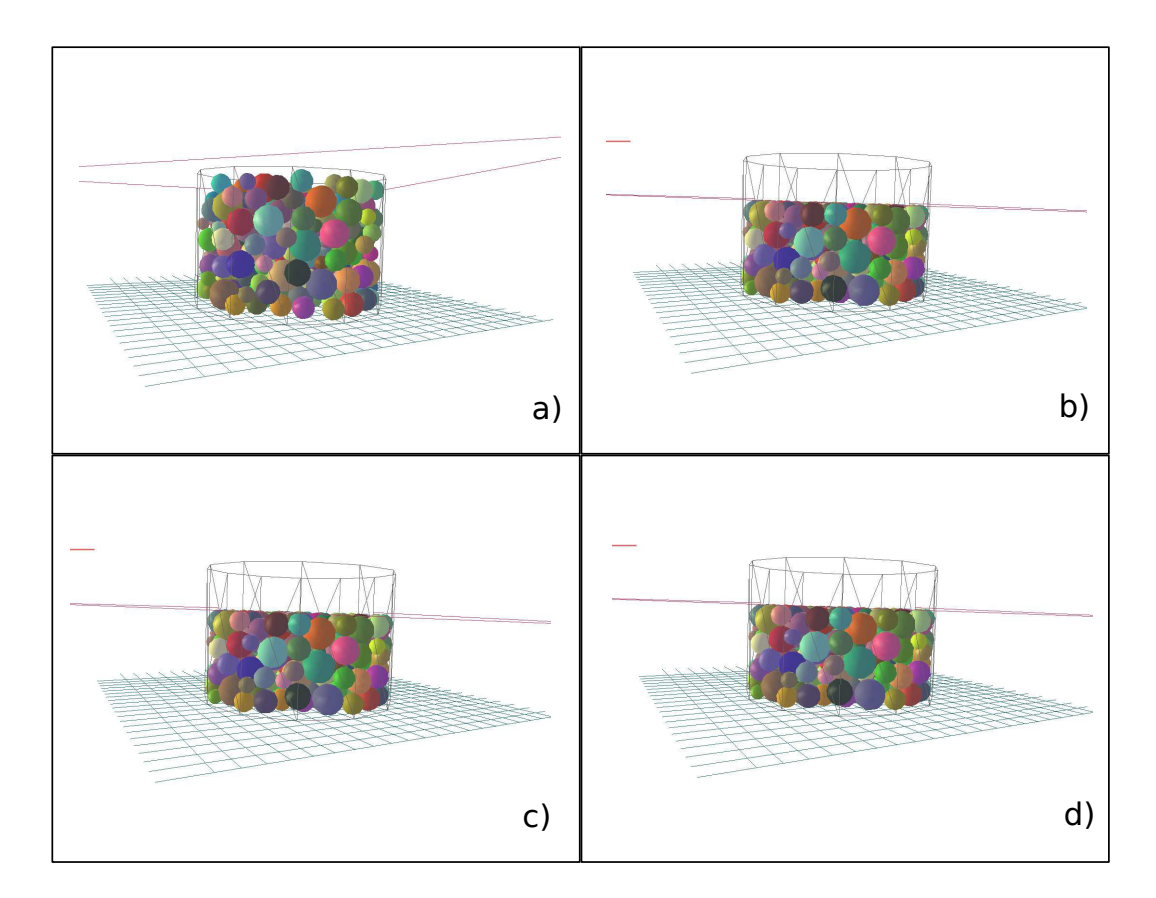

Obrázek 4.8: Zvibrovaný vzorek: a) V počátečním stavu; b) Po zvibrování; c) Při maximální síle; d) Po odlehčení.

| Materiálové vlastnosti                     |                         |                          |
|--------------------------------------------|-------------------------|--------------------------|
| Materiál                                   | Kamenivo                | Ocel                     |
| <b>Hustota</b> $\rho$ [kgm <sup>-3</sup> ] | 2600                    | 7850                     |
| Youngův modul $E$ [Pa]                     | $E_k = 1.0 \times 10^8$ | $E_s = 10.0 \times 10^8$ |
| Poissonův součinitel $\nu$ [-]             | 0.3                     | 0.25                     |
| Uhel vnitřního tření $\phi$ [rad]          | 0.5                     | 0.0                      |
| Zatížení                                   |                         |                          |
| Maximální síla $F_{\text{max}}$ [N]        | 150000                  |                          |
| Minimální síla $F_{\min}$ [N]              | 250                     |                          |
| Geometrická data                           |                         |                          |
| <b>Průměr koule</b> $D$ [mm]               | 32.5                    |                          |
| Variabilita poloměru $V \circ R[\text{m}]$ | $(0.6-1.4)r$            |                          |

Tabulka 4.3: Základní hodnoty parametrů pro studie jejich vlivu na odezvu.

#### Studie vlivu velikosti koulí

Tento test měl ukázat závislost tuhosti systému na velikosti jednotlivých koulí. Proběhly 4 různé výpočty lišící se velikostí koulí podle tabulky 4.4.

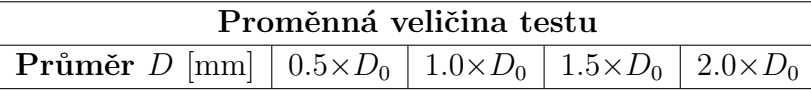

Tabulka 4.4: Uvažované hodnoty pro testování vlivu velikosti koulí.

Ve studii jsme vycházeli ze základního průměru  $D_0=32.5$  mm, jenž jsme použili v základní simulaci a uvažovali jsme jeho 0.5, 1.0, 1.5 a 2.0 násobky.

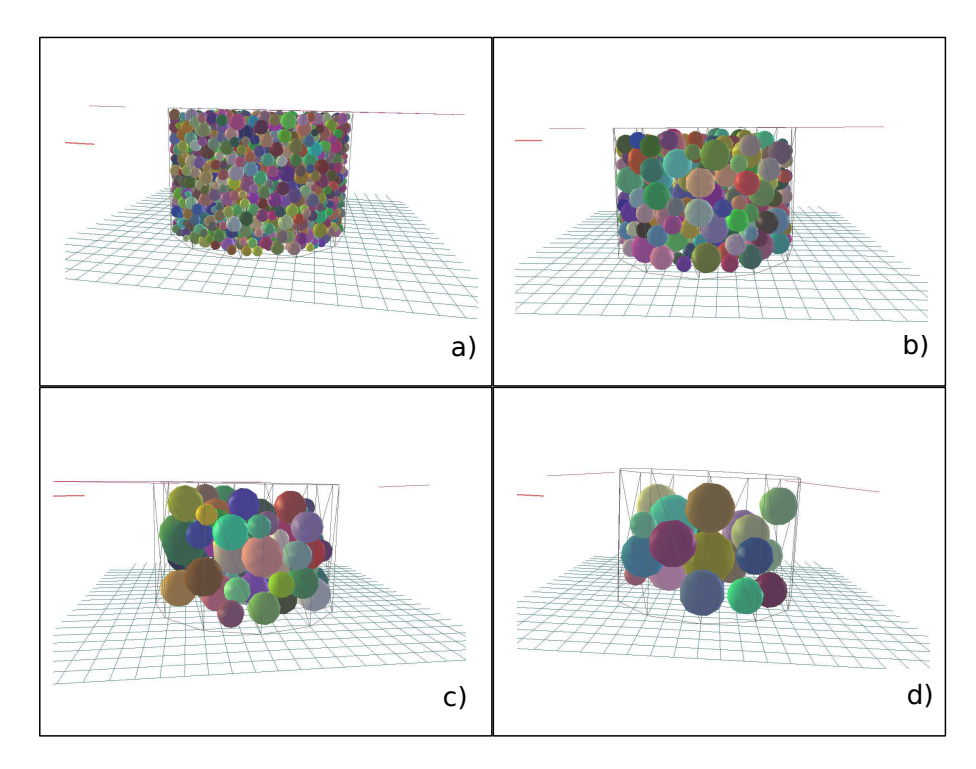

Obrázek 4.9: Modely s různou velikostí koulí: a) 0.5 x 32.5 mm; b) 1.0 x 32.5 mm; c) 1.5 x 32.5 mm; d) 2.0 x 32.5 mm.

Kdyby byla simulace složena pouze ze srážky dvou koulí o stejné tuhosti  $E$ i poloměru r, závisela by tuhost systému na poloměru r dle rovnice  $(4.1)$ 

$$
K_N = \frac{K_1 \cdot K_2}{K_1 + K_2} = \frac{2Er \cdot 2Er}{2Er + 2Er} = Er.
$$
\n(4.1)

Uvážíme-li velké množství volného prostoru v edometru v případě vložení velkých zrn kameniva (obrázek 4.9), můžeme předpokládat méně vzájemných kontaktů mezi koulemi. To vysvětluje výsledek této studie, který je zachycen na obrázku 4.10.

Největší tuhosti vykazovala simulace s nejmenším průměrem kameniva a nejmenší tuhost má naopak koule s největším průměrem.

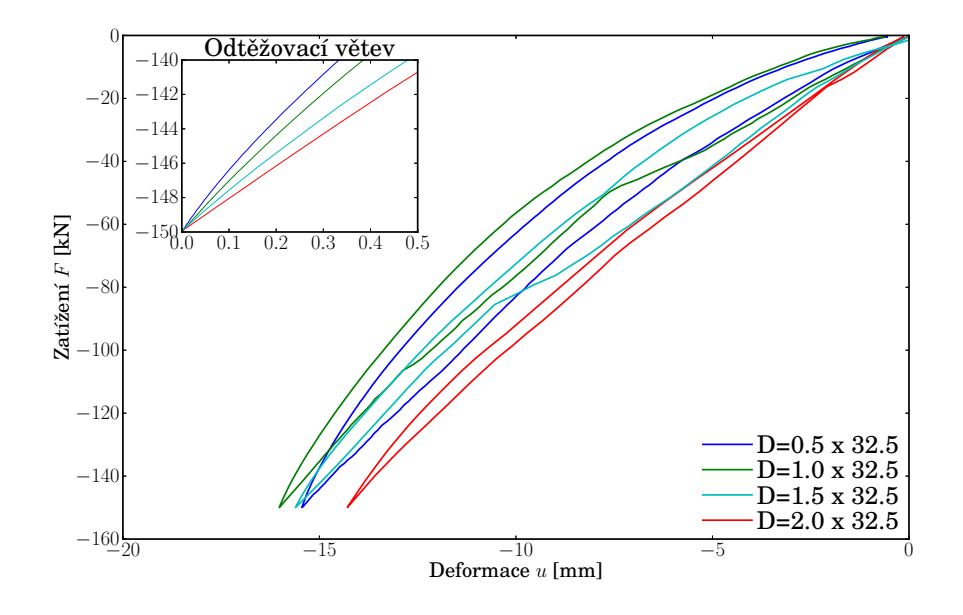

Obrázek 4.10: Odezva modelu edometrického testu - studie vlivu velikosti koulí.

#### Studie vlivu Poissonova čísla  $\nu$

Jak bylo řečeno výše, Poissonovo číslo má význam poměru smykové tuhosti  $K_T$ ku normálové tuhosti  $K_N$ . Z teorie víme, že na normálovou tuhost kontaktu nemá Poissonovo číslo  $\nu$  žádný vliv (4.1). Se zvyšujícím se Poissonovým číslem se ovšem zvyšuje smyková tuhost a s ní i tuhost celého systému.

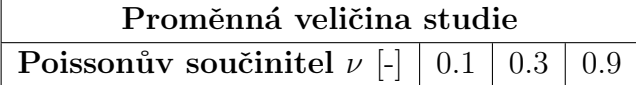

Tabulka 4.5: Uvažované hodnoty pro testování vlivu Poissonova čísla.

Z odezvy modelu (obrázek 4.11), je zřejmé, že situace odpovídá očekávané závislosti na Poissonově číslo  $\nu$ . Největší tuhost vykazuje simulace s  $\nu = 0.9$ , nejmenší pak simulace s nejnižším Poissonovým číslem  $\nu = 0.1$ .

#### Studie vlivu úhlu vnitřního tření  $\phi$

Uhel vnitřního tření ovlivňuje v rámci simulace velikost smykové síly  $\boldsymbol{F}_T$ . Pokud zvýšíme úhel vnitřního tření, snížíme schopnost zrn se vzájemně pohybovat a tím učiníme systém tužší.

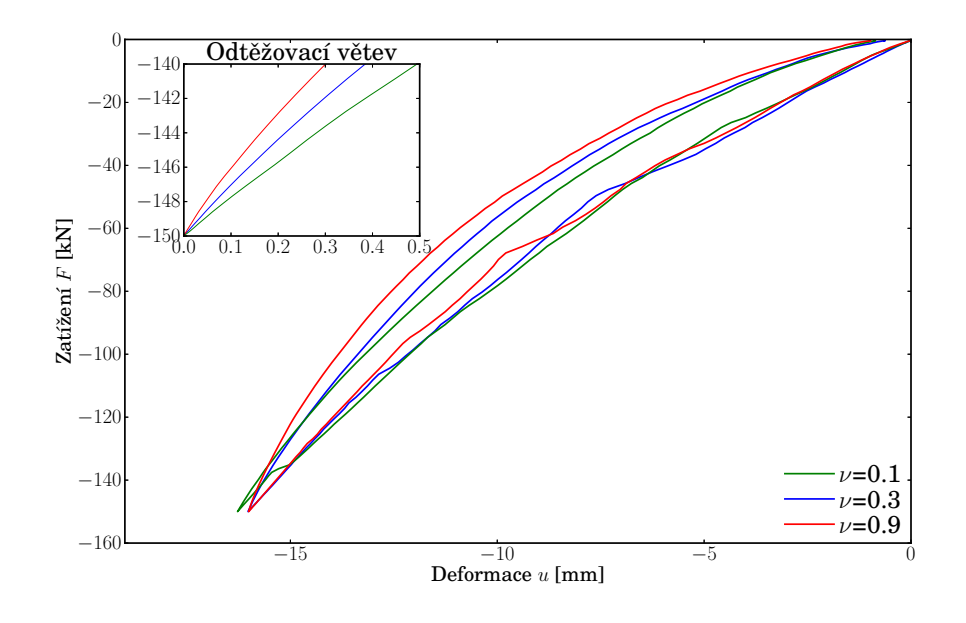

Obrázek 4.11: Odezva modelu edometrického testu - studie vlivu Poissonova čísla.

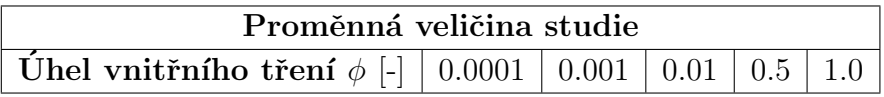

Tabulka 4.6: Uvažované hodnoty pro testování vlivu úhlu vnitřního tření.

Z odezvy modelu na obrázku 4.12, je zřejmá závislost tuhosti na úhlu vnitřního tření, kdy se zvyšujícím se úhlem vnitřního tření roste zároveň i tuhost simulace. Největší tuhost vykazoval model s Poissonovým číslem  $\phi = 1.0$ , naopak nejmenší tuhost měl model s nejnižším Poissonovým číslem  $\phi = 0.0001$ .

#### Studie vlivu koeficientu tlumení  $\lambda_D$

Koeficient tlumení má vliv na velikost působících sil na částice. Jeho vliv se projeví u silně dynamických simulací.

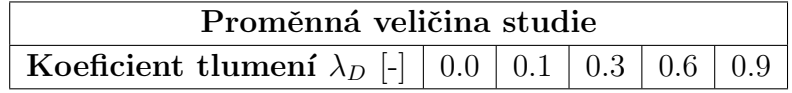

Tabulka 4.7: Uvažované hodnoty pro testování vlivu tlumení.

Odezva modelu, obrázek 4.13, ukazuje nezávislost edometrického testu na koeficientu tlumení. Dynamická povaha edometrického testu je potlačena zatěžovací ploškou, která omezuje možnost pohybu zrn v edometru.
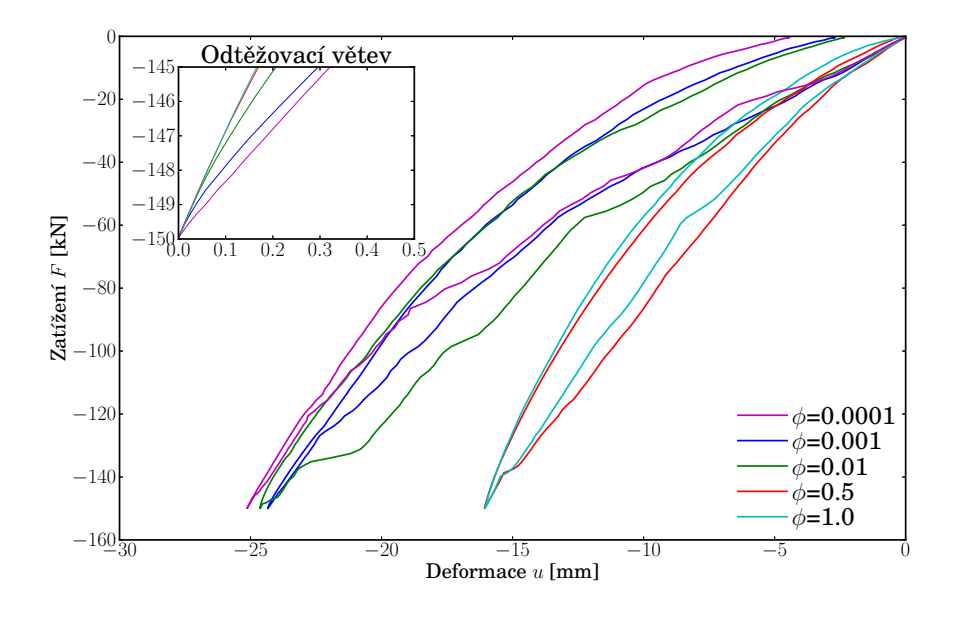

Obrázek 4.12: Odezva modelu edometrického testu - studie vlivu úhlu vnitřního tření.

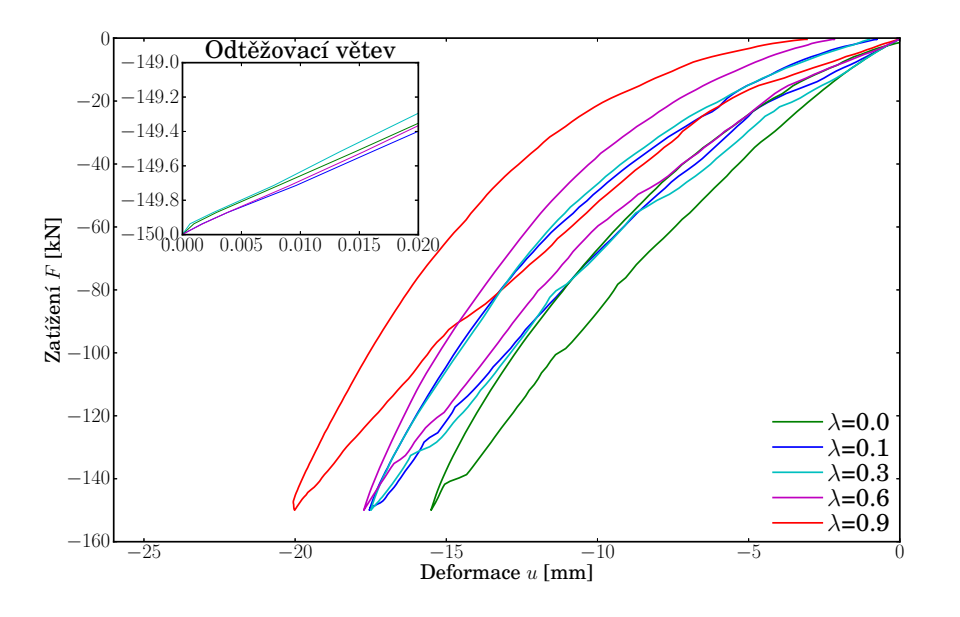

Obrázek 4.13: Odezva modelu edometrického testu - studie vlivu koeficientu tlumení.

### 4.4 Modelování štěrkových zrn pomocí tuhých shluků

Shluky reálněji vystihují skutečný tvar kameniva. Za pomocí menších koulí lze vytvořit takřka libovolný tvar, který se chová jako jedno jediné těleso. Je nutné podotknout, že se vzrůstajícím počtem koulí ve shluku, a obecně i v simulaci, stoupá časová náročnost testu.

Výchozí simulace vycházela z dat, které byly použity na Nottinghamské univerzitě. Byl použit celkový průměr shluku 48 mm a průměr jednotlivých menších koulí 7.2 mm.

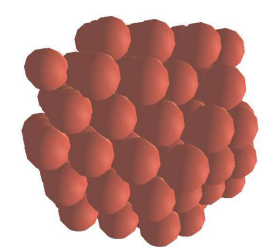

Obrázek 4.14: Základní velikost a tvar shluku pro simulaci edometrického testu.

Mezi shluky dochází ke vzájemnému kontaktu koulí. Mezi každou dvojicí je dána normálová tuhost  $K_N$  a smyková tuhost  $K_T$ , výchozí hodnotou pro výpočet modulu pružnosti bude normálová tuhost  $K_N = 2.0 \times 10^9$ . Ta je dána předpisem:

$$
K_N = E \cdot r_{\min} \Rightarrow E = \frac{K_N}{r_{\min}} = \frac{2.0 \times 10^9}{0.0036} = 5.55 \times 10^{11} \text{Pa},\tag{4.2}
$$

kde  $r_{\min}$  je poloměr nejmenší koule. Pro edometrický test jsou použity následující uvažované hodnoty dle tabulky 4.8. V porovnání s modelem vyplněného zrnem ve tvaru koulí jsme zvýšili úhel vnitřního tření u ocelových částí modelu na  $\phi = 0.3$ tak, aby model reálněji vystihoval experiment.

| Materiálové vlastnosti                     |                             |                             |  |  |
|--------------------------------------------|-----------------------------|-----------------------------|--|--|
| Materiál                                   | Kamenivo<br>Ocel            |                             |  |  |
| <b>Hustota</b> $\rho$ [kgm <sup>-3</sup> ] | 2600                        | 7850                        |  |  |
| Youngův modul $E$ [Pa]                     | $E_k = 5.55 \times 10^{11}$ | $E_s = 55.5 \times 10^{11}$ |  |  |
| Poissonův součinitel $\nu$ [-]             | 0.3                         | 0.25                        |  |  |
| Uhel vnitřního tření $\phi$ [rad]          | 0.5                         | 0.3                         |  |  |
| Zatížení                                   |                             |                             |  |  |
| Maximální síla $F_{\text{max}}$ [N]        | 1500000                     |                             |  |  |
| Minimální síla $F_{\min}$ [N]              | 250                         |                             |  |  |
| Geometrická data                           |                             |                             |  |  |
| <b>Průměr shluku</b> $D$ [mm]              | 48.0                        |                             |  |  |
| <b>Průměr koulí</b> $d$ [mm]               | 3.6                         |                             |  |  |

Tabulka 4.8: Tabulka materiálových a geometrických parametrů modelu edometrického testu s tuhými shluky.

Test byl proveden opět na nevibrovaném<sup>3</sup> i zvibrovaném vzorku a byly získány následující výsledky, které byly porovnány s experimentem.

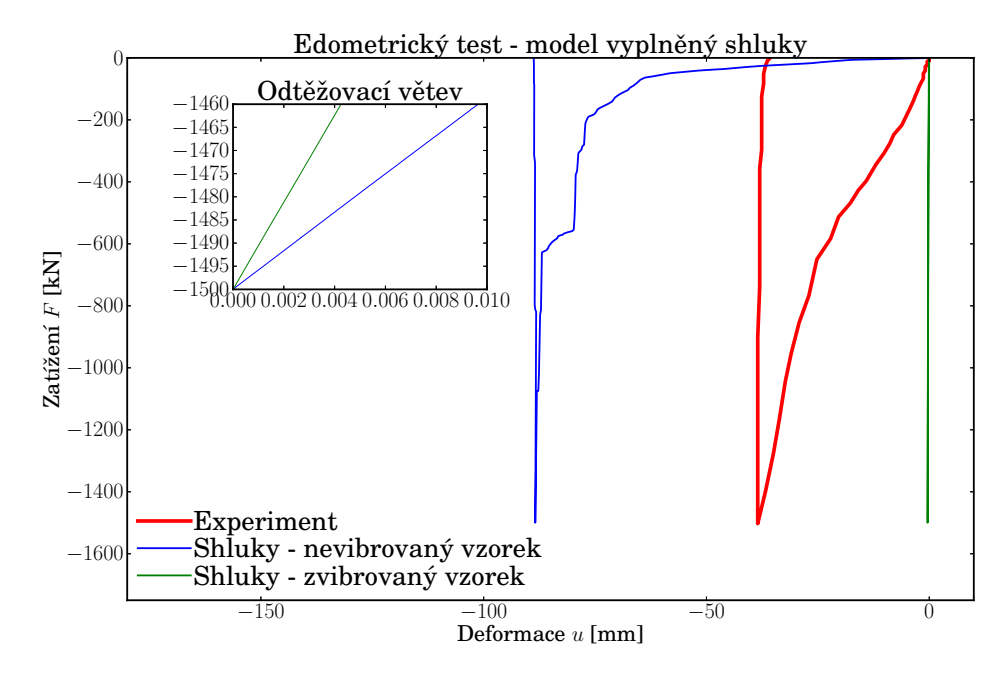

Obrázek 4.15: Odezva modelu edometrického testu s uvažováním kameniva ve tvaru shluků.

Výsledná tuhost obou testů odpovídá experimentu. Výsledky však nelze považovat za zcela korektní z důvodu svislosti křivek, kdy lze velmi obtížně dané vzorky srovnávat.

Rozdílnost tuhostí mezi vibrovaným a nevibrovaným vzorkem, zobrazená na odtěžovací větvi pracovního diagramu, je dána různou výškou vzorků.

#### 4.4.1 Studie vlivu parametrů modelu na jeho odezvu

Nyní jsme odhadli modul pružnosti kameniva modelovaného jako shluk koulí. Opět provedeme studie závislosti tuhosti vzorků na dalších parametrech modelu:

- poloměru jednotlivých koulí  $r$
- tvaru shluků
- úhlu vnitřního tření  $\phi$

Pro studie používáme základní hodnoty z tabulky 4.9. Opět je z důvodu časové úspory řádově snížen modul pružnosti a stejně tak i zatížení.

<sup>&</sup>lt;sup>3</sup>Získaná maximální deformace u nevibrovaného modelu je v důsledku špatného odstranění koulí po uklidnění simulace chybná. Výsledná výška modelu je větší než uvažovaná hodnota 150 mm.

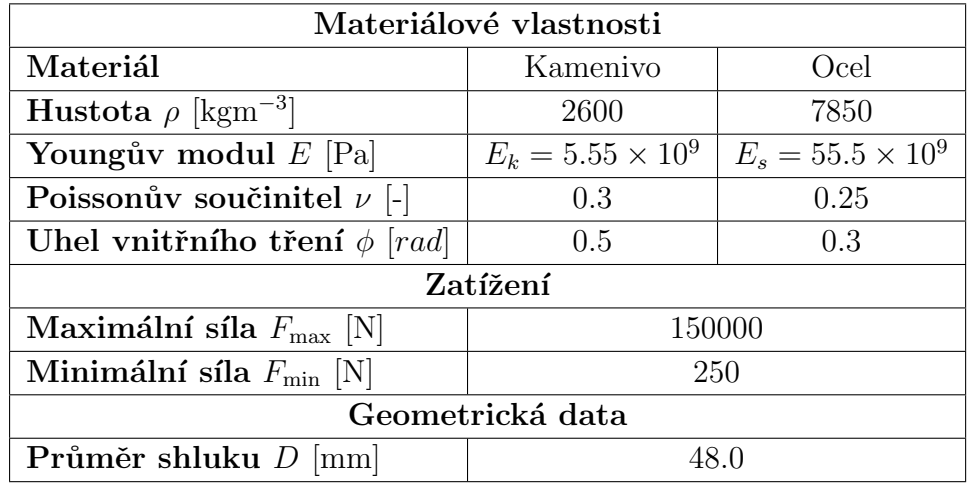

Tabulka 4.9: Základní hodnoty parametrů pro studie jejich vlivu na odezvu.

#### Studie vlivu poloměru jednotlivých koulí  $r$

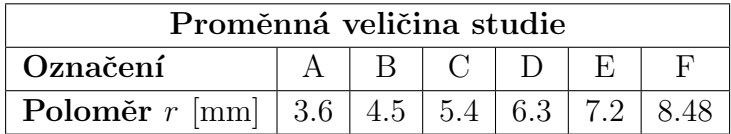

Tabulka 4.10: Uvažované hodnoty pro testování vlivu velikosti jednotlivých koulí ve shluku.

Jako výchozí jsme zvolili shluk, který jsme použili v sekci 4.4 a postupně zvyšovali poloměr koulí o 0.9 mm. Poslední testovaná velikost byla zvolena tak, aby odpovídala tvarově 8-shluku, se kterým budeme pracovat v další simulaci. Uvažované shluky pak mají tvary dle obrázku 4.16.

Dle vzorce pro normálovou tuhost  $(4.1)$  vyplývá, že výsledná normálová tuhost se se zvětšujícím poloměrem jednotlivých koulí zvyšuje.

Výsledky získané ze simulací tuto závislost potvrdili, jak ukazují odezvy modelu na obrázku 4.17. Nejtužší modely byly s poloměry 8.48 a 7.2 mm, naopak nejměkčí odezvu vykazoval model o základní velikosti koulí s poloměrem 3.6 mm.

#### Studie vlivu tvaru shluků

Tato studie měla za úkol ukázat závislost tuhosti vzorku na tvaru shluků, které jsou do modelu edometru vkládány. Základní simulace pracuje s kulovitým shlukem o poloměru  $R = 24.0$  mm. Další tvary jsme volili tak, aby byl přibližně zachován objem jednotlivých shluků. Uvažované geometrické parametry jsme shrnuli do tabulky 4.11.

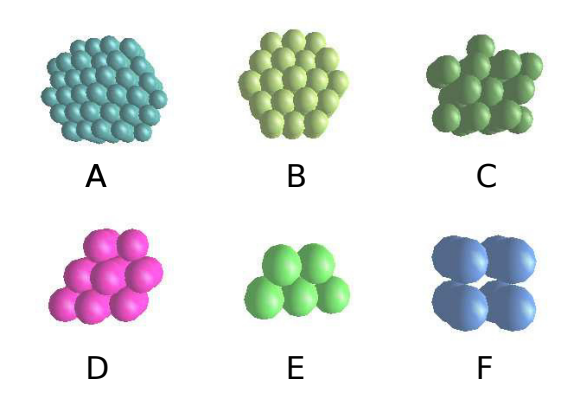

Obrázek 4.16: Tvary shluků použité ve studii vlivu poloměru jednotlivých koulí.

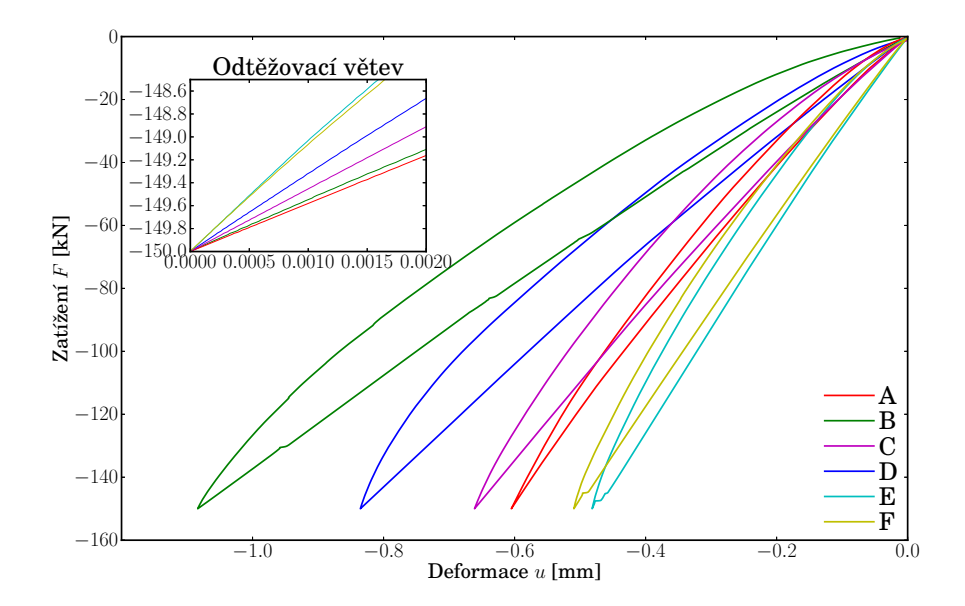

Obrázek 4.17: Odezvy simulací edometrického testu v závislost na poloměru koulí ve shluku.

Na obrázku 4.18 jsou zobrazeny uvažované tvary testovaných shluků.

Ze získaných výsledků (obrázek 4.19) lze pozorovat, že nejtužší chování vykazují kulovité shluky a nejměkčí shluky ve tvaru "koláče". Obecně lze říci, že tuhost simulace je závislá na schopnosti shluku vyplnit objem edometru. Model vyplněný kulovitými shluky je méně pórovitý než ostatní uvažované modely.

| Proměnná veličina studie |            |            |            |
|--------------------------|------------|------------|------------|
|                          | $R_x$ [mm] | $R_y$ [mm] | $R_z$ [mm] |
| Koule                    | 24.0       | 24.0       | 24.0       |
| Elipsoid                 | 24.0       | 30.0       | 19.0       |
| Válec                    | 18.0       | 18.0       | 40.0       |
| Koláč                    | 10.0       | 37.0       | 37.0       |

Tabulka 4.11: Uvažované hodnoty pro studii vlivu tvaru shluku.

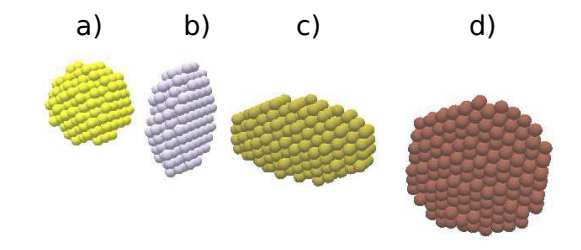

Obrázek 4.18: Tvary testovaných shluků: a) koule; b) elipsoid; c) válec; d) koláč.

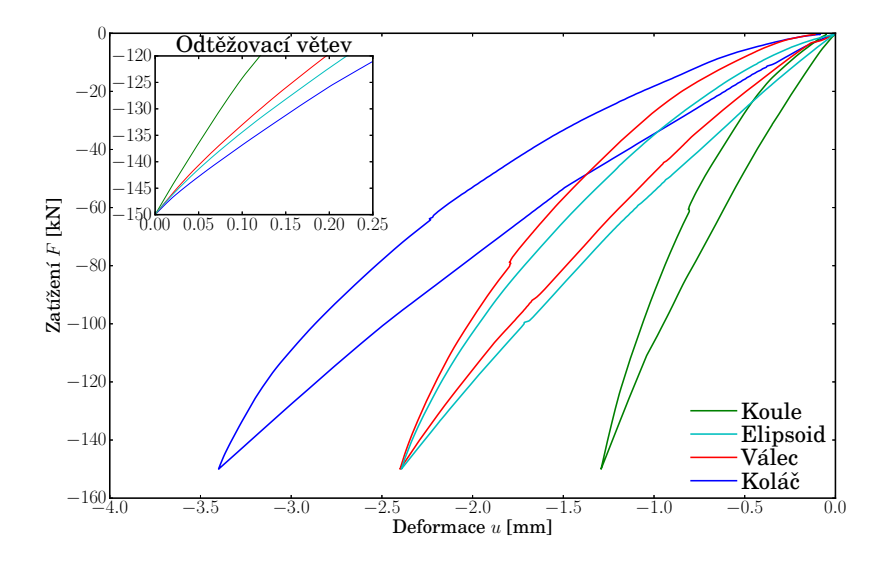

Obrázek 4.19: Odezva modelu edometrického testu - studie vlivu tvaru shluku.

#### Studie vlivu úhlu vnitřního tření  $\phi$

Studie vlivu úhlu vnitřního tření měla stejné předpoklady jako testování úhlu vnitřního tření u modelu vyplněného koulemi.

Odezva modelu, obrázek 4.20, potvrzuje očekávanou závislost úhlu vnitřního tření na tuhost vzorku. Se zvyšujícím se úhlem vnitřního tření roste zároveň i tuhost modelu.

| Proměnná veličina studie                                                          |  |  |  |
|-----------------------------------------------------------------------------------|--|--|--|
| $\mid$ Úhel vnitřního tření $\phi$ [-] $\mid$ 0.0001 $\mid$ 0.3 $\mid$ 0.6 $\mid$ |  |  |  |

Tabulka 4.12: Uvažované hodnoty pro studii vlivu úhlu vnitřního tření.

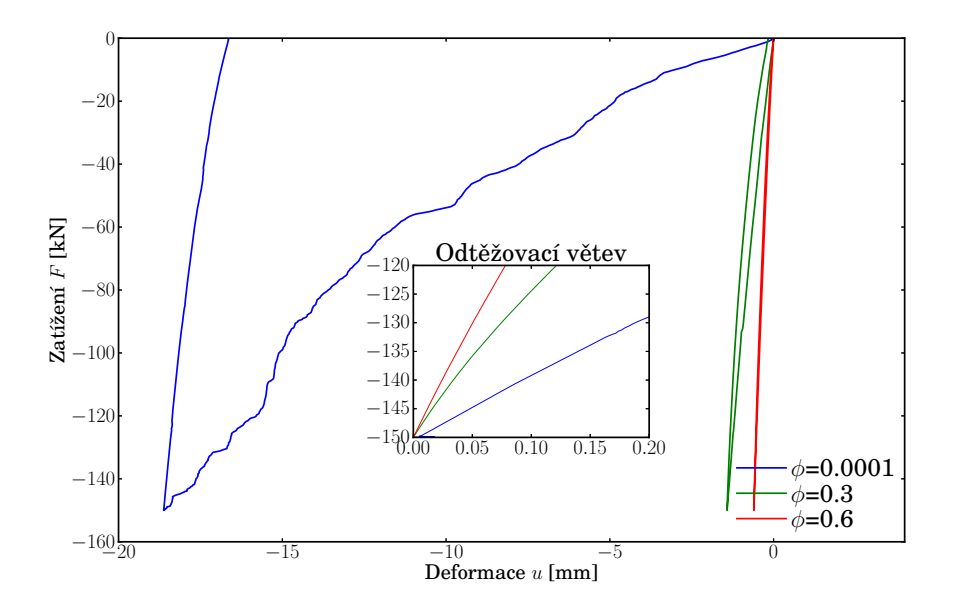

Obrázek 4.20: Odezva modelu edometrického testu - studie vlivu úhlu vnitřního tření.

#### Dodatečná identifikace modulu pružnosti

Ověřili jsme očekávanou závislost celkové tuhosti na poloměru r. Tato závislost je však nežádoucím jevem, protože chceme docílit toho, aby model s kamenivem generovaným jakýmkoliv způsobem, vykazoval podobnou tuhost.

Proto jsme metodou pokus - omyl provedli dodatečnou identifikaci modulu pružnosti  $E$  všech použitých shluků i koulí tak, abychom získali vždy stejnou odtěžovací tuhost. Pro snížení časové náročnosti ladění jsme použili  $10000\times$  nižší tuhost (tab. 4.13).

Metodou pokus - omyl byly získány následující odezvy modelů zobrazené na obrázku 4.22. Odpovídající moduly pružnosti jsou uvedeny v tabulce 4.14.

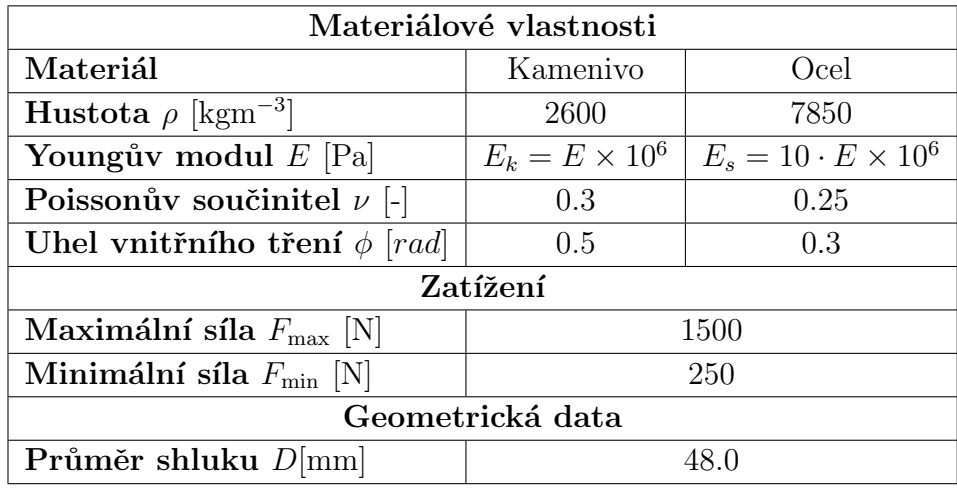

Tabulka 4.13: Tabulka materiálových a geometrických parametrů modelu pro identifikaci modulu pružnosti  $E$ .

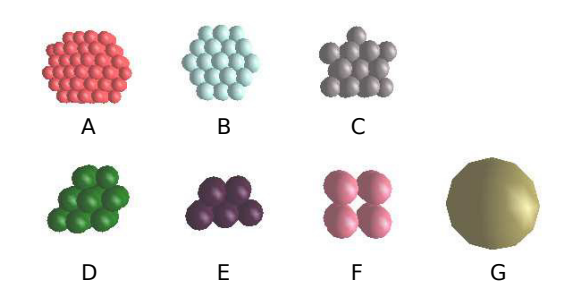

Obrázek 4.21: Uvažované tvary kameniva.

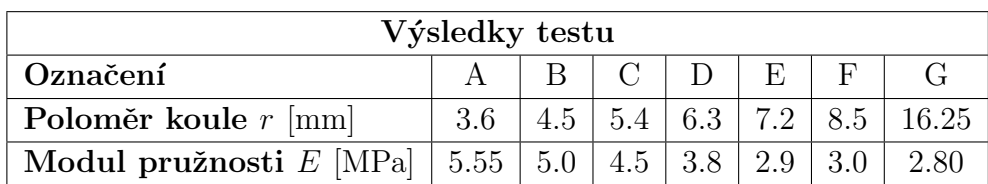

Tabulka 4.14: Výsledky identifikace ukazující závislost modulu pružnosti  $E$  na poloměru koulí  $r$ .

## 4.5 Modelování zrn pomocí kohezivních shluků

Nejreálnější simulací, kterou jsme provedli, byla simulace pomocí kohezivních shluků. Pracujeme s koulemi, které jsou spojeny pomocí přilnavosti (adheze)  $a$ , při jejíž překročení dochází k rozpojení koulí.

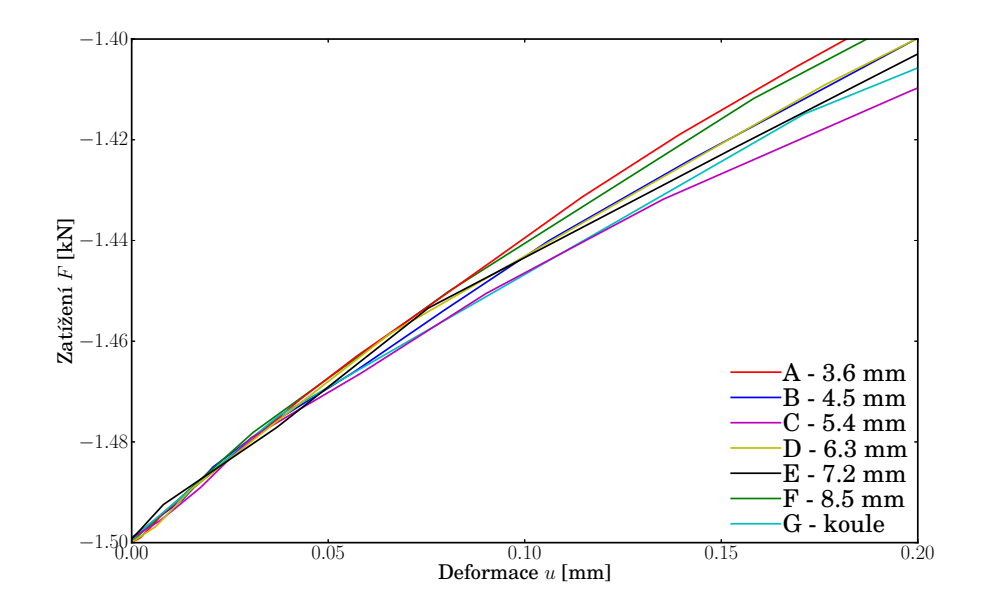

Obrázek 4.22: Odezvy modelů edometrického testu - identifikace modulu pružnosti  $E$  pro různé poloměry.

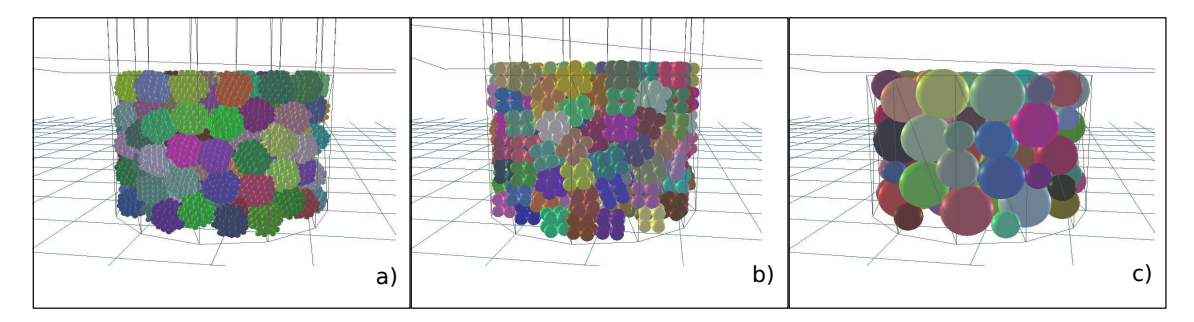

Obrázek 4.23: Ukázka modelů po zvibrovaní pro různé tvary kameniva. a) Vzorek A s koulemi o poloměru  $r = 3.6$  mm; b) Vzorek F, poloměr  $r = 8.5$  mm; a) Vzorek G, koule o poloměru  $r = 16.25$  mm;

V testu z Nottinghmaské univerzity popsaném v kapitole 4.1.1 byla pevnost shluků nastavena na  $2.1 \cdot 10^3$  N. Pro získání adheze o stejné velikosti využijeme vztah  $(3.34)$  a vypočteme kohezi, kterou vložíme do materiálových parametrů modelu.

$$
c = \frac{a}{r_{\text{min}}^2} = \frac{2.1 \cdot 10^3}{0.0036^2} = 162.04 \cdot 10^6 \,\text{Pa} \tag{4.3}
$$

Pro vytvoření kohezivního kontaktu je nutné počáteční překrytí koulí. Díky počátečnímu překrytí koulí vysoké tuhosti vznikají velké síly, které během prvních iterací simulace vymizí v důsledku roztažení shluků o počáteční překrytí. Tyto síly se snaží shluky roztrhnout, abychom zabránili roztržení kohezivních vazeb, zvýšíme

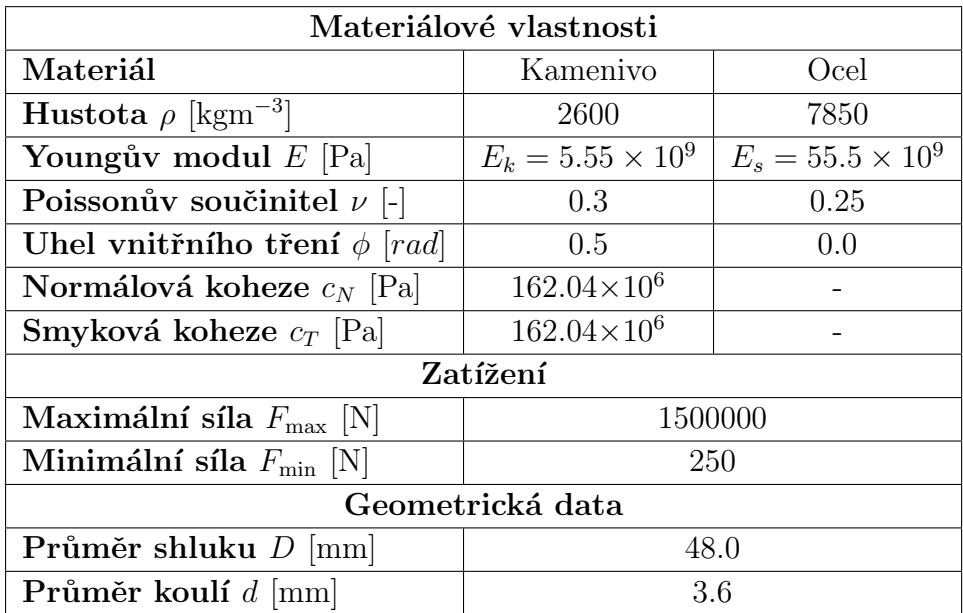

v prvních krocích simulace řádově adhezi (kohezi), kterou následně vrátíme na původní hodnotu.

Tabulka 4.15: Uvažované hodnoty pro studii s praskajícími shluky.

Po provedení simulace s parametry dle tabulky 4.15 jsme získali následující výsledky obr. 4.24. Získaná maximální deformace v modelu s kohezivními shluky je v důsledku špatného odstranění koulí po uklidnění simulace chybná. Výsledná výška modelu je větší než uvažovaná hodnota 150 mm.

Měkčí chování kohezivních shluků v porovnání s tuhými shluky je dáno jistou elasticitou v rámci shluku. Rozpad shluků, který je symbolizován hrbatou zatěžovací křivkou, zvyšuje deformaci vzorku díky lepšímu vyplnění objemu částicemi.

Počet rozlomených shluků lze sledovat na grafu 4.25, kde na ose  $x$  je zobrazen počet koulí ve shluku a na ose y obsah zastoupení v hmotnosti vzorku.

V grafu 4.25 jsou vykresleny 4 stádia simulace, kdy **Počáteční stav** odpovídá času po prvním uklidnění, Zvibrovaný stav je stav po zvibrování vzorku, Maximální stlačení je při působení maximální síly a Odlehčení vzorku je koncový stav po odtížení. Sledujeme, že v prvních dvou fázích je  $90\%$  všech shluků složeno ze 135 a více koulí. Po zatížení dochází k posunutí křivky zrnitosti ve směru osy  $y$ , kdy vzorek obsahuje zhruba  $30\%$  samostatných koulí. Zatímco počet shluků o 135 a více koulích z původních 90 % klesl na cca 15 %.

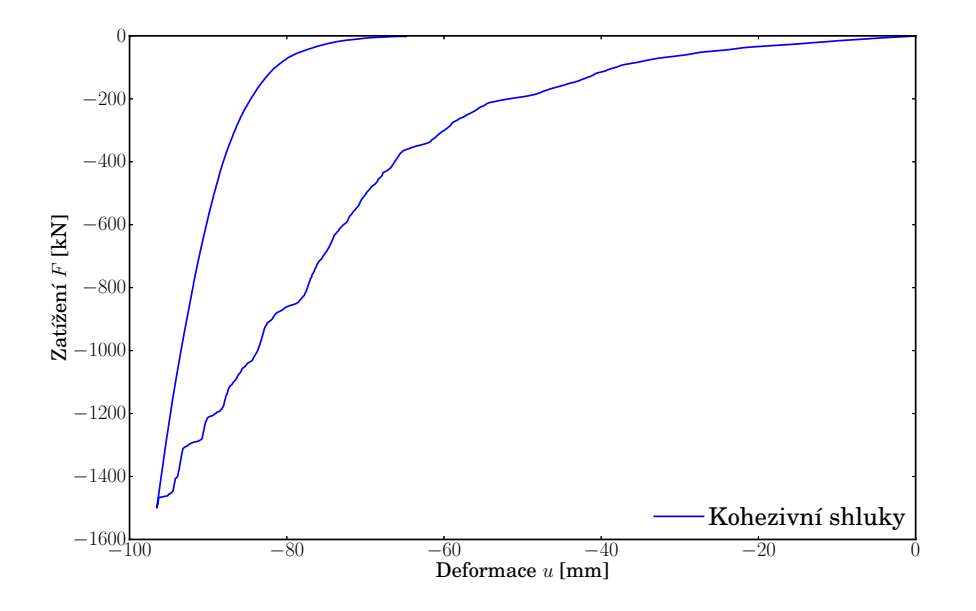

Obrázek 4.24: Odezva modelu s kohezivními shluky.

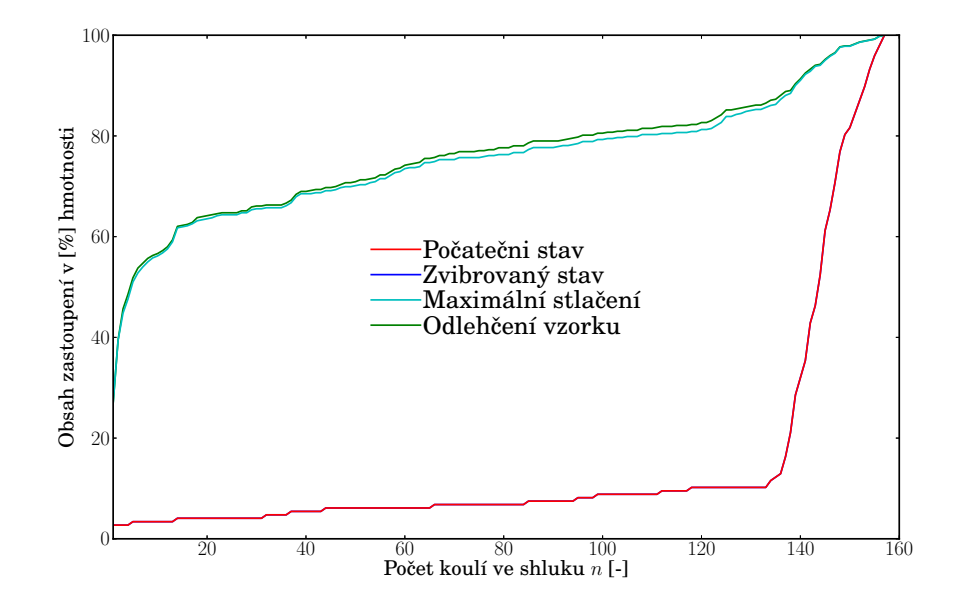

Obrázek 4.25: Křivky zrnitosti z testu s kohezivními shluky.

### 4.6 Shrnutí simulací edometrického testu

Pomocí simulace edometrického testu jsme zjistili přibližnou hodnotu modulu pružnosti kameniva  $E_k$ , jak pro zrna kameniva modelovaná jako koule, tak pro shluky o různých velikostech vnitřních koulí.

Ukázali jsme závislost tuhosti na vnitřních parametrech simulací jako jsou velikost koulí, tvar shluků, úhel vnitřního tření a další.

Získaných poznatků využijeme v dalším testu s názvem box-test, který provedeme pomocí koulí a 8-mi shluků (obr. 4.26) o získaných tuhostech.

$$
E_s = 3.0 \times 10^{11}
$$
 Pa  $E_k = 2.8 \times 10^{11}$  Pa

Obrázek 4.26: Výchozí tělesa pro další testování.

## Kapitola 5

## Box test

## $5.1$  Úvod

V kapitole bude popsána simulace box-testu. Měla by co nejblíže odpovídala výsledkům experimentu z Nottinghamské univerzity. Box-test měl posloužit k ověření získaných tuhostí z edometrického testu, případně úpravě tuhostí.

Box-test je laboratorní zkouška, která má za úkol simulovat zatížení drážní dopravou pomocí zatěžovacího pražce. V laboratoři je sestaven zkušební vzorek, který reprezentuje vyznačený výřez na obrázku 5.1.

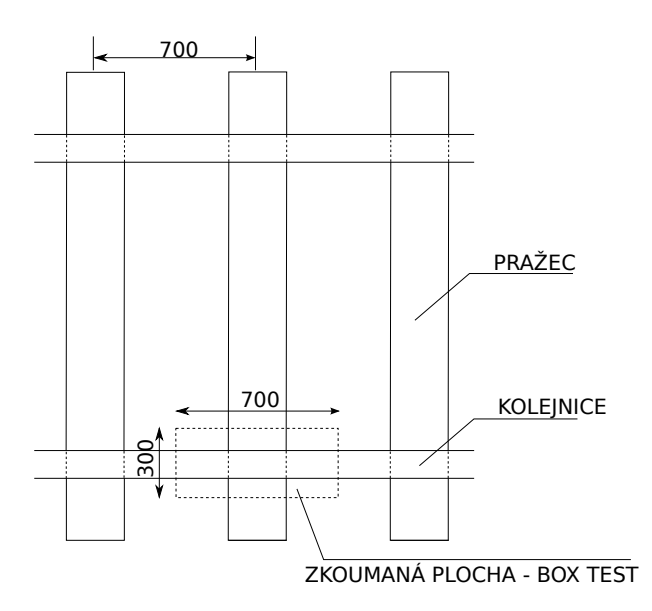

Obrázek 5.1: Schématický nákres železničního svršku s vyznačenou oblastí simulovanou box-testem.

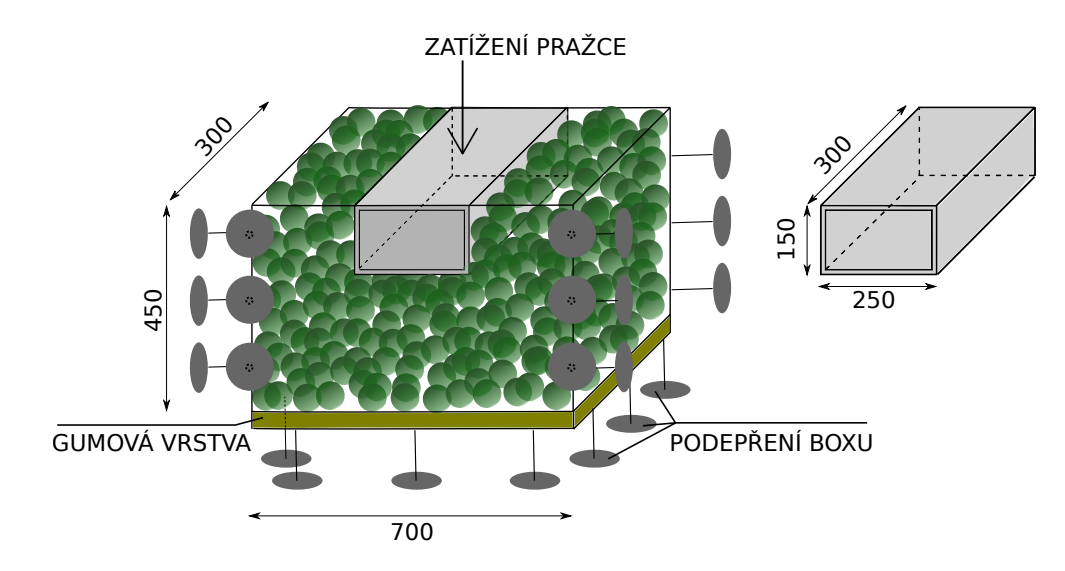

Obrázek 5.2: Schématický nákres box-testu a zatěžovacího pražce.

#### 5.1.1 Box-test provedený na Nottinghamské univerzitě

Experiment na Nottinghamské univerzitě s názvem box-test je znázorněn na obrázku 5.2. Velikost boxu byla  $700 \times 300 \times 450$  mm a velikost ocelového pražce 250 x 300 x 150 mm. Boˇcn´ı strany boxu byly vyrobeny z oceli, pˇredn´ı a zadn´ı strana byla vytvořena z plexiskla, aby bylo možné pozorovat průběh testu. Základnu boxu tvořila dřevěná deska a desetimilimetrová gumová vrstva, která měla reprezentovat vliv podloží.

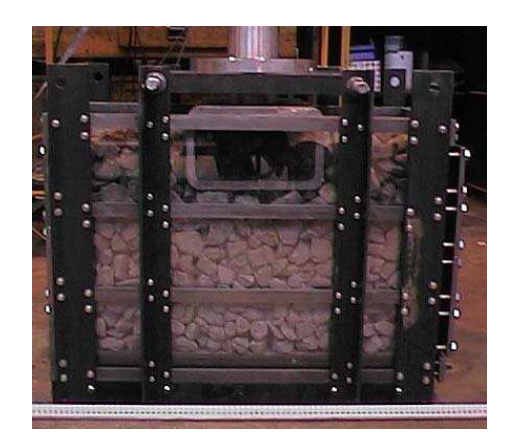

Obrázek 5.3: Fotografie box-testu na Nottinghamské univerzitě vyjmutá z LIM, Wee Loon (2004).

Do box-testu bylo vloženo kamenivo tzv. specifického vzorku, jehož hmotnost byla tvořena z  $60\%$  frakcí kameniva  $25-37.5$  mm a ze  $40\%$  frakcí  $37.5-50$  mm. Kamenivo bylo nejprve navrstveno do výšky 300 mm, poté byl přidán ocelový zatěžovácí pražec. Následně byl box dosypán kamenivem do požadované výšky 450 mm a hutněn podbíjením pomocí sbíječky. Poté byla na pražec položena vodící deska se zatěžovacím pístem a kamenivo bylo přes ocelový pražec cyklicky zatěžováno v rozsahu 3.0 - 40.0 kN.

Z výsledků experimentu byla zjištěna deformace kameniva přibližně 15 mm po 1 zatěžovacím cyklu.

Experiment byl následně simulován (LIM, Wee Loon, 2004). Do boxu, který odpovídal experimentu, byly vsypány koule o průměru 36.25 mm. Tento průměr měl hmotnostně odpovídat specifickému vzorku použitému v experimentu. Po získání dostatečných kontaktních sil mezi jednotlivými zrny byly koule nahrazeny 8-shluky o stejné velikosti.

Materiálové charakteristiky byly nastaveny následovně: normálová  $(K_N)$  a smyková tuhost  $(K_T)$  koulí, boxu a pražce byly shodně nastaveny na  $5.08 \times 10^9 \,\rm Nm^{-1}$ . Uhel vnitřního tření byl pro všechny materiály shodný 0.5 rad. Na spodní plochu boxu byla vložena gumová vrstva, která měla za úkol simulovat nižší vrstvy podloží pod kolejovým ložem. Gumová vrstva měla  $2000\times$  menší tuhost než ocel, jmenovitě  $2.54 \times 10^6$  Nm<sup>-1</sup>.

Zatížení, které bylo přenášeno přes zatěžovací pražec o hmotnosti 34 kg, mělo tvar sinusoidy o rozsahu 3.0 - 40.0 kN.

Prezentované výsledky simulace v LIM, Wee Loon (2004) neodpovídají provedenému experimentu. Deformace při maximální síle jsou velmi malé (řádově desetiny milimetrů), zatímco naměřená deformace během prvního zatěžovacího cyklu v experimentu byla kolem 17 mm.

### 5.2 Simulace box-testu

Model box-testu, sestavený v Yade, odpovídal experimentu na Nottinghamské univerzitě. Skládal se z 5 rovin, které tvořily samotný tvar boxu. Materiál bočních rovin byl nastaven jako ocel. Spodní rovina simulovala vliv podloží a byla nastavena jako guma.

Po vygenerování boxu bylo do simulace vloženo kamenivo ve tvaru koulí nebo shluků viz. obrázek 5.4.

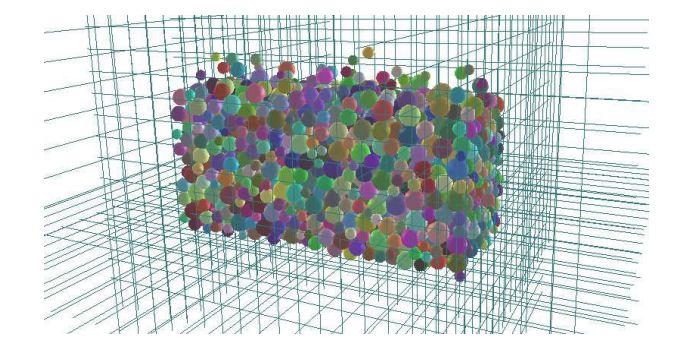

Obrázek 5.4: Vsypání koulí do box testu.

Po ustálení simulace bylo odstraněno kamenivo nad úrovní spodního líce pražce (ve výšce 300 mm), jenž byl následně přidán společně s dalším kamenivem, (obrázek 5.5).

Ocelový pražec byl přidán do simulace jako jeden shluk, který se skládal z 2280 koulí o poloměru 5 mm. Tvarově i rozměrově odpovídal ocelovému pražci použitému v experimentu. Celý pražec měl jen jeden stupeň volnosti - ve směru osy  $z$ , ostatním posunům a rotacím bylo bráněno.

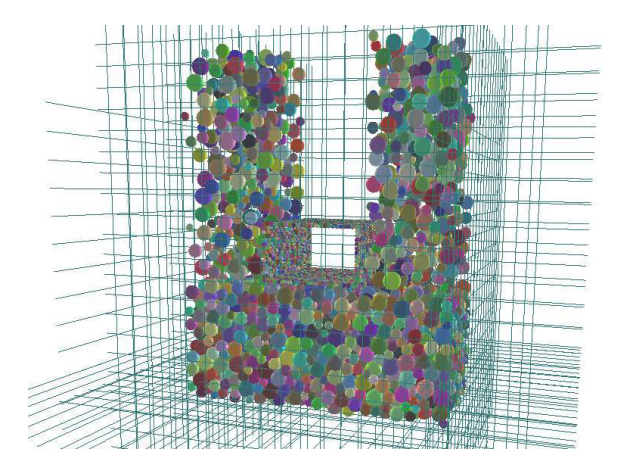

Obrázek 5.5: Přidání pražce a dosypání dalšími koulemi.

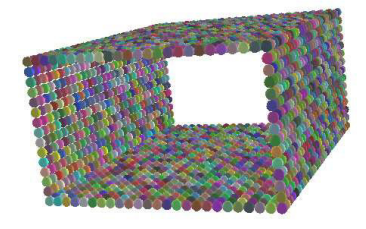

Obrázek 5.6: Pražec složený z 2280 koulí.

Po druhé fázi uklidnění simulace došlo k odstranění kameniva nad požadovanou ´urovn´ı (v´yˇska 450 mm) a k zvibrov´an´ı vzorku stejn´ym zp˚usobem jako v edometrickém testu. Před začátkem zatěžování proběhla poslední fáze zklidnění. Připravený vzorek je znázorněn na obrázku 5.7.

Zatížení ve směru z bylo vnášeno pomocí zatěžovacího ocelového pražce. Velikost zatížení se měnila podle funkce sinus od 3.0 kN do 40.0 kN a poté zase klesala na 3.0 kN. Během zatěžování jsme monitorovali pokles pražce  $u$  a sílu F na spodním líci pražce.

Materiálové vlastnosti modelu jsme pro přehlednost vložili do tabulky 5.1. Geometrické vlastnosti kameniva modelovaného jako koule či shluky jsou popsány v obrázku 5.8.

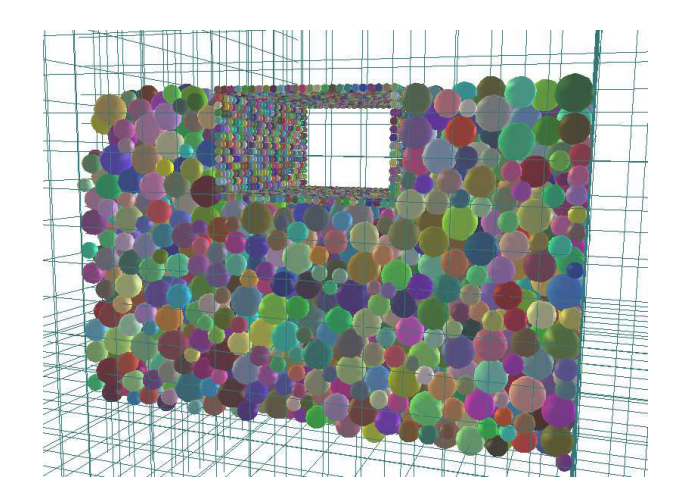

Obrázek 5.7: Model box-testu po uklidnění připravený k zatěžování.

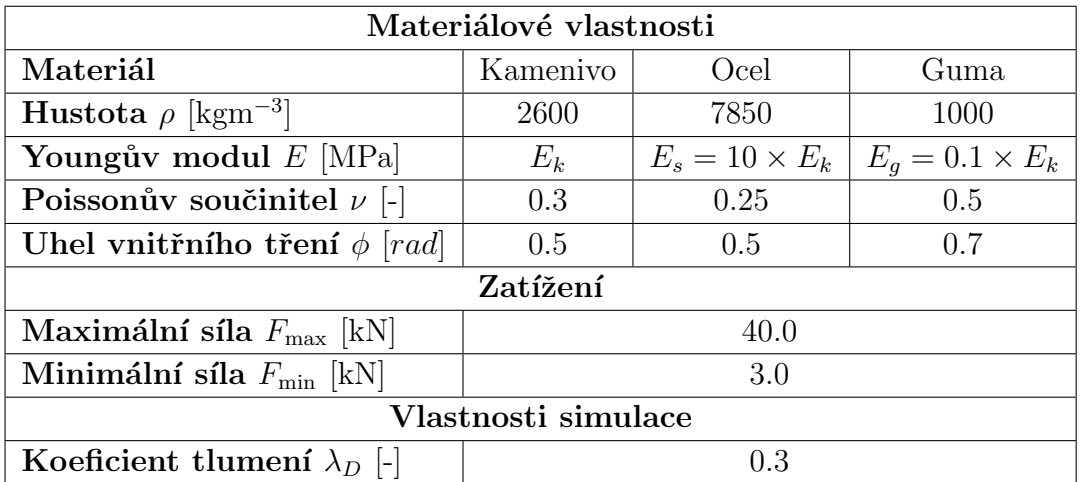

Tabulka 5.1: Tabulka materiálových parametrů box testu.

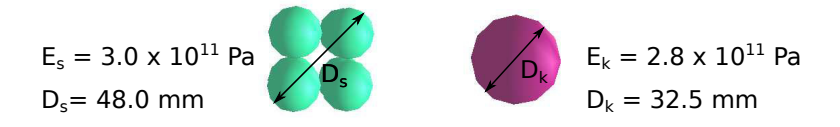

Obrázek 5.8: Geometrické vlastnosti kameniva použitého v box-testu.

Box-test představoval "složitější" simulaci než edometrický test. Měl posloužit pro ověření získaných výsledků z edometrického testu, především ověřit nalezený modul pružnosti.

Rovněž budeme výsledky srovnávat s výsledky simulace na Nottinghamské univerzitě. Musíme však brát v potaz, že používáme odlišnou velikost prvků představující kamenivo.

Odezva simulace s pouˇzit´ım parametr˚u z tabulky 5.1 je zobrazen v grafu 5.9.

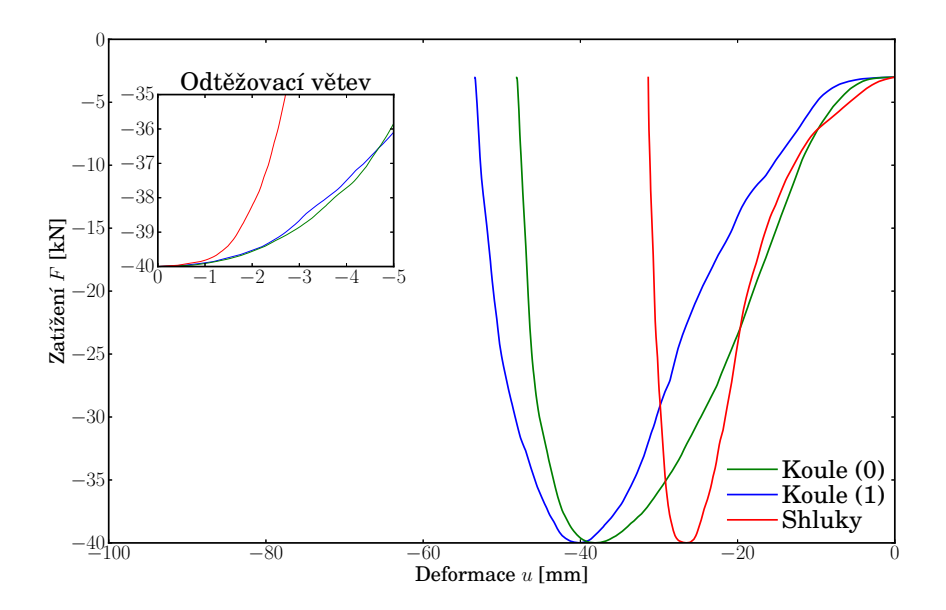

Obrázek 5.9: Koule $(0)$  je box-test s konstantním poloměrem koulí představujících kamenivo, Koule $(1)$  je model box-testu o  $40\%$  variabilitě poloměru koulí. Shluky je model box-testu, kde kamenivo je representováno shluky tvořenými osmi koulemi.

Z odtěžovací větve je zřejmé, že identifikace modulu pružnosti na edometrickém testu není pro box test dostatečná. Odtěžovací křivka pro shluky je výrazně tužší než křivky pro koule.

Na odtěžovací křivce lze rovněž pozorovat, že tuhost pro koule s variabilním i konstantním poloměrem je takřka totožná. Tuhost box-testu jako systému je tedy nezávislá na rozptylu poloměrů koulí.

Srovnání našeho testu s experimentem provedeným na Univerzity of Nottingham vykazuje přijatelnou shodu. Deformace se liší přibližně o 20 mm. Překvapivý je tvar získaných křivek, kdy nedochází k návratu pražce po odtížení.

#### 5.2.1 Studie vlivu parametrů modelu na odezvu

Rozdíly ve tvaru odezvy a v maximální deformaci vedly k dalším studiím chování modelu box-testu. První studie měla za úkol sledovat tvar křivky odezvy při rozdílně nastavené tuhosti kameniva.

#### Studie vlivu tuhosti kameniva

Test byl proveden na kamenivu modelovaném pomocí koulí a doplněn modelem vytvořeným pomocí shluků. Kvůli časové náročnosti simulací byl snížen modul pružnosti  $E$  a současně i zatížení, uvažované hodnoty jsou shrnuty v tabulce 5.2.

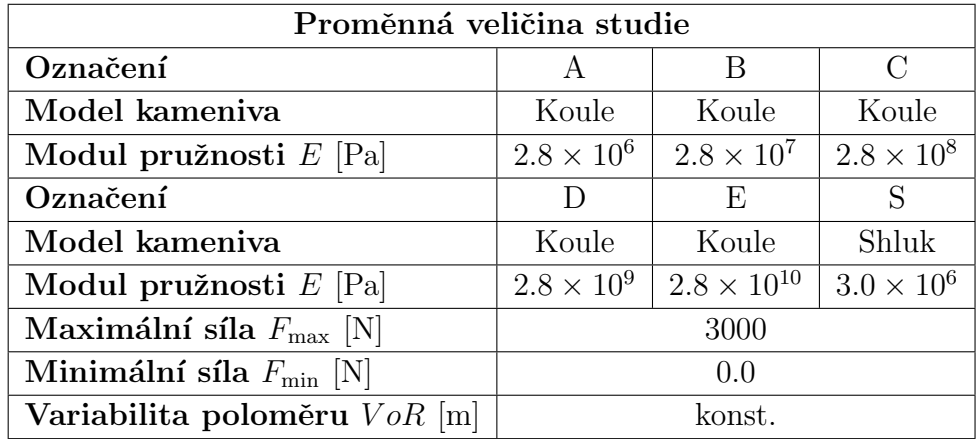

Tabulka 5.2: Uvažované hodnoty pro studii závislosti odezvy na modulu pružnosti.

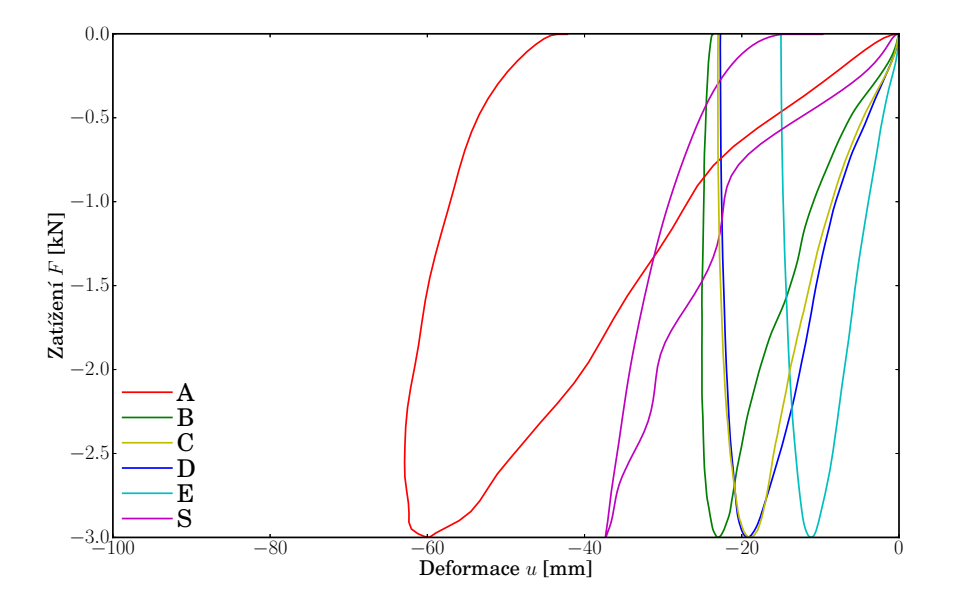

Obr´azek 5.10: Odezva modelu box-testu - studie vlivu tuhosti kameniva.

V grafu lze sledovat, že se snižující se tuhostí dochází k očekávanému zvýšení deformace, ale zároveň dochází i k návratu pražce při odtížení. Změnou tuhosti kameniva nejsme schopni postihnout oba tyto jevy tak, aby odezva odpovídala výsledkům

simulace z Nottinghamské univerzity. Deformaci vzorku lze ovlivnit tuhostí kameniva, návrat pražce při odtížení (tvar odezvy) podrobíme dalšímu testování.

#### Studie rozptylu výsledků pro stejné vstupní parametry

Provedli jsme 10 simulací box-testu s parametry z tabulky 5.3 a sledovali variabilitu výsledků. Zaměřili jsme se na deformaci vzorku při maximálním zatížení  $F_{\text{max}}$ .

| Vstupní veličiny                    |                     |  |  |
|-------------------------------------|---------------------|--|--|
| Počet simulací $n[-]$               | 10                  |  |  |
| Označení prvku [-]                  | $\mathsf{A}$        |  |  |
| Model kameniya                      | Koule               |  |  |
| Modul pružnosti $E$ [Pa]            | $2.8 \times 10^{6}$ |  |  |
| Maximální síla $F_{\text{max}}$ [N] | 3000                |  |  |
| Minimální síla $F_{\min}$ [N]       |                     |  |  |
| Variabilita poloměru $V$ o $R$ [m]  | $(0.6 - 1.4)r$      |  |  |

Tabulka 5.3: Uvažované hodnoty studie rozptylu výsledků.

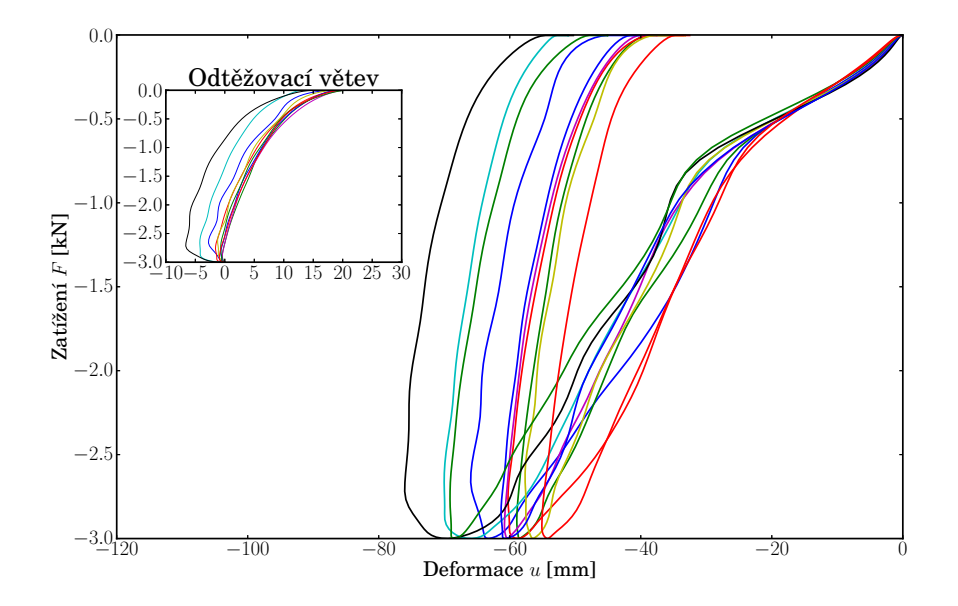

Obrázek 5.11: Odezvy modelů box-testu - studie zobrazující variabilitu výsledků při totožných vstupních hodnotách, ale rozdílných počátečních polohách kulovitých zrn.

Výsledné odezvy zobrazené v obrázku 5.11 vykazují deformaci kameniva v rozsahu 55.1 mm až 76.0 mm. Průměrná deformace 10 modelů při maximální síle byla 63.5 mm.

#### Studie vlivu rychlosti zatěžování

Snížíme-li rychlost zatěžování, sníží se rychlost prvků představující kamenivo a úloha se stane méně dynamická. Tento předpoklad by měl vést k částečnému zmírnění vytlačování kameniva kolem pražce. Návrat pražce po odtížení by pak představoval pružnou část deformace kameniva.

Rychlost zatěžování je v simulaci zadána pomocí frekvence ve funkci sinus, podle níž samotné zatěžování probíhá. Základní frekvence zatěžování byla nastavena jako 1.0 Hz.

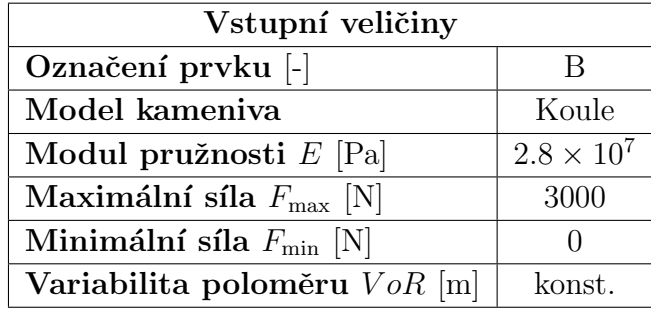

Tabulka 5.4: Uvažované hodnoty studie rychlosti zatěžování.

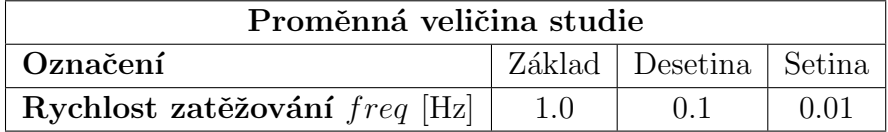

Tabulka 5.5: Uvažované veličiny pro studii vlivu rychlosti zatěžování.

Ve studii vlivu rychlosti zatěžování (obrázek 5.12) je patrný dynamický charakter zatěžování. U nejvyšší rychlosti zatěžování  $freq = 1.0$  Hz má pracovní diagram oblý tvar. Ten vzniká v důsledku vysoké hybnosti pražce a vytlačování koulí kolem něj.

Naproti tomu nejpomalejší způsob zatěžování dává u přechodu zatěžování-odtěžování ostrou špičku. Ta demonstruje okamžitý nástup odtěžovací větve po zatížení. Vliv setrvačnosti na pohyb pražce je díky jeho nízce rychlosti minimální.

#### Studie vlivu velikosti tlumení

Zvýšením tlumení bychom chtěli dosáhnout nižší rychlost zrn a tím zabránit unikání prvků podél pražce a získat návrat pražce při odtížení.

Studie byla provedena pro koeficienty tlumení  $\lambda_D$  dle tabulky 5.7. Nejnižší koeficient tlumení byl uvažován  $\lambda_D = 0.2$ , nižší hodnoty koeficientu tlumení nebylo možné použít, simulace se stávala nestabilní.

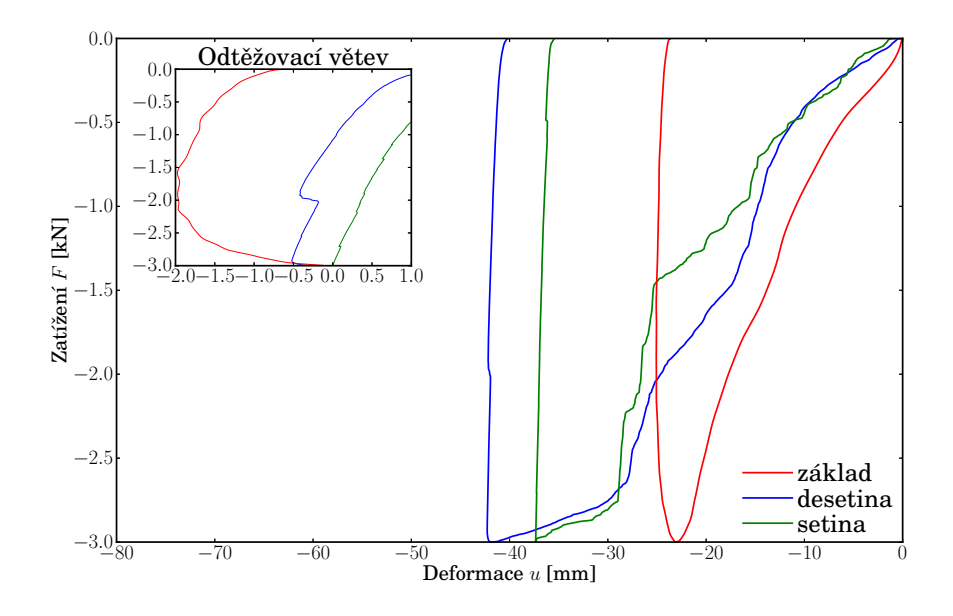

Obrázek 5.12: Odezva modelu box-testu - studie vlivu rychlosti zatěžování.

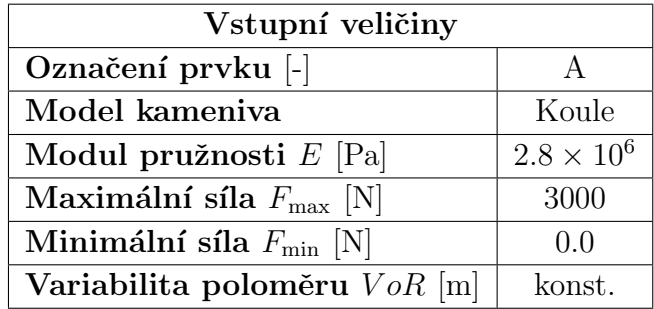

Tabulka 5.6: Uvažované veličiny testu tlumení.

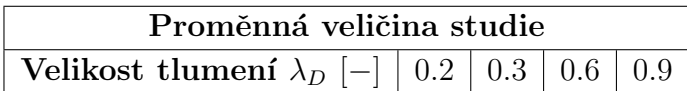

Tabulka 5.7: Uvažované hodnoty pro studii vlivu tlumení.

Z odezvy modelu zobrazené na obrázku 5.13 je patrné, že tlumení má vliv na vytlačování kameniva podél zatěžovacího pražce. To je dokázáno na deformacích kameniva. Na tvar pracovních diagramů však tlumení nemá velký vliv.

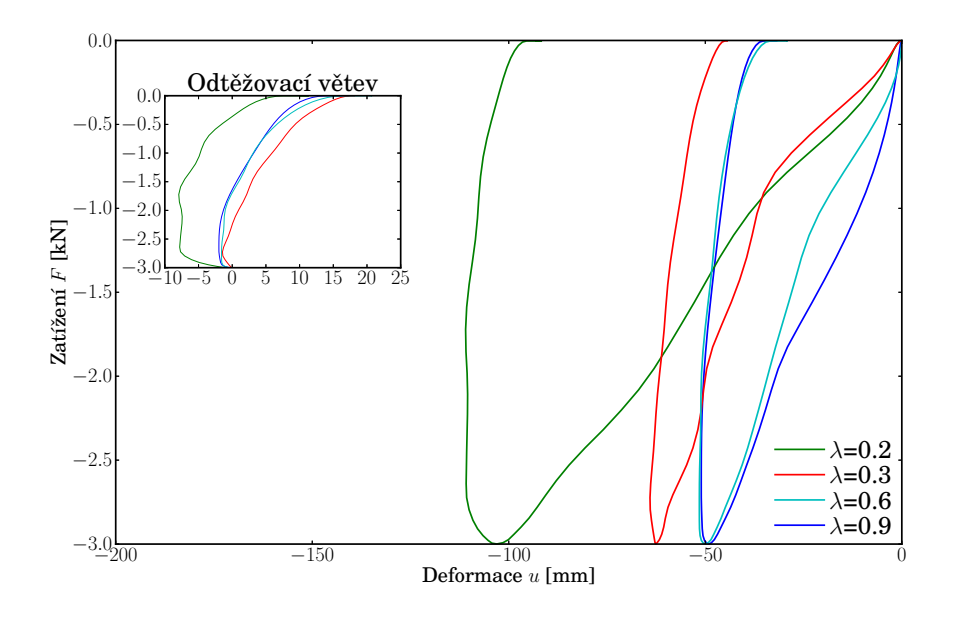

Obrázek 5.13: Odezva modelu box-testu - studie vlivu koeficientu tlumení  $\lambda_D$ .

#### Studie vlivu cyklického zatěžování

Posledním studií box-testu je vliv cyklického zatěžování na odezvu modelu. Díky cyklickému zatěžování dojde k lepšímu zhutnění modelu. Dojde ke zvýšení počtu kontaktů a lepšímu vyplnění objemu vzorku zrny pod zatěžovacím pražcem, čímž se omezí vzájemný pohyb zrn. Očekáváme postupné snižování deformace ve zvolených 10 zatěžovacích cyklech a postupně návrat pražce při odtěžování. Jako vstupní veličiny byly zvoleny hodnoty dle tabulky 5.8.

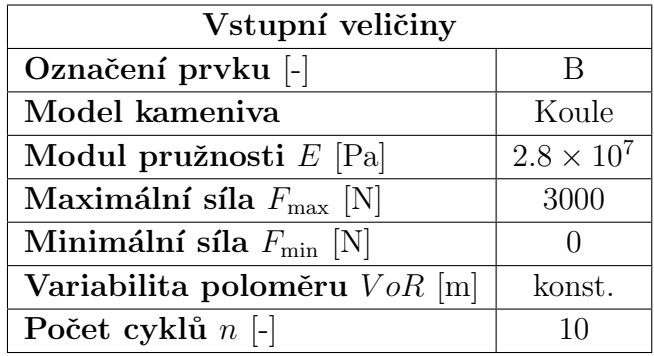

Tabulka 5.8: Uvažované hodnoty studii vlivu cyklického zatěžování.

Na obrázku 5.14 je zobrazen průběh cyklického zatěžování modelu box-testu. Pro lepší interpretaci výsledků byly jednotlivé odezvy zatěžovacích cyklů vyjmuty a rozkresleny v obrázku 5.15. Z jednotlivých odezev zatěžovacích cyklů lze pozorovat

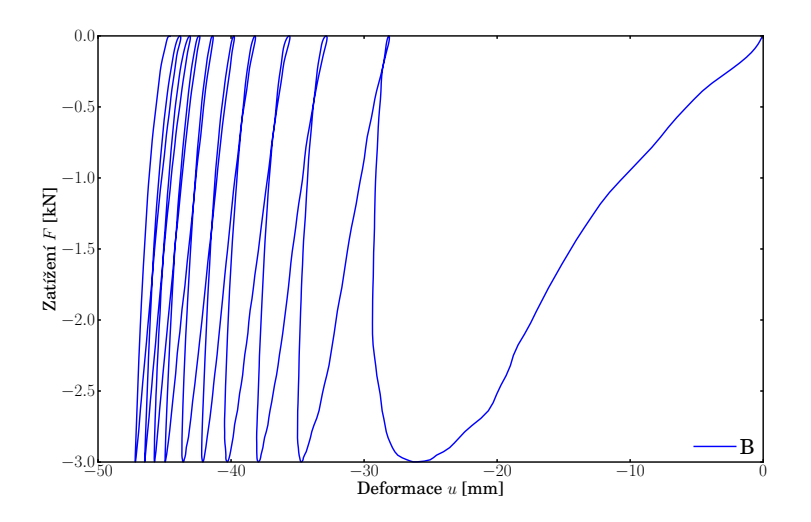

Obrázek 5.14: Odezva modelu box-testu - studie vlivu cyklického zatěžování.

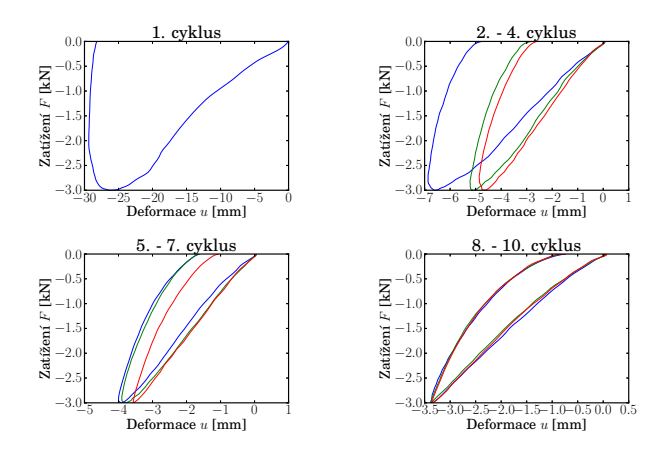

Obrázek 5.15: Odezvy jednotlivých zatěžovacích cyklů.

snižování deformace v rámci cyklu, která z původní hodnoty 26.5 mm klesla na hodnotu 3.35 mm.

Při lepším zhutnění modelu dochází k návratu pražce po odtížení a celková deformace v rámci cyklu obsahuje více z pružné složky než v počátečních cyklech, kdy převládala plastická deformace, která představuje pohyb zrn v modelu.

### 5.3 Shrnutí simulací box-testu

Simulace box-testu, jež měla posloužit k ověření tuhostí z edometrického testu, vykazovala přijatelnou shodu deformací. Rozdíl mezi vlastní simulací a experimentem provedeným na Nottinghamské univerzitě činil přibližně 20 mm. Překvapivý byl tvar odezvy modelu, v němž nedocházelo k návratu pražce při odtěžování. Simulace boxtestu byla následně podrobena dalším studiím tak, aby byly zjištěny důvody rozdílů mezi odezvou modelu a experimentem.

Deformace dle provedených studií vykazovala největší závislost na tuhosti kameniva a na zhutnění modelu. Tuto závislost nám demonstrovala studie cyklického zatěžování modelu. Hutnění mělo také největší vliv na tvar odezvy, kdy se zvýšeným počtem zatěžovacích cyklů docházelo k strmějšímu návratu pražce při odtěžování vzorku.

Lepší shoda mezi simulací a experimentem by byla dosažena pomocí lepšího zhutnění vzorku. Identifikace modulu pružnosti provedená v edometrickém testu nebyla box-testem potvrzena. Získanou hodnotu modulu pružnosti lze přijmout na základě srovnatelné deformace mezi simulací a experimentem. Modul pružnosti kameniva modelovaného jako koule  $E = 2.8 \times 10^{11}$  Pa použijeme pro další aplikace.

## Kapitola 6

## Těleso železničního svršku

Získané zkušenosti a poznatky z předchozích simulací laboratorních testů se v této kapitole pokusíme aplikovat na modelu kolejového lože. Kolejové lože svým charakterem vybízí k diskrétnímu pojetí modelu.

Těleso železničního svršku je konstrukce, která slouží k pojíždění drážního vozidla. Přenáší všechna statická i dynamická zatížení do tělesa železničního spodku. Těleso železničního svršku se skládá z kolejnic, podkladnic, upevňovadel, pražců a kolejového lože. Volba prvků železničního svršku závisí na důležitosti trati, rychlosti, intenzitě provozu apod.

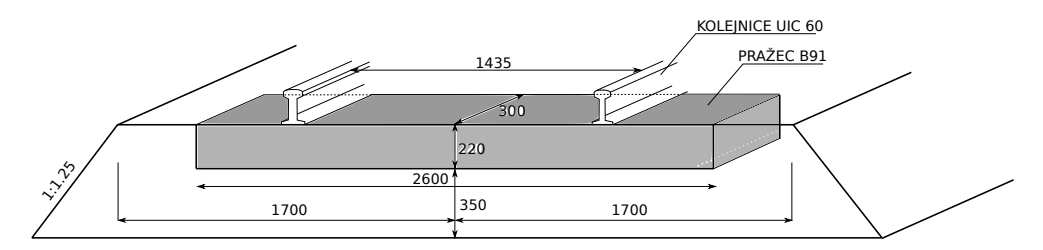

Obrázek 6.1: Schématický nákres tělesa želežničního svršku.

Výška kolejového lože se zpravidla pohybuje kolem 350 mm. Vzdálenost železničních pražců závisí na intenzitě provozu a rychlosti vlaků a taktéž na nápravových tlacích. V současné době se navrhují rozdělení pražců s označením  $c$  a  $u$ . Rozdělení  $c$  používá 1360 pražců na 1 km trati při běžné osové vzdálenosti 674.5 mm, rozdělení  $u$  používá běžnou osovou vzdálenost pražců 600 mm. Nejpoužívanějším typem pražců u nás jsou pražce s označením B91, které mají orientační rozměry 2600 x 300 x 200 mm. Kolejnice se v současnosti používají zpravidla širokopatní, na hlavních tazích se používá kolejnice s označení UIC 60, jež má šířku paty 150 mm. V České republice se používá normální rozchod kolejnic 1435 mm. Maximální zatížení na kolejnici je dáno maximální dynamickou hodnotou svislé kolové síly, která je uváděna jako 200 kN (PUCHR´IK, Jaroslav, 2004).

### 6.1 Simulace železničního svršku

Zjednodušený popis kolejového lože představuje model rovinné deformace, kdy budeme pracovat s výřezem o šířce běžné osové vzdálenosti pražců  $u=600$  mm. Využijeme rovněž symetrie tělesa železničního svršku a budeme modelovat pouze polovinu příčného řezu.

Tvar štěrkového tělesa jsme vytvořili pomocí 4 rovin a 4 plošek, kdy spodní rovina, představující plaň tělesa železničního spodku, byla uvažována s malou tuhostí. Poddajná rovina představovala stejně jako u box-testu nižší vrstvy podloží tělesa železničního spodku. Do této formy byly vsypány koule, které představovaly zrna kameniva, viz. obrázek 6.2.

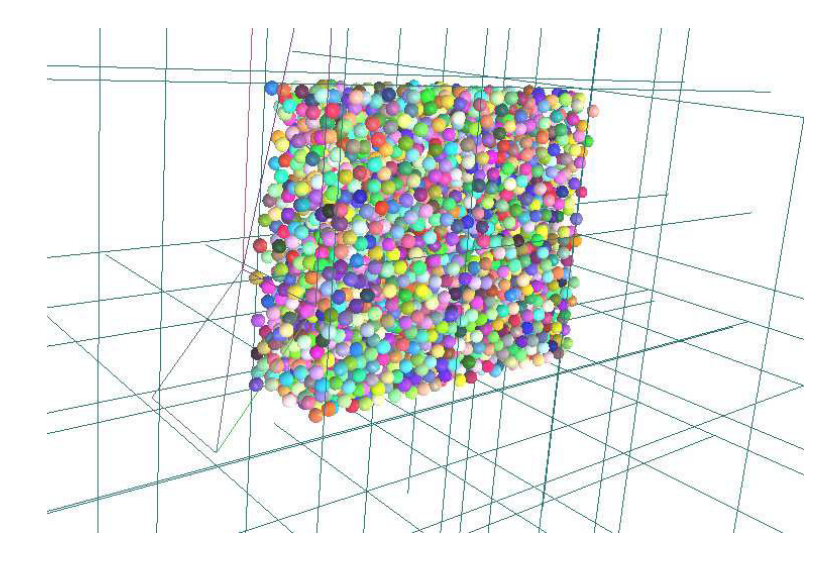

Obrázek 6.2: Vsypání kameniva do formy ve tvaru železničního svršku.

Poté bylo kamenivo zvibrováno tak, aby lépe vyplnilo tvar daný rovinami a ploškami. Po uklidnění simulace jsou odstraněna zrna nad úrovní 350 mm a je přidán železobetonový pražec o rozměrech 1300 x 300 x 220 mm, který je tvořen jedním shlukem. Zelezobetonový pražec má odstraněny 2 stupně volnosti a to posun ve směru  $x$  a rotace kolem osy  $y$ , jimž je bráněno symetrií modelu. Následně je model dosypán dalším kamenivem, obrázek 6.3.

Po opětovném zvibrování je odstraněno kamenivo nad horní úrovní pražce a je přidána ocelová kolejnice, kterou představuje shluk o jedné vrstvě koulí. Kolejnice má šířku 150 mm a její délka odpovídá šířce pražce (obrázek 6.4).

Pomocí kolejnice je do simulace vnášeno zatížení ve směru z. Velikost působící síly se mění podle funkce sinus od  $0.0 \text{ N}$  do  $200 \text{ kN}$  a poté zase klesá na  $0.0 \text{ N}$ .

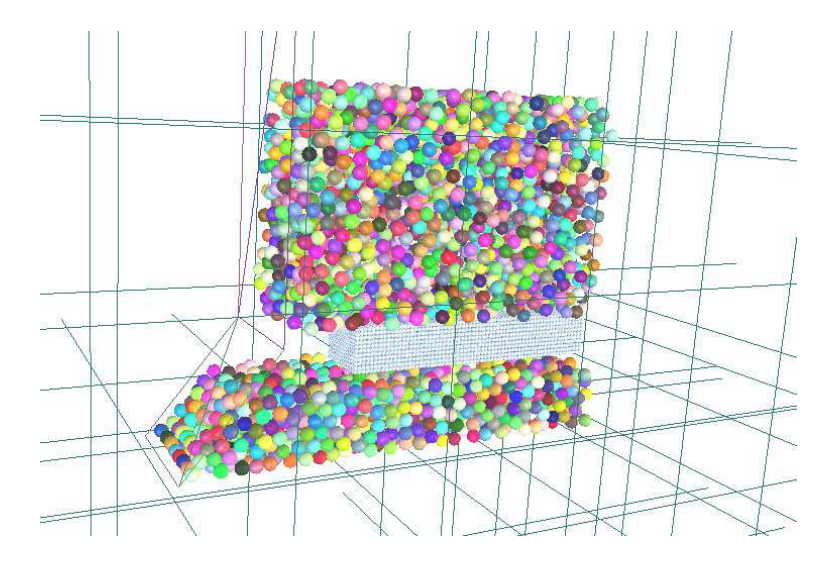

Obrázek 6.3: Přidání železobetonovéh pražce do modelu a dosypání kamenivem.

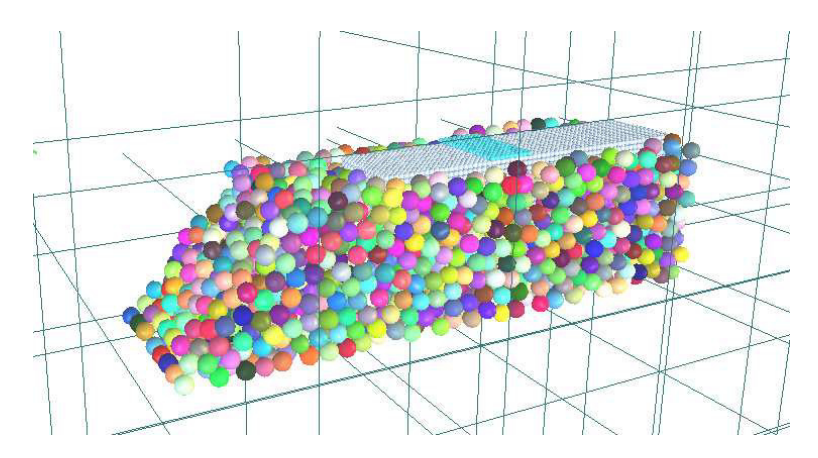

Obrázek 6.4: Model železničního svršku připravený k zatěžování.

| Materiálové vlastnosti                     |          |                 |                  |                   |
|--------------------------------------------|----------|-----------------|------------------|-------------------|
| Materiál                                   | Kamenivo | Ocel            | Guma             | <b>Beton</b>      |
| <b>Hustota</b> $\rho$ [kgm <sup>-3</sup> ] | 2600     | 7850            | 1000             | 2600              |
| Youngův modul $E$ [MPa]                    | $E_k$    | $10 \times E_k$ | $0.1 \times E_k$ | $1.43 \times E_k$ |
| Poissonův součinitel $\nu$ [-]             | 0.3      | 0.25            | 0.5              | 0.3               |
| Uhel vnitřního tření $\phi$ [rad]          | 0.5      | 0.5             | 0.7              | 0.5               |
| Zatížení                                   |          |                 |                  |                   |
| Maximální síla $F_{\text{max}}$ [kN]       | 200.0    |                 |                  |                   |
| Minimální síla $F_{\min}$ [kN]             | 0.0      |                 |                  |                   |
| Vlastnosti simulace                        |          |                 |                  |                   |
| Koeficient tlumení $\lambda_D$  -          | 0.3      |                 |                  |                   |

Tabulka 6.1: Tabulka materiálových parametrů pro těleso železničního svršku.

V tabulce 6.1 jsou uvedeny výsledné vstupní hodnoty, které byly získány pomocí edometrického testu a box-testu.

Z důvodu časové náročnosti simulace však byla pro modelování kolejového lože použitá zrna kameniva dle obrázku 6.5. Modul pružnosti kameniva byl nastaven na hodnotu  $E_k = 2.8 \times 10^6$  Pa. Rovněž byla snížena maximální síla ( $F_{\text{max}} = 2000$  N) tak, aby nedocházelo k protlačení zrn přes spodní rovinu modelu.

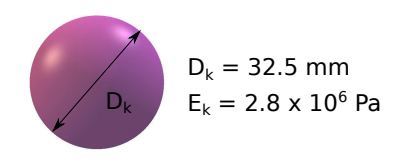

Obrázek 6.5: Kamenivo použité pro simulaci tělesa železničního svršku.

Na obrázku 6.6 je zobrazena odezva modelu s použitím kameniva dle obrázku 6.5. Při maximální síle byla získána deformace přibližně 16 mm.

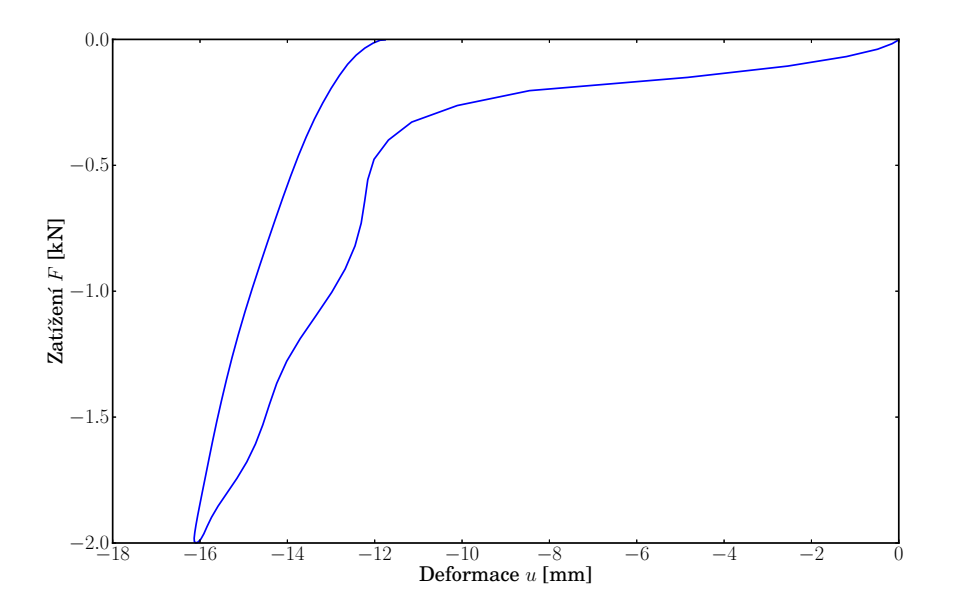

Obrázek 6.6: Odezva modelu tělesa železničního svršku.

Z časových důvodu nebylo možné provést simulaci tělesa železničního svršku se získanou tuhostí z předcházejících dvou kapitol. Odhadovaná časová náročnost simulace při modulu pružnosti  $E_k = 2.8 \times 10^{11}$  Pa je řádově několik dní.

V budoucnu by bylo vhodné zjistit odezvu modelu železničního svršku s parametry dle tabulky 6.1, odezvu při cyklickém zatěžování a ověřit vznik defektů kameniva po cyklickém zatěžování, např. vznik dutin nebo praskání zrn pod betonovým praˇzcem apod.

# Kapitola 7

## Závěr

Pro pochopení chování štěrku používaného v tělese železničního svršku byly modelovány dva experimenty pomocí diskrétního dynamického modelu. Modely edometrického testu a box-testu nám měly poskytnout materiálové parametry štěrku. Pomocí simulace edometrického testu jsme zjistili přibližnou hodnotu modulu pružnosti kameniva  $E_k$ , jak pro zrna štěrku modelovaná jako koule, tak pro shluky o různých velikostech vnitřních koulí (obrázek 7.1), získané moduly pružnosti jsou uvedeny v tabulce 7.1.

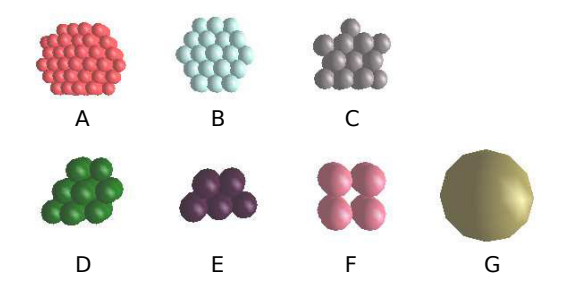

Obrázek 7.1: Uvažované tvary kameniva.

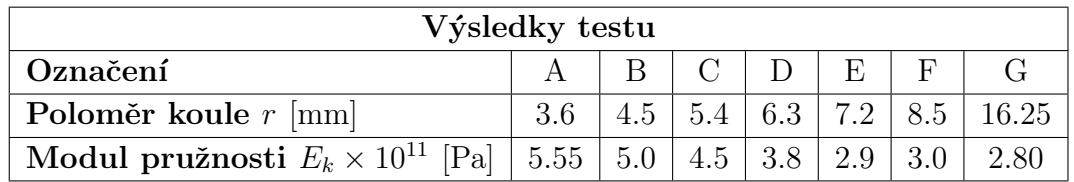

Tabulka 7.1: Výsledky identifikace ukazující závislost modulu pružnosti $\mathcal{E}_k$ na poloměru koulí r.

Ukázali jsme závislost tuhosti modelovaného systému na vnitřních parametrech

simulací jako jsou velikost koulí, tvar shluků, úhel vnitřního tření a další. Pro simulaci box-testu byly použité tvary kameniva označené písmeny F a G.

Simulace box-testu měla posloužit k ověření tuhostí identifikovaných na edometrického testu. Rozdíl deformací mezi vlastní simulací a experimentem provedeným na Nottinghamské univerzitě činil při maximální síle přibližně 20 mm. Překvapivý byl tvar odezvy modelu v tom, že převládala plastická složka deformace. Abychom zjistili příčinu tohoto chování, provedli jsme několik studií. Ze získaných výsledků plyne, že největší vliv na tvar odezvy má hutnění, které bylo provedeno pomocí cyklického zatěžování. Při lepším zhutnění docházelo ke strmějšímu návratu pražce při odtěžování a zvyšoval se podíl pružné složky deformace.

Přijatelná shoda deformací simulace a experimentu a výsledky studií umožnily přijmout kulovitá zrna kameniva pro aplikaci na těleso železničního svršku. Výsledná kulovitá zrna mají parametry dle obrázku 7.2.

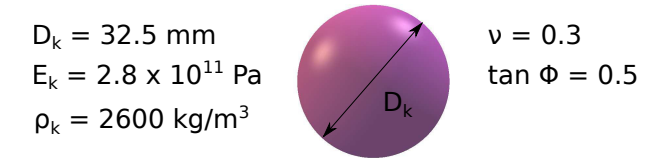

Obrázek 7.2: Parametry kameniva použité pro modelování kolejového lože.

Závěrem byl diskrétní model použit na simulaci výseku kolejového lože. Pro ˇcasovou n´aroˇcnost tohoto v´ypoˇctu byly prozat´ım voleny parametry modelu neodpovídající identifikovaným hodnotám. Potvrdila se použitelnost modelu na tento typ problému.

## Literatura

- CLEARY, Paul W. DEM prediction of industrial and geophysical particle flows. Particuology. 2010, č. 8, s. 106–118.
- CUNDALL, P.A. a O.D.L. STRACK. A discrete numerical model for granular assemblies. Geotéchnic. 1979, č. 29, s.  $47-65$ .
- FERELLEC, Jean-Francois a Glenn R. MCDOWELL. A method to model realistic particle shape and inertia in dem. Granular Matter. 2010, č. 12, s. 459–467.
- ITASCA. Particle Flow Code in Three Dimensions. Minnesota: Itasca Consulting Group, Inc., 1999.
- LAMMPS. LAMMPS Users Manual. Albuquerque: Sandia Corporation, 2013.
- LIM, Wee Loon. Mechanics of Railway Ballast Behaviour. Nottingham, 2004. Disertační práce. University of Nottingham. Vedoucí práce G.R McDowell, A.C. Collop, S.F. Brown,.
- LOBO-GUERRERO, Sebastian a Luis. E. VALLEJO. Discrete element method analysis of railtrack ballast degradation during cyclic loading. Granular Matter. 2006, č. 8, s. 195–204.
- MCNAMARA S. a R. GARCÍA-ROJO. Microscopic origin of granular ratcheting. Phys. Rev. E. 2007, č. 77, s. 12.
- PUCHRÍK, Jaroslav. Dopravní stavby. Brno: VUT Brno, 2004. ISBN 80-214-2814-7.
- SAUSSINE, G., C. CHOLET, P.E. GAUTIER, F. DUBOIS, C. BOHATIER a J.J. MOREAU. Modelling ballast behaviour under dynamic loading. part 1:a 2d polygonal discrete element method approach. Comput. Methods Appl. Mech. Engrg. 2006, č. 195, s. 2841-2859.
- WEIGLOVÁ, Kamila . Mechanika zemin: Vlastnosti zemin. Brno: VUT Brno, 2005.
- ŠMILAUER V., E. CATALANO, B. CHAREYRE, S. DOROFENKO, J. DURIEZ, A. GLADKY, J. KOZICKI, C. MODENESE, L. SCHOLTES, L. SIBILLE, J. ´ STRÁNSKÝ A K. THOENI. Yade Reference Documentation. V: SMILAUER,

V. (Ed.) Yade Documentation. The Yade Project, 1st edition, 2010. http://yadedem.org/doc/.

SMILAUER, Václav. Cohesive Particle Model using the Discrete Element Method on the Yade Platform. Praha, 2010. Disertační práce. ČVUT v Praze. Vedoucí práce Prof. Ing. Milan Jirásek, DrSc.

# Seznam symbolů

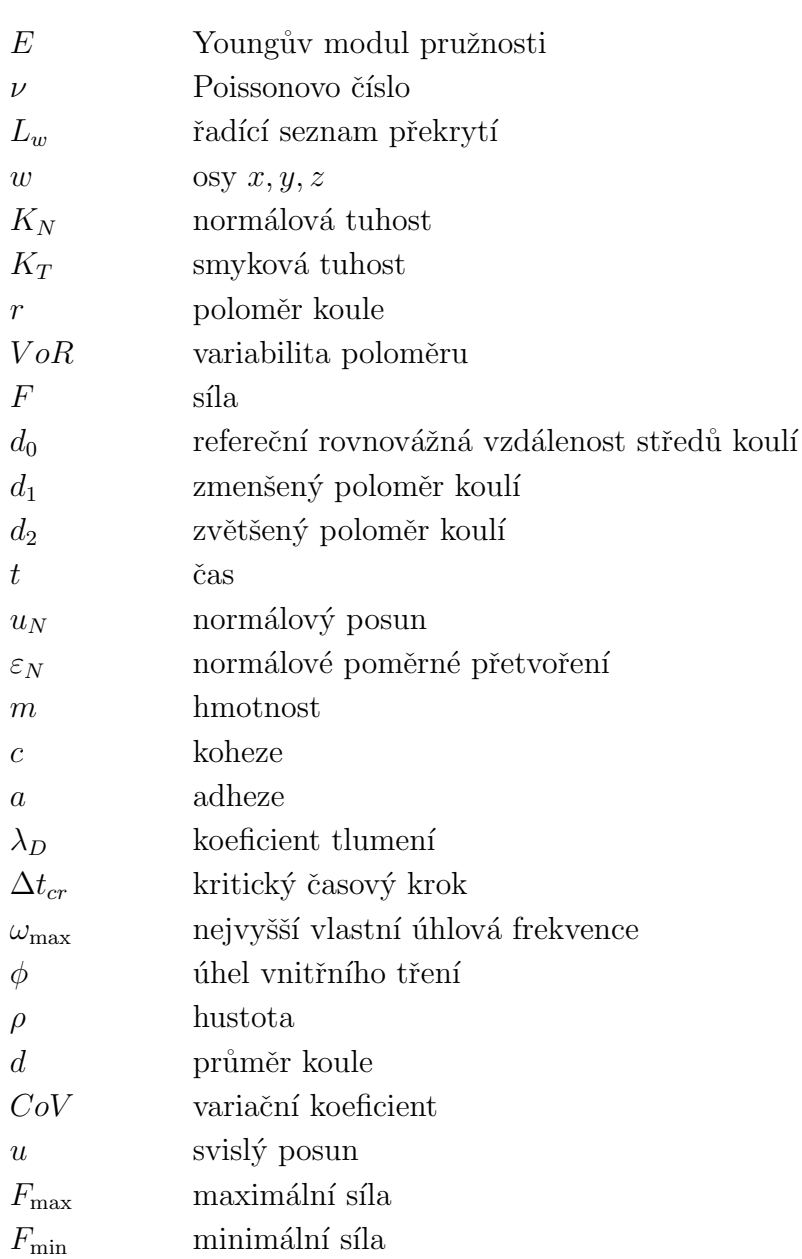

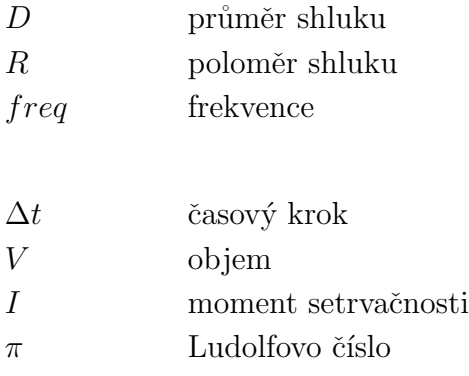

### Vektory

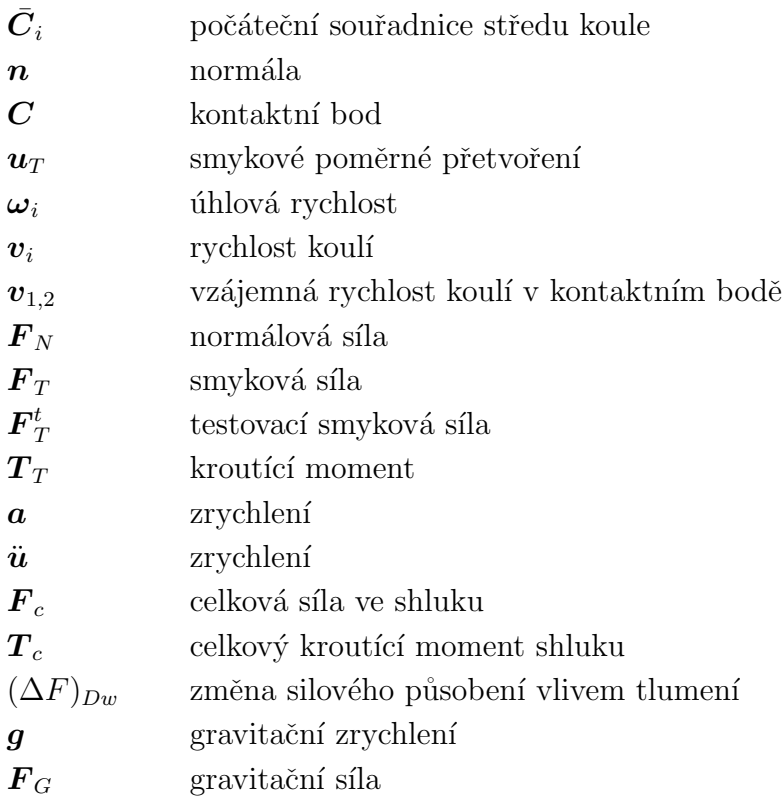

### Matematické symboly

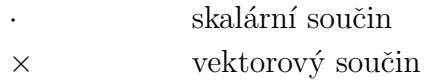

## Indexy

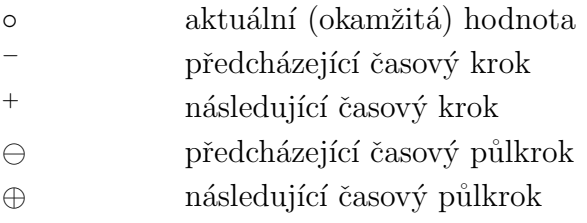
# Seznam obrázků

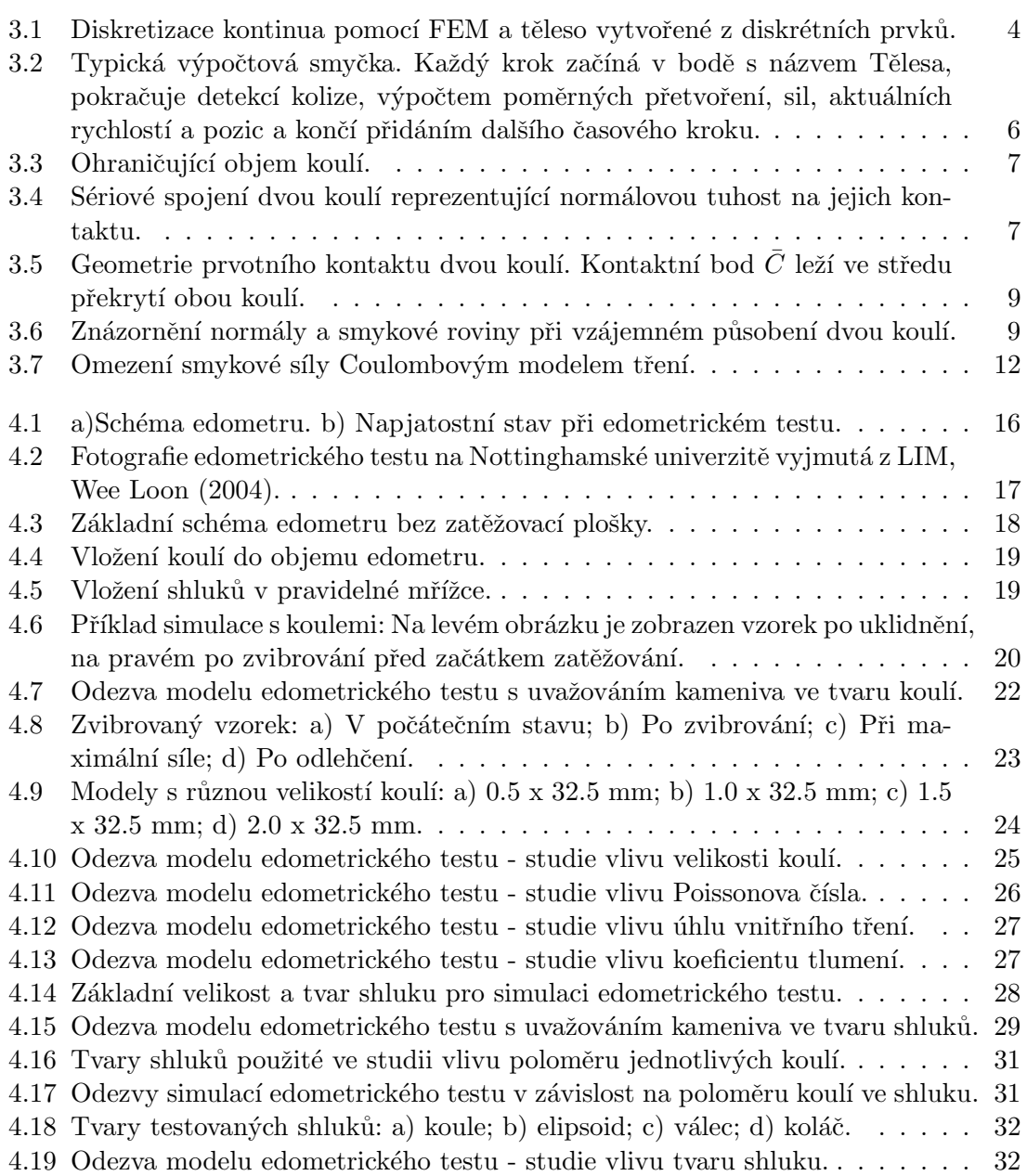

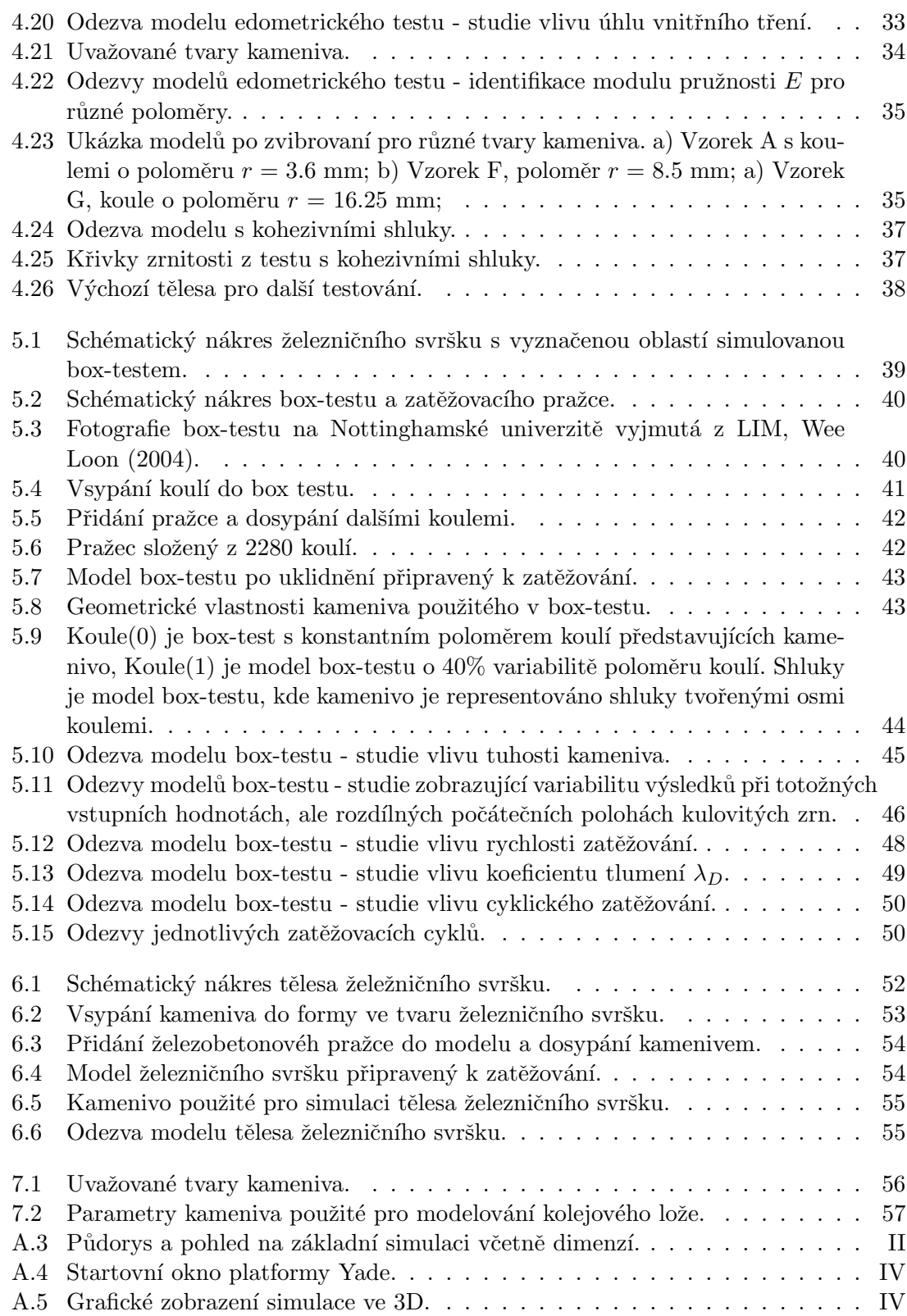

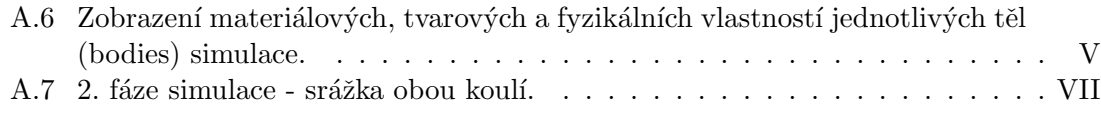

# Seznam tabulek

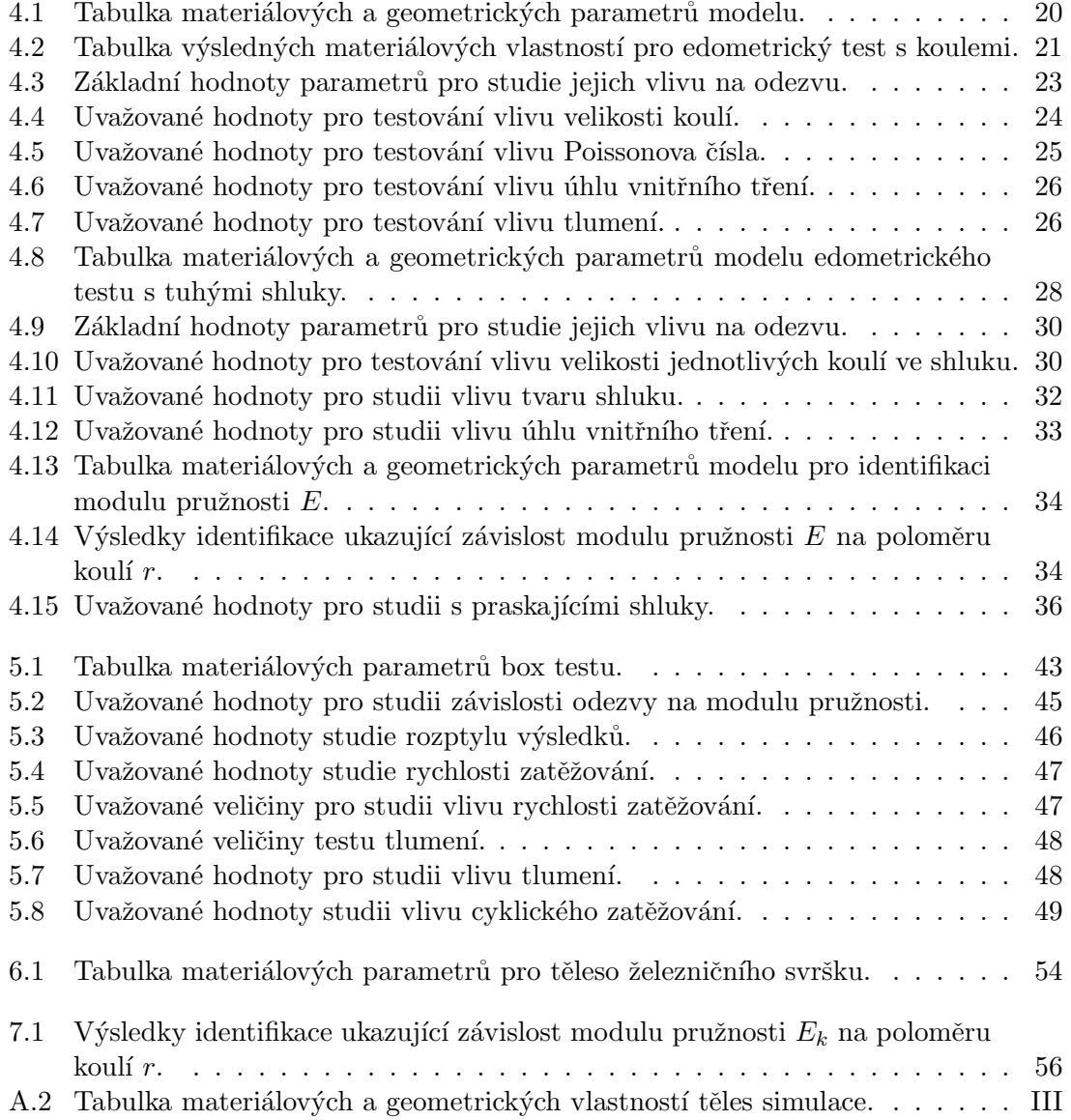

### Seznam příloh

1. Příloha  ${\bf A}$  - Ukázková výpočet metodou diskrétních prvků

### Příloha A - Ukázková výpočet metodou diskrétních prvků

Teorie popsaná v kapitole 3.2 bude demonstrována na jednoduché simulaci srážky dvou koulí o různé velikosti, kdy větší koule bude mít pevné souřadnice (bude zabráněno posunu i rotaci ve všech směrech). Na menší kouli bude v čase  $t_0$  působit jen gravitační síla, kterou označíme jako  $\boldsymbol{F}_G$ .

Vzájemná poloha a poloměr obou koulí je zobrazen na obrázku A.3. V tabulce A.2 jsou uvedeny uvažované materiálové vlastnosti těles a pro úplnost jsou doplněny geometrické vlastnosti simulace.

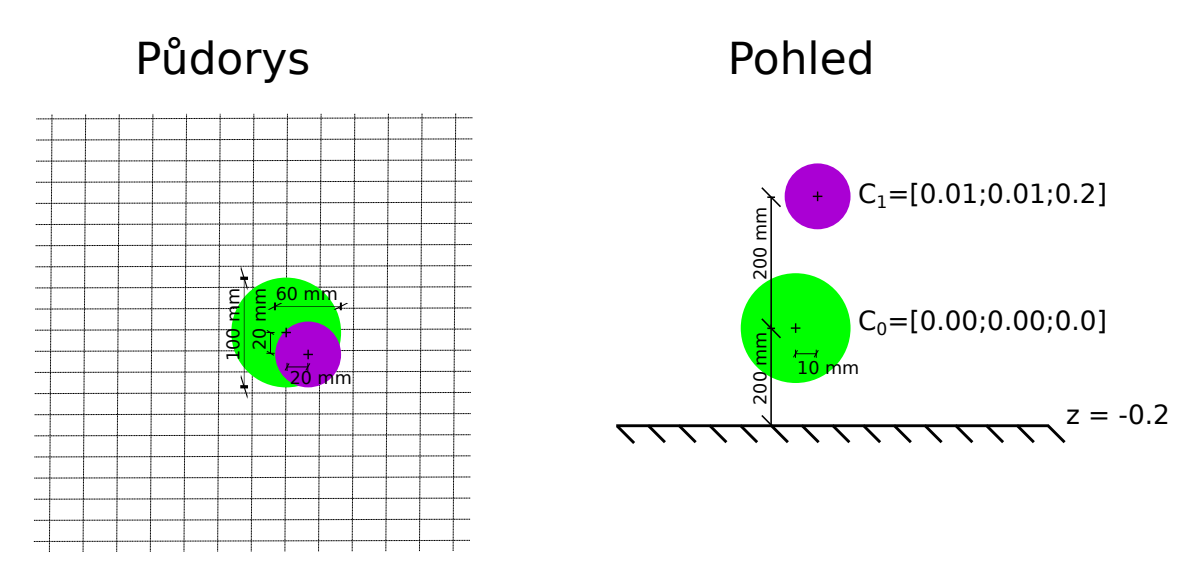

Obrázek A.3: Půdorys a pohled na základní simulaci včetně dimenzí.

#### Platforma Yade

Správnost výsledků získaných vlastním výpočtem ověříme se získanými hodnotami z programu Yade.

Nyní je správný okamžik se seznámit s vnitřním prostředím tohoto programu. Otevře se řídící okno (obrázek A.4), kde v horní liště najdeme 4 záložky s názvy

| Materiálové vlastnosti                     |                      |         |
|--------------------------------------------|----------------------|---------|
|                                            | Koule 0              | Koule 1 |
| Materiál                                   | <b>PVC</b>           | Ocel    |
| <b>Hustota</b> $\rho$ [kgm <sup>-3</sup> ] | 1380                 | 7850    |
| Youngův modul $E$ [MPa]                    | 2500                 | 210     |
| Poissonův součinitel $\nu$ [-]             | $0.4^{\circ}$        | 0.3     |
| Uhel vnitřního tření $\phi$ [rad]          | 1.0                  | 1.0     |
| Geometrické vlastnosti                     |                      |         |
| Poloměr $r \lfloor m \rfloor$              | 0.5                  | 0.3     |
| Střed - souřadnice $x$ [m]                 | 0.0                  | 0.01    |
| Střed - souřadnice $y$ [m]                 | 0.0                  | 0.01    |
| Střed - souřadnice z $[m]$                 | 0.0                  | 0.20    |
| Vlastnosti simulace                        |                      |         |
| Koeficient tlumení $\lambda$  -            | 0.1                  |         |
| Casový krok $\Delta t$ [s]                 | $2.0 \times 10^{-6}$ |         |

Tabulka A.2: Tabulka materiálových a geometrických vlastností těles simulace.

**Simulation** (sloužící pro obsluhu simulace), **Display** (pro nastavení zobrazení dle zadaných charakteristik), Generate (zde je možné vygenerovat jeden z připravených testů, např. CohesiveTriaxialTest, SimpleShear, ...) a Python.

V další části jsou 3 tlačítka pro Načtení (Load), Uložení (Save) a Prohlížení (Inspect) simulace. Poslední tlačítko je označeno na obrázku A.4 červeným rámečkem a bude později podrobněji vysvětleno. Níže jsou údaje o reálném čase od spuštění simulace, virtuálním čase (čas uvnitř simulace), počtu iterací a modře  $\Box$  je označeno pole pro zadání **časové přírůstku**  $\Delta t$ . Casový krok však není libovolný a jeho velikost je omezena stabilitou výpočtu (kapitola 3.3). Zeleným rámečkem je označena ikona pro grafické zobrazení průběhu simulace ve 3D, které je znázorněno na obrázku A.5.

#### Kontrola simulace

Nejdůležitějším tlačítkem pro ověření výsledků je výše zmíněné Inspect, které slouží pro prohlížení vnitřního prostředí simulace, viz obrázek A.6.

Inspect se dále člení dle zkoumaných prvků simulace na další 4 záložky: **Engine** (slouží pro úpravu všech funkcí, které jsou definovány, např. v GravityEngine lze měnit velikost gravitačního zrychlení ke všem globálním osám souřadného systému), Bodies , Interactions (vyšetřuje interakce dvou těl simulace) a Cell.

V záložce **Bodies** najdeme veškeré informace o jednotlivých tělesech. Tělesa si

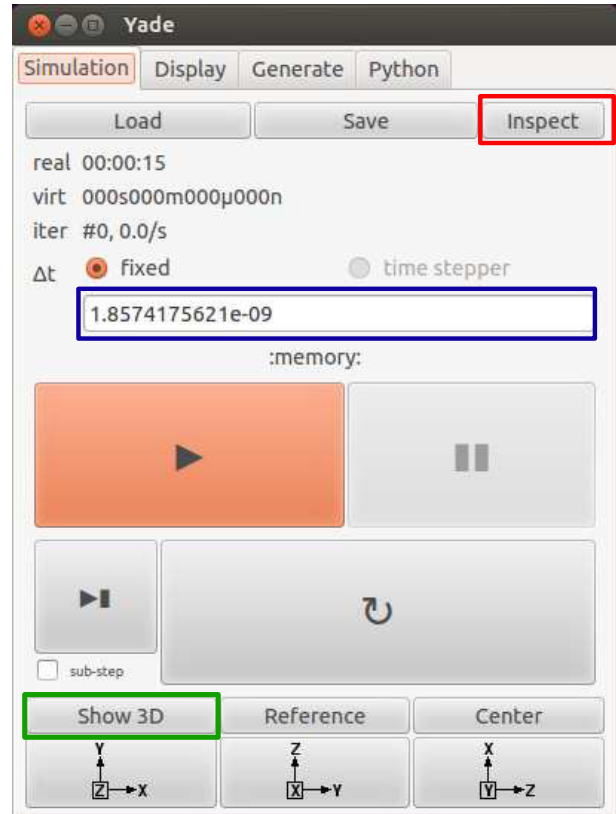

Obrázek A.4: Startovní okno platformy Yade.

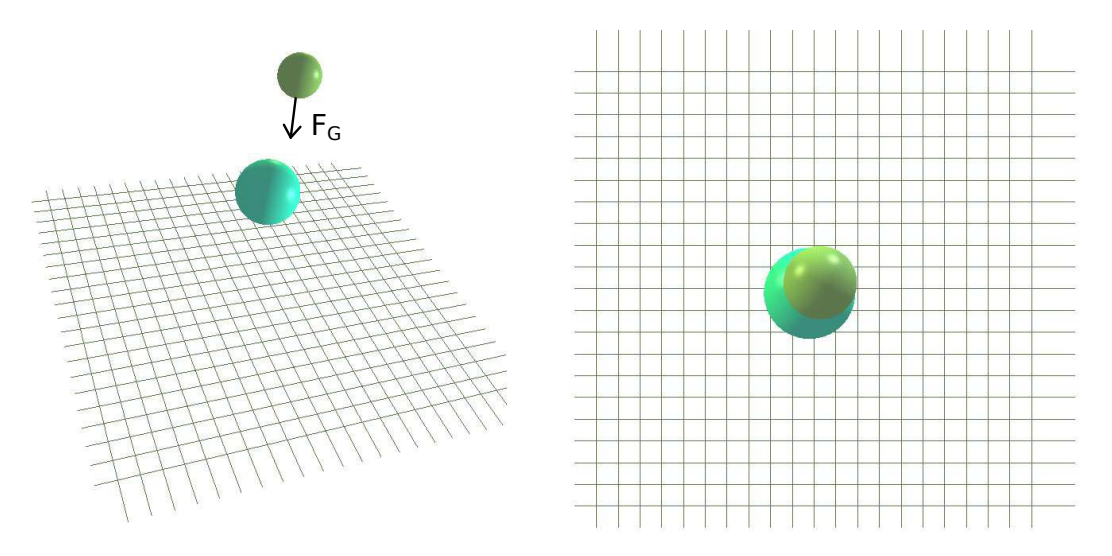

Obrázek A.5: Grafické zobrazení simulace ve 3D.

vybíráme pomocí ikony označené na obrázku A.6 červeným rámečkem  $\Box$ . Popis tělesa je přehledně rozdělen na materiálové, tvarové a stavové charakteristiky.

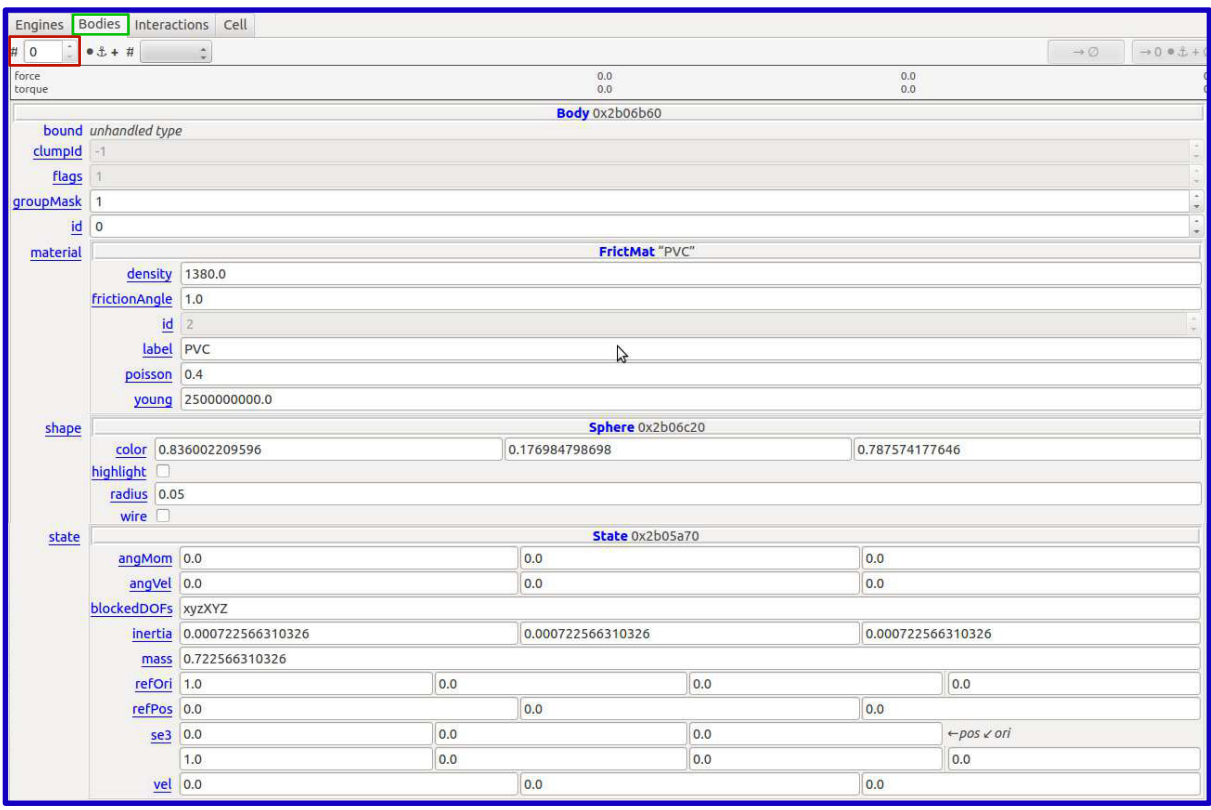

Obrázek A.6: Zobrazení materiálových, tvarových a fyzikálních vlastností jednotlivých těl (bodies) simulace.

V uvažované simulaci je jedinou pohyblivou částí **Koule č.1**, pro kterou budou počítány stavové proměnné a porovnány s výsledky z Yade, viditelné pod tlačítkem Inspect a záložkou Bodies.

### Ruční výpočet srážky dvou koulí

Nejprve necháme kouli č. 1 volně padat z výšky 0,2 m. Parametry, které budeme sledovat v této části simulace jsou rychlost  $\dot{\boldsymbol{u}}$  a aktuální poloha středu koule  $\boldsymbol{C}^{\circ}_1$  ve směru globální osy z. Časový krok  $\Delta t$  a koeficient tlumeni  $\lambda$  jsou uvedeny v tabulce A.2.

• 0. krok = Počáteční stav<sup>1</sup>

Koule č.1 má souřadnice středu  $C_1 = [0.01, 0.01, 0.2]$  a počáteční rychlost  $\dot{\boldsymbol{u}}_{z,0}=0\,\textrm{ms}^{-1}.$ 

• 1. krok - Jak bylo uvedeno v podsekci Pozice tělesa 3.3, rychlost je počítána dle vztahu (3.31). V prvním kroku iterace je však  $\dot{\boldsymbol{u}}^{\ominus}=0$  a zrychlení  $\ddot{\boldsymbol{u}}^{\circ}$  je

<sup>&</sup>lt;sup>1</sup>Než dojde ke srážce koulí jsou hodnoty ve směru x a y rovny 0, proto jsou uvedeny hodnoty veličin jen ve směru osy z. Úplný tvar počítaných vektorů má tvar  $(0,0, z)$ .

rovno gravitačnímu zrychlení $\bm{g}^*,$ které bude v této části simulace konstantní, dokud nedojde k jinému silovému působení než gravitačnímu. Nejprve však přidáme tlumení.

$$
\boldsymbol{g}^* = \boldsymbol{g} - \lambda_D \cdot \boldsymbol{g} \tag{A.1}
$$

potom

$$
\dot{u}_z^{\oplus} \simeq \dot{u}_z^{\ominus} + \ddot{u}_z^{\circ} \Delta t = -g^* \Delta t = -(9.81 - 0.1 \cdot 9.81) \cdot 2 \cdot 10^{-6} = -1.7658 \cdot 10^{-5} \,\text{ms}^{-1} \tag{A.2}
$$

Novou polohu středu  $C_1$  získáme dle vztahu  $(A.3).^2$ 

$$
\mathbf{u}_z^+ = \mathbf{u}_z^\circ + \dot{\mathbf{u}}_z^\oplus \Delta t = 0.2 + -1.7658 \cdot 10^{-5} \cdot 2 \cdot 10^{-6} = 0.19999999965 \,\mathrm{m} \tag{A.3}
$$

- $[-1.7658 \cdot 10^{-5} \text{ ms}^{-1}; 0.19999999965 \text{ m}]$
- 2.<br/>iterace Rychlost i pozice jsou počítány dle totožných vzorců, avšak<br/>  $\dot{\boldsymbol{u}}^{\ominus}$ již není nulová.

$$
\dot{u}_z^{\ominus} \simeq \frac{u_z^{\circ} - u_z^-}{\Delta t} = \frac{0.2 - 0.19999999965}{2 \cdot 10^{-6}} = -1.7658 \cdot 10^{-5} \,\text{ms}^{-1} \tag{A.4}
$$

$$
\dot{u}_z^{\oplus} \simeq \dot{u}_z^{\ominus} + \ddot{u}_z^{\circ} \Delta t = \dot{u}_z^{\ominus} - g_z^* \Delta t = -1.7658 \cdot 10^{-5} - (9.81 - 0.1 \cdot 9.81) \cdot 2 \cdot 10^{-6}
$$
  
= -3.5316 \cdot 10^{-5} ms<sup>-1</sup> (A.5)

$$
\boldsymbol{u}_z^+ = \boldsymbol{u}_z^{\circ} + \dot{\boldsymbol{u}}_z^{\oplus} \Delta t = 0.19999999965 - 3.5316 \cdot 10^{-5} \cdot 2 \cdot 10^{-6} = 0.199999999894 \,\mathrm{m} \tag{A.6}
$$

 $[-3.5316 \cdot 10^{-5} \text{ ms}^{-1}; 0.19999999894 \text{ m}]$ 

• Další časové kroky - by byly počítány naprosto totožným způsobem jako iterace č. 2. Iterace č. 82 868 je posledním iteračním krokem než dojde ke kolizi obou koulí. Číslo této iterace jsme získali pomocí funkce Meze, která je zapsána do pythonovského souboru a kontroluje vzájemnou polohu obou koulí, tak aby jejich vzdálenost byla větší než součet poloměrů.

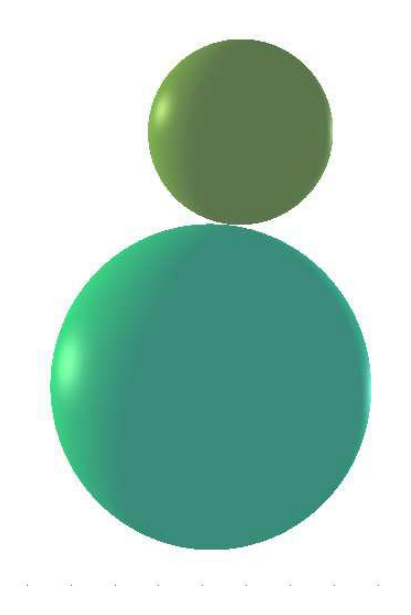

Obrázek A.7: 2. fáze simulace - srážka obou koulí.

Nyní se dostáváme do části simulace, která pracuje se srážkou obou koulí. K určení detekce kolize slouží funkce s názvem InsertionSortCollider.

InsertionSortCollider nyní porovnává překrytí jednotlivých ohraničujících objemů ke globálním osám. V okamžiku, kdy dojde k vzájemnému překrytí os kontroluje Yade podmínku  $(A.7)$ 

$$
d_0 \le R_I(r_1 + r_2),\tag{A.7}
$$

kde  $R_I = 1$ . Jestliže je tato podmínka splněna dochází ke kontaktu. Pro potvrzení vyjmeme z Yade údaje o aktuální poloze obou koulí a určíme referenční vzdálenost  $d_0$ .

• Krok č. 82867:  $C_0 = [0.0, 0.0, 0.0]$ ;  $C_1 = [0.01, 0.01, 0.0787421157063]$   $\Rightarrow$  referenční vzdálenost $^3$  d<sub>0,82868</sub>

$$
d_{0,82868} = |C_1 - C_0| = \sqrt{(0.01 - 0.0)^2 + (0.01 - 0.0)^2 + (0.0787421157063 - 0.0)^2}
$$
  
= 0.0800020049  $\ge (r_0 + r_1) = 0.08$  m (A.8)

Ke kontaktu nyní ještě nedochází.

 $^2\mathrm{V}$ hranatých závorkách jsou uvedeny výsledky získané z Inspect v Yade

<sup>&</sup>lt;sup>3</sup>Referenční vzdálenost  $d_0$  se určuje z polohy koulí, která je spočítána v předchozím časovém kroku. Posloupnost výpočtu v jednom časovém kroku je zobrazena na obrázku 3.2.

• Krok č. 82868:  $C_0 = [0.0, 0.0, 0.0]$ ;  $C_1 = [0.01, 0.01, 0.07873918914] \Rightarrow$  referenční vzdálenost  $d_{0,82869}$ 

$$
d_{0,82869} = |C_1 - C_0| = \sqrt{(0.01 - 0.0)^2 + (0.01 - 0.0)^2 + (0.07873918914 - 0.0)^2}
$$
  
= 0.0799991244  $\leq (r_0 + r_1) = 0.08$  m (A.9)

Pro krok č. 82869 je splněna podmínka  $(A.7)$ , dochází tedy ke kolizi obou koulí.

Během kolize dvou koulí vstupují do výpočtu 4 konstantní veličiny: hmotnost  $m$ , moment setrvačnosti  $I_{x,y,z}$  normálová tuhost  $K_N$  a smyková tuhost  $K_T$  .

$$
m_0 = V_0 \cdot \rho_0 = \frac{4}{3} \pi r_0^3 \cdot \rho_0 = \frac{4}{3} \pi \cdot 0.05^3 \cdot 1380 = 0.722566310326 \,\text{kg} \tag{A.10}
$$

 $[0.722566310326 \text{ kg}]$ 

$$
m_1 = V_1 \cdot \rho_1 = \frac{4}{3} \pi r_1^3 \cdot \rho_1 = \frac{4}{3} \pi \cdot 0.03^3 \cdot 7850 = 0.887814083904 \,\text{kg} \tag{A.11}
$$

[0.887814083904 kg]

$$
I_0 = \frac{2}{5} m_0 r_0^2 = \frac{2}{5} 0.722566310326 \cdot 0.05^2 = 0.000722566310326 \,\text{kg.m}^2 \tag{A.12}
$$

 $[0.000722566310326 \text{ kg.m}^2]$ 

$$
I_1 = \frac{2}{5}m_1r_1^2 = \frac{2}{5}0.887814083904 \cdot 0.03^2 = 0.000319613070206 \text{ kg.m}^2 \qquad (A.13)
$$
  
[0.000319613070206 kg.m<sup>2</sup>]

$$
K_N = \frac{K_1 \cdot K_2}{K_1 + K_2} = \frac{E_1 \tilde{l}_1 \cdot E_2 \tilde{l}_2}{E_1 \tilde{l}_1 + E_2 \tilde{l}_2} = \frac{2.5 \cdot 10^9 \cdot 2 \cdot 0.05 \cdot 2.1 \cdot 10^8 \cdot 2 \cdot 0.03}{2.5 \cdot 10^9 \cdot 2 \cdot 0.05 + 2.1 \cdot 10^8 \cdot 2 \cdot 0.03} = 11995430.3123 \,\mathrm{Nm}^{-1}
$$
\n(A.14)

[11995430.3123 Nm<sup>-1</sup>]

$$
K_T = K_N \cdot \nu = \frac{E_1 \tilde{l}_1 \nu_1 \cdot E_2 \tilde{l}_2 \nu_2}{E_1 \tilde{l}_1 \nu_1 + E_2 \tilde{l}_2 \nu_2} = \frac{2.5 \cdot 10^9 \cdot 2 \cdot 0.05 \cdot 0.4 \cdot 2.1 \cdot 10^8 \cdot 2 \cdot 0.03 \cdot 0.3}{2.5 \cdot 10^9 \cdot 2 \cdot 0.05 \cdot 0.4 + 2.1 \cdot 10^8 \cdot 2 \cdot 0.03 \cdot 0.3} = 3642320.29293 \,\text{Nm}^{-1}
$$
\n(A.15)

[3642320.29293 Nm<sup>-1</sup>]

Momentálně víme, že došlo k srážce koulí v rámci simulace a máme určené konstanty, které jsou pro dané dvě koule neměnné. Přejděme tedy k vzájemnému deformačnímu a silovému působení. K tomu však potřebuje polohové charakteristiky z časového kroku č. 82 868.

• 82869. krok

Nejprve určíme rychlost a polohu koule č. 1 pro časový krok 82869, jejíž složky  $x$  a  $y$  jsou stále nulové.

$$
\dot{\boldsymbol{u}}_z^{\ominus} = \dot{\boldsymbol{u}}_{z,82868} = -1.463265486 \,\mathrm{ms}^{-1} \tag{A.16}
$$

 $\dot{\bm{u}}_z^{\oplus} \simeq \dot{\bm{u}}_z^{\ominus} + \ddot{\bm{u}}_z^{\circ} \Delta t = -1.463265486 - (9.81 - 0.1 \cdot 9.81) \cdot 2 \cdot 10^{-6} = -1.4632831440 \, \text{ms}^{-1}$ (A.17)

$$
[-1.4632831440 \ \text{ms}^{-1}]
$$

 $u_z^+ = u_z^{\circ} + \dot{u}_z^{\oplus} \Delta t = 0.0787421157063 - 1.4632831440 \cdot 2 \cdot 10^{-6} = 0.0787391891400 \, \text{m}$ (A.18)

[0.0787391891400 m]

$$
d_{0,82869} = |C_1 - C_0| = \sqrt{(0.01 - 0.0)^2 + (0.01 - 0.0)^2 + (0.0787421157063 - 0.0)^2}
$$
  
= 0.0800020049 m (A.19)

Z určení kroku kolize obou koulí známe referenční vzdálenost  $d_{0.82869}$  a k ní dopočteme upravené poloměry  $d_1$  a  $d_2$ .

$$
d_1 = r_1 + \frac{d_0 - r_0 - r_1}{2} = 0.05 + \frac{0.0800020049 - 0.05 - 0.03}{2} = 0.0500010024 \text{ m}
$$
\n(A.20)

$$
d_2 = d_0 - d_1 = 0.0800020049 - 0.0500010024 = 0,0300010024 \,\mathrm{m} \qquad \text{(A.21)}
$$

Normála, normálová síla a kontaktní bod

$$
\mathbf{n}^{\circ} = \frac{C_0^{\circ} - C_1^{\circ}}{|C_0^{\circ} - C_1^{\circ}|} = \begin{pmatrix} (0.0 - 0.01), (0.0 - 0.01), (0.0 - 0.0787391891400) \\ 0.0799991244 \end{pmatrix}
$$
  
= (-0.125001368124, -0.125001368124, -0.984250636746)  
 [(-0.125001368124, -0.125001368124, -0.984250636746)]

K určení normálové síly  $\mathbf{F}_N = K_N u_N \mathbf{n}$  nám chybí určit skalár  $u_N$ , který je pro geometrii kolize s názvem ScGeom nahrazen veličinou s názvem penetrationDepth. PenetrationDepth lze chápat jako míru vzájemného překrytí obou koulí ve směru normály a lze ji určit dle následujícího vztahu

$$
penetrationDepth = (r_0 + r_1) - |C_1^\circ - C_0^\circ| = 0.08 - 0.0799991244 = 8.756 \cdot 10^{-7} \text{ m.}
$$
\n(A.22)

[8.75589664426 · 10<sup>−</sup><sup>7</sup> m]

Nyní můžeme určit normálovou sílu  $\boldsymbol{F}_N$ , kdy položíme  $u_n = \text{penetrationDepth}$ .

 $\mathbf{F}_N = K_N u_N \mathbf{n} = 11995430.3123 \cdot 8.756 \cdot 10^{-7} \cdot (-0.125001368124, -0.125001368124,$  $-0.984250636746) = (-1.312898555022, -1.312898555022, -10.337656764559)$ N.

[(-1.31289871973, -1.31289871973, -10.3376580614) N]

$$
C^{\circ} = C_1^{\circ} + \left(d_1 - \frac{d_0 - |C_2^{\circ} - C_1^{\circ}|}{2}\right) n = (0.0, 0.0, 0.0)
$$
  
+ 
$$
\left(0.0500010024 - \frac{(0.0800020049 - 0.0799991244)}{2}\right) \cdot \frac{(0.125001368124, 0.125001368124, 0.984250636746)}{(0.00625001368124, 0.00625001368124, 0.0492121009374)(A.23)}
$$

[(0.00625001368124, 0.00625001368124, 0.0492121009374)]

Dále přejdeme k určení smykového přetvoření a smykové síly. Jelikož používáme ScGeom geometrii kontaktu, můžeme využít vztahy z kapitoly 3.3. Vzhledem k tomu, že v předchozím kroku bylo smykové přetvoření $\textbf{\textit{u}}_T^- = (0.0, 0.0, 0.0),$ jsou přírůstky podle (3.16) a (3.17) rovny nulovým vektorům. Nulové jsou rovněž i vektory  $\boldsymbol{v}_1^\ominus, \boldsymbol{\omega}_1^\ominus, \boldsymbol{\omega}_2^\ominus$ .

$$
(\Delta u_T)_1 = -u_T^- \times (n^- \times n^{\circ}) = (0.0, 0.0, 0.0) \,\mathrm{m} \tag{A.24}
$$

$$
(\Delta \mathbf{u}_T)_2 = -\mathbf{u}_T^- \times \left(\frac{\Delta t}{2}\mathbf{n}^\circ \cdot (\boldsymbol{\omega}_1^\ominus + \boldsymbol{\omega}_2^\ominus)\right) \mathbf{n}^\circ = (0.0, 0.0, 0.0) \,\mathrm{m} \tag{A.25}
$$

$$
\boldsymbol{v}_{1,2} = (\boldsymbol{v}_2^{\ominus} + \boldsymbol{\omega}_2^{\ominus} \times (-d_2 \boldsymbol{n}^{\circ})) - (\boldsymbol{v}_1^{\ominus} + \boldsymbol{\omega}_1^{\ominus} \times (d_1 \boldsymbol{n}^{\circ})) = \boldsymbol{v}_2^{\ominus} = (0.0, 0.0, -1.463265486) \,\text{ms}^{-1}
$$

$$
\mathbf{v}_{1,2}^{\perp} = \mathbf{v}_{1,2} - (\mathbf{n}^{\circ} \cdot \mathbf{v}_{1,2}) \mathbf{n}^{\circ} = (0.0, 0.0, -1.463265486) - [(-0.125001368124, -0.125001368124, -0.984250636746) \cdot (0.0, 0.0, -1.463265486)]
$$
  
\n
$$
\cdot (0.125001368124, 0.125001368124, 0.984250636746)
$$
  
\n
$$
= (-0.1800294686, -0.1800294686, 0.0457280474) \text{ ms}^{-1}
$$

$$
(\Delta \mathbf{u}_T)_3 = -\Delta t \mathbf{v}_{1,2}^\perp = (-0.1800294686, -0.1800294686, 0.0457280474) \cdot 2 \cdot 10^{-6}
$$
  
= (-3.6005893737 \cdot 10^{-7}, -3.6005893737 \cdot 10^{-7}, 9.1456094814 \cdot 10^{-8}) m  
(A.26)

Celkovou smykovou deformaci získáme součtem smykové deformace z aktuálního a předchozího kroku. Ta se v tomto kroku rovná součtu dílčích smykových přírůstků podle rovnice  $(3.21)$ 

$$
\mathbf{u}_T = \Delta \mathbf{u}_T^{\circ} = (\Delta \mathbf{u}_T)_1 + (\Delta \mathbf{u}_T)_2 + (\Delta \mathbf{u}_T)_3 = (0.0, 0.0, 0.0) + (0.0, 0.0, 0.0)
$$
  
+ (-3.6005893737 · 10<sup>-7</sup>, -3.6005893737 · 10<sup>-7</sup>, 9.1456094814 · 10<sup>-8</sup>)  
= (-3.6005893737 · 10<sup>-7</sup>, -3.6005893737 · 10<sup>-7</sup>, 9.1456094814 · 10<sup>-8</sup>).  
(A.27)

$$
\left[(-3.6006722329\cdot 10^{-7}, -3.6006722329\cdot 10^{-7}, 9.14581994616\cdot 10^{-8}) \quad \text{m}\ \right]
$$

Abychom určili aktuální smykovou sílu, vyjádříme nejprve zkušební smykovou sílu  $\bm{F}_7^t$  $_T^t$ . Bude-li tato zkušební síla menší než maximální smyková síla

$$
\boldsymbol{F}_T^t \vert < \vert \boldsymbol{F}_N \vert \tan \varphi,\tag{A.28}
$$

prohlásíme zkušební sílu  $\boldsymbol{F}^t_1$  $_{T}^{t}$  rovnu  $\boldsymbol{F}_{T}.$ 

$$
\mathbf{F}_{T}^{t} = K_{T} \cdot \mathbf{u}_{T}^{0} = 3642320.29293 \cdot (3.6005893737 \cdot 10^{-7}, 3.6005893737 \cdot 10^{-7}, -9.1456094814 \cdot 10^{-8}) = (1.311449974267, 1.311449974267, -0.333112390054) N \tag{A.29}
$$

 $[(1.31148015421, 1.31148015421, -0.333120055853) N]$ 

Kontrola maximální velikosti zkušební smykové síly pro  $\varphi = 1.0$ 

 $|F_N| \tan \varphi = (1.312898555022, 1.312898555022, 10.337656764559) \cdot 1.55740772465$  $=$   $(2.044718544394, 2.044718544394, 16.099948020512),$   $(A.30)$ 

rovnice (A.28) je splněna. Nyní můžeme prohlásit, že  $\boldsymbol{F}_T^t \ = \ \boldsymbol{F}_T$  a ukončit výpočet kroku 82869.

• Posledním časovým krokem, ve kterém si ověříme správnost pochopení simulace bude 82870. krok. Pro odstranění zaokrouhlovacích chyb využijeme hodnoty získané z Yade.

$$
\dot{\boldsymbol{u}}^{\ominus} = \dot{\boldsymbol{u}}_{82869} = (0.0, 0.0, -1.4632831440) \,\text{ms}^{-1} \tag{A.31}
$$

$$
\ddot{\mathbf{u}}^{\circ} = \frac{\mathbf{F}^{\circ}}{m} = \frac{(\mathbf{F}_N - \lambda_D \cdot \mathbf{F}_N) + (\mathbf{F}_N - \lambda_D \cdot \mathbf{F}_N)}{m}
$$
  
= (-0.0014380364, -0.0014380364, -10.8172425732) ms<sup>-2</sup> (A.32)

$$
\dot{u}^{\oplus} \simeq \dot{u}^{\ominus} + \ddot{u}^{\circ} \Delta t = (0.0, 0.0, -1.4632831440) + (-0.0014380364, -0.0014380364, -10.8172425732) \cdot 2 \cdot 10^{-6} = (2.8760727941 \cdot 10^{-9}, 2.8760727941 \cdot 10^{-9}, -1.46327828385) \text{ ms}^{-1}
$$
\n(A.33)

$$
[(2.8760727941 \cdot 10^{-9}, 2.8760727941 \cdot 10^{-9}, -1.46327828385) \text{ ms}^{-1}]
$$

$$
\mathbf{u}^+ = \mathbf{u}^\circ + \dot{\mathbf{u}}^\oplus \Delta t = (0.01, 0.01, 0.0787391891400) + (2.8760727941 \cdot 10^{-9},
$$
  
\n
$$
2.8760727941 \cdot 10^{-9}, -1.46327828385) \cdot 2 \cdot 10^{-6}
$$
  
\n
$$
= (0.01, 0.01, 0.07873626258343) \text{ m}
$$
 (A.34)

 $[(0.01, 0.01, 0, 07873626258340)\,\mathrm{m}]$ 

$$
d_{0,82870} = |C_1 - C_0| = \sqrt{(0.01 - 0.0)^2 + (0.01 - 0.0)^2 + (0.0787391891401 - 0.0)^2}
$$
  
= 0.0799991244 m (A.35)

$$
d_1 = r_1 + \frac{d_0 - r_0 - r_1}{2} = 0.05 + \frac{0.0799991244 - 0.05 - 0.03}{2} = 0.0499995622 \text{ m}
$$
\n(A.36)

$$
d_2 = d_0 - d_1 = 0.0799991244 - 0,0499995622 = 0.0299995622 \,\mathrm{m} \tag{A.37}
$$

$$
\boldsymbol{n}^{\circ} = \frac{C_0^{\circ} - C_1^{\circ}}{|C_0^{\circ} - C_1^{\circ}|} = \begin{pmatrix} (0.0 - 0.01), (0.0 - 0.01), (0.0 - 0.0787362625834) \\ 0.0799962439 \end{pmatrix}
$$
  
= (-0.125005869109, -0.125005869109, -0.98424949346)  
 [(-0.125005869109, -0.125005869109, -0.98424949346)]

$$
C^{\circ} = C_1^{\circ} + \left(d_1 - \frac{d_0 - |C_2^{\circ} - C_1^{\circ}|}{2}\right) n = (0.0, 0.0, 0.0)
$$
  
+ 
$$
\left(0.0499995622 - \frac{(0.0799991244 - 0.0799962439)}{2}\right) \cdot \left(0.125005869109, 0.125005869109, 0.98424949346\right)
$$
  
= 
$$
(0.00625005869109, 0.00625005869109, 0.0492106262263)(A.38)
$$

### $[(0.00625005869109, 0.00625005869109, 0.0492106262263)$ m]

$$
penetrationDepth = (r_0 + r_1) - |C_2^{\circ} - C_1^{\circ}| = 0.08 - 0.0799962439 = 3.75605316139 \cdot 10^{-6} \text{ m}
$$
\n(A.39)

 $[3.75605316139\cdot10^{-6}$  m  $]$ 

$$
\mathbf{F}_N = K_N u_N \mathbf{n} = 11995430.3123 \cdot 3,75605316139 \cdot 10^{-6} \cdot (-0.125005869109, -0.125005869109, -0.98424949346) = (-5.63219867879, -5.63219867879, -44.3458274095) N
$$

 $\left[(-5.632198669680,$   $-5.632198669680,$   $-44.345827337700)\right]$ 

Nyní zbývá určit smykovou sílu pomocí tangenciálního posunu. Nejprve si určíme vstupní hodnoty. Vektory  $\pmb{v}_1^\ominus,{\pmb{\omega}}_1^\ominus$  jsou po celou simulaci nulové.

$$
\boldsymbol{u}_T^- = \boldsymbol{u}_{T,82869} = (3.6006722329\cdot 10^{-7}, 3.6006722329\cdot 10^{-7}, 9.14581994616\cdot 10^{-8})\,\text{m}
$$

$$
\boldsymbol{v}_{2}^{\ominus}=\dot{\boldsymbol{u}}^{\ominus}=(0.0,0.0,-1.4632831440)\,\text{ms}^{-1}
$$

Úhlovou rychlost získáme dle následujícího vzorce:

$$
\boldsymbol{\omega}_2^{\ominus} = ((\boldsymbol{F}_T^- - \lambda \cdot \boldsymbol{F}_T^-) \times (\boldsymbol{C}^- - \boldsymbol{u}^-)) \cdot \frac{\Delta t}{I_1}
$$
(A.40)

$$
\omega_2^{\ominus} = (((\mathbf{F}_T^- - \lambda \cdot \mathbf{F}_T^-) \times (\mathbf{C}^- - \mathbf{u}^-)) \cdot \frac{\Delta t}{I_1} = ((1.31148015421, 1.31148015421, -0.333120055853) - 0.1 \cdot (1.31148015421, 1.31148015421, -0.333120055853))
$$
  
\n
$$
\times ((0.00625001368124, 0.00625001368124, 0.0492121009374) - (0.01, 0.01, 0.01, 0.07873918914))) \cdot \frac{2 \cdot 10^{-6}}{0.000319613070206} =
$$
  
\n=  $(-0,000225122503494, 0,000225122503494, 0.0) \text{ rads}^{-1}$ 

[(-0,000225122503494, 0,000225122503494, 0.0) rads<sup>-1</sup>]

$$
(\Delta \mathbf{u}_T)_1 = -\mathbf{u}_T^-\times(\mathbf{n}^-\times\mathbf{n}^{\circ}) = -(3.6005893737\cdot10^{-7}, 3.6005893737\cdot10^{-7}, -9.1456094814\cdot10^{-8}) \times ((0.125001368124, 0.125001368124, 0.984250636746))
$$

 $\times$  (0.125005869109, 0.00625001368124, 0.98424949346)) =

$$
= (4.18239230208 \cdot 10^{-13}, -4.18239230208 \cdot 10^{-13}, 0.0) \,\mathrm{m} \tag{A.41}
$$

Vliv prostorové rotace je

$$
(\Delta \mathbf{u}_T)_2 = -\mathbf{u}_T^- \times \left(\frac{\Delta t}{2}\mathbf{n}^\circ \cdot (\boldsymbol{\omega}_1^\ominus + \boldsymbol{\omega}_2^\ominus)\right) \mathbf{n}^\circ = (0.0, 0.0, 0.0) \,\mathrm{m} \tag{A.42}
$$

Vliv prostorové rotace je nulový, skalární součin mezi  $\bm{n}^\circ\cdot(\bm{\omega}_1^\ominus+\bm{\omega}_2^\ominus)$  je roven  $0.$ 

$$
\mathbf{v}_{1,2} = (\mathbf{v}_2^{\ominus} + \boldsymbol{\omega}_2^{\ominus} \times (-d_2 \mathbf{n}^{\circ})) - (\mathbf{v}_1^{\ominus} + \boldsymbol{\omega}_1^{\ominus} \times (d_1 \mathbf{n}^{\circ})) = (0.0, 0.0, -1.4632831440) \n+ ((-0, 000225122503494, 0, 000225122503494, 0.0) \times (-0.0299995622) \n\cdot (0.125005869109, 0.125005869109, 0.98424949346) \n= (6.64720429577691 \cdot 10^{-6}, 6.64720429577691 \cdot 10^{-6}, -1.4632848325) \text{ ms}^{-1}
$$

$$
\mathbf{v}_{1,2}^{\perp} = \mathbf{v}_{1,2} - (\mathbf{n}^{\circ} \cdot \mathbf{v}_{1,2}) \mathbf{n}^{\circ} = (6.64720429577691 \cdot 10^{-6}, 6.64720429577691 \cdot 10^{-6},
$$
  
\n
$$
-1.4632848325) - [(0.125005869109, 0.125005869109, 0.98424949346)
$$
  
\n
$$
\cdot (6.64720429577691 \cdot 10^{-6}, 6.64720429577691 \cdot 10^{-6}, -1.4632848325)]
$$
  
\n
$$
\cdot (0.125005869109, 0.125005869109, 0.98424949346)
$$
  
\n
$$
= (0.1800445618, 0.1800445618, -0.0457335809) \text{ ms}^{-1}
$$

$$
(\Delta \mathbf{u}_T)_3 = -\Delta t \mathbf{v}_{1,2}^\perp = (0.1800445618, 0.1800445618, -0.0457335809) \cdot 2 \cdot 10^{-6}
$$
  
= (-3.6008912352677 \cdot 10^{-7}, -3.6008912352677 \cdot 10^{-7}, 9.14671618177105 \cdot 10^{-7}) m  
(A.43)

 $\Delta u^{\circ}_T = (-3.60088705287539 \cdot 10^{-7}, -3.60088705287539 \cdot 10^{-7}, 9.14688084085384 \cdot 10^{-8}).$ (A.44)

 $[(-3.60078250668 \cdot 10^{-7}, -3.60078250668 \cdot 10^{-7}, 9.14643999738 \cdot 10^{-8})$  m]

$$
\mathbf{u}_T = \mathbf{u}_T^- + \mathbf{u}_T^0 = (-3.6006722329 \cdot 10^{-7}, -3.6006722329 \cdot 10^{-7}, 9.14581994616 \cdot 10^{-8})
$$
  
+ (-3.60078250668 \cdot 10^{-7}, -3.60078250668 \cdot 10^{-7}, 9.14643999738 \cdot 10^{-8})  
= (-7.20145473958 \cdot 10^{-7}, -7.20145473958 \cdot 10^{-7}, 1.829225994354 \cdot 10^{-8}) \text{ m(A.45)}

 $\boldsymbol{F}_T = \boldsymbol{F}_T^t \quad = \quad K_T \cdot \boldsymbol{u}_T^{\circ} = 3642320.29293 \cdot (-7.20145473958 \cdot 10^{-7}, -7.20145473958 \cdot 10^{-7},$  $1.829225994354 \cdot 10^{-8}$  =  $(-2.6230004737, -2.6230004737,$ 0.666262696) N (A.46)

XV

 $[(-2.6229989503, -2.6229989503, 0.666274690781) N]$ 

Posledním výpočtem bude určení rychlosti a polohy koule č.1.

 $\dot{\bm u}^\ominus = \dot{\bm u}_{82870} = (2.8760727941\cdot 10^{-9}, 2.8760727941\cdot 10^{-9}, -1.46327828385))\,\text{ms}^{-1}$ (A.47)

$$
\ddot{\boldsymbol{u}}^{\circ} = \frac{\boldsymbol{F}^{\circ}}{m} = \frac{(\boldsymbol{F}_N - \lambda_D \cdot \boldsymbol{F}_N) + (\boldsymbol{F}_N - \lambda_D \cdot \boldsymbol{F}_N)}{m}
$$
  
= (3.05050324898135, 3.05050324898135, 45.62992698592030) ms<sup>-2</sup>

$$
\dot{u}^{\oplus} \simeq \dot{u}^{\ominus} + \ddot{u}^{\circ} \Delta t = (2.8760727941 \cdot 10^{-9}, 2.8760727941 \cdot 10^{-9}, -1.46327828385) \n+ (3.05050324898135, 3.05050324898135, 45.62992698592030) \cdot 2 \cdot 10^{-6} \n= (6.10388257076 \cdot 10^{-6}, 6.10388257076 \cdot 10^{-6}, -1.46318702399603) \text{ ms}^{-1}
$$
\n(A.48)

 $[(6.10388257076 \cdot 10^{-6}, 6.10388257076 \cdot 10^{-6}, -1.46318702399603) \text{ ms}^{-1}]$ 

$$
\mathbf{u}^+ = \mathbf{u}^\circ + \dot{\mathbf{u}}^\oplus \Delta t = (0.01, 0.01, 0, 07873626258340)
$$
  
+ (6.10388257076 · 10<sup>-6</sup>, 6.10388257076 · 10<sup>-6</sup>, -1.46318702399603) · 2 · 10<sup>-6</sup>  
= (0.01000000001221, 0.01000000001221, 0.07873333620675) m (A.49)

 $[(0.0100000001220, 0.0100000001220, 0.07873333620680)$ m]